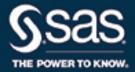

# SAS/OR® 15.1 User's Guide Project Management The DTREE Procedure

This document is an individual chapter from SAS/OR® 15.1 User's Guide: Project Management.

The correct bibliographic citation for this manual is as follows: SAS Institute Inc. 2018. SAS/OR® 15.1 User's Guide: Project Management. Cary, NC: SAS Institute Inc.

#### SAS/OR® 15.1 User's Guide: Project Management

Copyright © 2018, SAS Institute Inc., Cary, NC, USA

All Rights Reserved. Produced in the United States of America.

**For a hard-copy book**: No part of this publication may be reproduced, stored in a retrieval system, or transmitted, in any form or by any means, electronic, mechanical, photocopying, or otherwise, without the prior written permission of the publisher, SAS Institute Inc.

For a web download or e-book: Your use of this publication shall be governed by the terms established by the vendor at the time you acquire this publication.

The scanning, uploading, and distribution of this book via the Internet or any other means without the permission of the publisher is illegal and punishable by law. Please purchase only authorized electronic editions and do not participate in or encourage electronic piracy of copyrighted materials. Your support of others' rights is appreciated.

**U.S. Government License Rights; Restricted Rights:** The Software and its documentation is commercial computer software developed at private expense and is provided with RESTRICTED RIGHTS to the United States Government. Use, duplication, or disclosure of the Software by the United States Government is subject to the license terms of this Agreement pursuant to, as applicable, FAR 12.212, DFAR 227.7202-1(a), DFAR 227.7202-3(a), and DFAR 227.7202-4, and, to the extent required under U.S. federal law, the minimum restricted rights as set out in FAR 52.227-19 (DEC 2007). If FAR 52.227-19 is applicable, this provision serves as notice under clause (c) thereof and no other notice is required to be affixed to the Software or documentation. The Government's rights in Software and documentation shall be only those set forth in this Agreement.

SAS Institute Inc., SAS Campus Drive, Cary, NC 27513-2414

November 2018

 $SAS^{@}$  and all other SAS Institute Inc. product or service names are registered trademarks or trademarks of SAS Institute Inc. in the USA and other countries. @ indicates USA registration.

Other brand and product names are trademarks of their respective companies.

SAS software may be provided with certain third-party software, including but not limited to open-source software, which is licensed under its applicable third-party software license agreement. For license information about third-party software distributed with SAS software, refer to http://support.sas.com/thirdpartylicenses.

# Chapter 7

# The DTREE Procedure

|    |    | 4  |   | 4  |
|----|----|----|---|----|
| Co | on | tе | n | ES |

| 160                                                   |     |
|-------------------------------------------------------|-----|
| Overview: DTREE Procedure                             | 386 |
| Getting Started: DTREE Procedure                      | 387 |
| Introductory Example                                  | 387 |
| Attitudes toward Risk                                 | 392 |
| Sensitivity Analysis and Value of Perfect Information | 393 |
| Value of Perfect Control                              | 394 |
| Oil Wildcatter's Problem with Sounding Test           | 395 |
| Syntax: DTREE Procedure                               | 399 |
| Functional Summary                                    | 400 |
| PROC DTREE Statement                                  | 403 |
| EVALUATE Statement                                    | 415 |
| MODIFY Statement                                      | 415 |
| MOVE Statement                                        | 416 |
| QUIT Statement                                        | 416 |
| RECALL Statement                                      | 416 |
| RESET Statement                                       | 416 |
| SAVE Statement                                        | 417 |
| SUMMARY Statement                                     | 417 |
| TREEPLOT Statement                                    | 417 |
| VARIABLES Statement                                   | 418 |
| VPC Statement                                         | 421 |
| VPI Statement                                         | 422 |
| Details: DTREE Procedure                              | 422 |
| Input Data Sets                                       | 422 |
| Missing Values                                        | 425 |
| Interactivity                                         | 426 |
| Options in Multiple Statements                        | 426 |
| The Order of Stages                                   | 426 |
| Evaluation                                            | 427 |
| Displayed Output                                      | 430 |
| Displaying the Decision Tree                          | 431 |
| Web-Enabled Decision Tree                             | 435 |
| ODS Table Names                                       | 435 |
| ODS Style Templates                                   | 436 |
| Precision Errors                                      | 438 |
| Computer Resource Requirements                        | 439 |

| Examples: DTREE Procedure                                    | 439 |
|--------------------------------------------------------------|-----|
| Example 7.1: Oil Wildcatter's Problem with Insurance         | 440 |
| Example 7.2: Oil Wildcatter's Problem in Risk-Averse Setting | 445 |
| Example 7.3: Contract Bidding Problem                        | 456 |
| Example 7.4: Research and Development Decision Problem       | 461 |
| Example 7.5: Loan Grant Decision Problem                     | 465 |
| Example 7.6: Petroleum Distributor's Decision Problem        | 475 |
| Statement and Option Cross-Reference Tables                  | 484 |
| References                                                   | 486 |

## **Overview: DTREE Procedure**

The DTREE procedure in SAS/OR software is an interactive procedure for decision analysis. The procedure interprets a decision problem represented in SAS data sets, finds the optimal decisions, and plots on a line printer or a graphics device the decision tree showing the optimal decisions.

To use PROC DTREE you first construct a decision model to represent your problem. This model, called a generic decision tree model, is made up of stages. Every stage has a stage name, which identifies the stage, as well as a type, which specifies the type of the stage. There are three types of stages: decision stages, chance stages, and end stages. In addition, every stage has possible *outcomes*.

A decision stage represents a particular decision you have to make. The outcomes of a decision stage are the possible alternatives (or actions) of the decision. A chance stage represents an uncertain factor in the decision problem (a statistician might call it a random variable; here it is called an uncertainty). The outcomes of a chance stage are events, one of which will occur according to a given probability distribution. An end stage terminates a particular scenario (a sequence of alternatives and events). It is not necessary to include an end stage in your model; the DTREE procedure adds an end stage to your model if one is needed.

Each outcome of a decision or chance stage also has several attributes, an outcome name to identify the outcome, a reward to give the instant reward of the outcome, and a successor to specify the name of the stage that comes next when this outcome is realized. For chance stages, a *probability* attribute is also needed. It gives the relative likelihood of this outcome. Every decision stage should have at least two alternatives, and every chance stage should have at least two events. Probabilities of events for a chance stage must sum to 1. End stages do not have any outcomes.

The structure of a decision model is given in the STAGEIN= data set. It contains the stage name, the type, and the attributes (except probability) of all outcomes for each stage in your model. You can specify each stage in one observation or across several observations. If a diagrammatic representation of a decision problem is all you want, you probably do not need any other data sets.

If you want to evaluate and analyze your decision problem, you need another SAS data set, called the PROBIN= data set. This data set describes the probabilities or conditional probabilities for every event in your model. Each observation in the data set contains a list of given conditions (list of outcomes), if there are any, and at least one combination of event and probability. Each event and probability combination identifies

<sup>&</sup>lt;sup>1</sup>The stages are often referred to as *variables* in many decision analysis articles.

the probability that the event occurs given that all the outcomes specified in the list occur. If no conditions are given, then the probabilities are unconditional probabilities.

The third data set, called the PAYOFFS= data set, contains the value of each possible scenario. You can specify one or more scenarios and the associated values in one observation. If the PAYOFFS= data set is omitted, the DTREE procedure assumes that all values are zero and uses rewards for outcomes to evaluate the decision problem.

You can use PROC DTREE to display, evaluate, and analyze your decision problem. In the PROC DTREE statement, you specify input data sets and other options. A VARIABLES statement identifies the variables in the input data set that describe the model. This statement can be used only once and must appear immediately after the PROC DTREE statement. The EVALUATE statement evaluates the decision tree. You can display the optimal decisions by using the SUMMARY statement, or you can plot the complete tree with the TREEPLOT statement. Finally, you can also associate HTML pages with decision tree nodes and create Web-enabled decision tree diagrams.

It is also possible to interactively modify some attributes of your model with the MODIFY statement and to change the order of decisions by using the MOVE statement. Before making any changes to the model, you should save the current model with the SAVE statement so that you can call it back later by using the RECALL statement. Questions about the value of perfect information or the value of perfect control are answered using the VPI and VPC statements. Moreover, any options that can be specified in the PROC DTREE statement can be reset at any time with the RESET statement.

All statements can appear in any order and can be used as many times as desired with one exception. The RECALL statement must be preceded by at least one SAVE statement. In addition, only one model can be saved at any time; the SAVE statement overwrites the previously saved model. Finally, you can use the QUIT statement to stop processing and exit the procedure.

The DTREE procedure produces one output data set. The IMAGEMAP= data set contains the outline coordinates for the nodes in the decision tree that can be used to generate HTML MAP tags.

PROC DTREE uses the Output Delivery System (ODS), a SAS subsystem that provides capabilities for displaying and controlling the output from SAS procedures. ODS enables you to convert any of the output from PROC DTREE into a SAS data set. For further details, refer to the chapter on ODS in the SAS/STAT User's Guide.

# **Getting Started: DTREE Procedure**

## Introductory Example

A decision problem for an oil wildcatter illustrates the use of the DTREE procedure. The oil wildcatter must decide whether or not to drill at a given site before his option expires. He is uncertain about many things: the cost of drilling, the extent of the oil or gas deposits at the site, and so on. Based on the reports of his technical staff, the hole could be 'Dry' with probability 0.5, 'Wet' with probability 0.3, and 'Soaking' with probability 0.2. His monetary payoffs are given in the following table.

|         | Drill       | Not Drill |
|---------|-------------|-----------|
| Dry     | 0           | 0         |
| Wet     | \$700,000   | 0         |
| Soaking | \$1,200,000 | 0         |

Table 7.1 Monetary Payoffs of Oil Wildcatter's Problem

The wildcatter also learned from the reports that the cost of drilling could be \$150,000 with probability 0.2, \$300,000 with probability 0.6, and \$500,000 with probability 0.2. He can gain further relevant information about the underlying geological structure of this site by conducting seismic soundings. A cost control procedure that can make the probabilities of the 'High' cost outcomes smaller (and hence, the probabilities of the 'Low' cost outcomes larger) is also available. However, such information and control are quite costly, about \$60,000 and \$120,000, respectively. The wildcatter must also decide whether or not to take the sounding test or the cost control program before he makes his final decision: to drill or not to drill.

The oil wildcatter feels that he should structure and analyze his basic problem first: whether or not to drill. He builds a model that contains one decision stage named 'Drill' (with two outcomes, 'Drill' and 'Not\_Drill') and two chance stages named 'Cost' and 'Oil\_Deposit'. A representation of the model is saved in three SAS data sets. In particular, the STAGEIN= data set can be saved as follows:

```
/* -- create the STAGEIN= data set
                                         -- */
data Dtoils1;
format _STNAME_ $12. _STTYPE_ $2. _OUTCOM_ $10.
    _SUCCES_ $12. ;
input _STNAME_ $ _STTYPE_ $ _OUTCOM_ $ _SUCCES_ $ ;
datalines;
Drill
       D Drill
                        Cost
          . Not_Drill
         C Low Oil_Deposit
Cost
         . Fair
                       Oil_Deposit
          . High
                       Oil_Deposit
Oil_Deposit C Dry
              Wet
              Soaking
```

The structure of the decision problem is given in the Dtoils1 data set. As you apply this data set, you should be aware of the following points:

- There is no reward variable in this data set; it is not necessary.
- The ordering of the chance stages 'Cost' and 'Oil Deposit' is arbitrary.
- Missing values for the SUCCES variable are treated as '\_ENDST\_' (the default name of the end stage) unless the associated outcome variable (\_OUTCOM\_) is also missing.

The following PROBIN= data set contains the probabilities of events:

```
-- */
/* -- create the PROBIN= data set
data Dtoilp1;
input _EVENT1 $ _PROB1
     _EVENT2 $ _PROB2
     _EVENT3 $ _PROB3 ;
datalines;
Low
     0.2
         Fair
                 0.6
                       High
                                0.2
     0.5 Wet
                 0.3
                       Soaking 0.2
Dry
```

Notice that the sum of the probabilities of the events 'Low', 'Fair', and 'High' is 1.0. Similarly, the sum of the probabilities of the events 'Dry', 'Wet', and 'Soaking' is 1.0.

Finally, the following statements produce the PAYOFFS= data set that lists all possible scenarios and their associated payoffs.

```
-- */
/* -- create PAYOFFS= data set
data Dtoilu1:
format _STATE1-_STATE3 $12. _VALUE_ dollar12.0;
input _STATE1 $ _STATE2 $ _STATE3 $ ;
/* determine the cost for this scenario */
if _STATE1='Low' then _COST_=150000;
else if _STATE1='Fair' then _COST_=300000;
else _COST_=500000;
/* determine the oil deposit and the
/* corresponding net payoff for this scenario */
if _STATE2='Dry' then _PAYOFF_=0;
else if _STATE2='Wet' then _PAYOFF_=700000;
else _PAYOFF_=1200000;
/* calculate the net return for this scenario */
if _STATE3='Not_Drill' then _VALUE_=0;
else _VALUE_=_PAYOFF_-_COST_;
/* drop unneeded variables */
drop _COST_ _PAYOFF_;
datalines;
Low
            Dry
                        Not_Drill
                        Drill
Low
           Dry
                        Not_Drill
            Wet
Low
Low
            Wet
                        Drill
Low
            Soaking
                        Not_Drill
Low
            Soaking
                        Drill
                        Not_Drill
Fair
            Dry
Fair
           Dry
                        Drill
           Wet
                       Not_Drill
Fair
Fair
           Wet
                       Drill
Fair
           Soaking
                       Not Drill
Fair
           Soaking
                       Drill
```

This data set can be displayed, as shown in Figure 7.1, with the following PROC PRINT statements:

Figure 7.1 Payoffs of the Oil Wildcatter's Problem

# Oil Wildcatter's Problem The Payoffs

| Obs | _STATE1 | _STATE2 | _STATE3   | _VALUE_     |
|-----|---------|---------|-----------|-------------|
| 1   | Low     | Dry     | Not_Drill | \$0         |
| 2   | Low     | Dry     | Drill     | \$-150,000  |
| 3   | Low     | Wet     | Not_Drill | \$0         |
| 4   | Low     | Wet     | Drill     | \$550,000   |
| 5   | Low     | Soaking | Not_Drill | \$0         |
| 6   | Low     | Soaking | Drill     | \$1,050,000 |
| 7   | Fair    | Dry     | Not_Drill | \$0         |
| 8   | Fair    | Dry     | Drill     | \$-300,000  |
| 9   | Fair    | Wet     | Not_Drill | \$0         |
| 10  | Fair    | Wet     | Drill     | \$400,000   |
| 11  | Fair    | Soaking | Not_Drill | \$0         |
| 12  | Fair    | Soaking | Drill     | \$900,000   |
| 13  | High    | Dry     | Not_Drill | \$0         |
| 14  | High    | Dry     | Drill     | \$-500,000  |
| 15  | High    | Wet     | Not_Drill | \$0         |
| 16  | High    | Wet     | Drill     | \$200,000   |
| 17  | High    | Soaking | Not_Drill | \$0         |
| 18  | High    | Soaking | Drill     | \$700,000   |

The \$550,000 payoff associated with the scenario 'Low', 'Wet', and 'Drill' is a net figure; it represents a return of \$700,000 for a wet hole less the \$150,000 cost for drilling. Similarly, the net return of the consequence associated with the scenario 'High', 'Soaking', and 'Drill' is \$700,000, which is interpreted as a return of \$1,200,000 less the \$500,000 'High' cost.

Now the wildcatter can invoke PROC DTREE to evaluate his model and to find the optimal decision using the following statements:

The following message, which notes the order of the stages, appears on the SAS log:

```
NOTE: Present order of stages:

Drill(D), Cost(C), Oil_Deposit(C), _ENDST_(E).
```

Figure 7.2 Optimal Decision Summary of the Oil Wildcatter's Problem

#### Oil Wildcatter's Problem

#### The DTREE Procedure

#### **Optimal Decision Summary**

| Order of Stages |          |  |
|-----------------|----------|--|
| Stage           | Туре     |  |
| Drill           | Decision |  |
| Cost            | Chance   |  |
| Oil_Deposit     | Chance   |  |
| _ENDST_         | End      |  |
|                 |          |  |

| Decision Parameters             |                                 |  |  |
|---------------------------------|---------------------------------|--|--|
| Decision Criterion:             | Maximize Expected Value (MAXEV) |  |  |
| <b>Optimal Decision Yields:</b> | \$140.000                       |  |  |

| Optimal Decision Policy |            |                   |  |
|-------------------------|------------|-------------------|--|
| Up to Stage Drill       |            |                   |  |
| Alternatives            |            |                   |  |
| or                      | Cumulative | <b>Evaluating</b> |  |
| Outcomes                | Reward     | Value             |  |
| Drill                   |            | \$140,000*        |  |
| Not_Drill               |            | \$0               |  |

The SUMMARY option in the EVALUATE statement produces the optimal decision summary shown in Figure 7.2.

The summary shows that the best action, in the sense of maximizing the expected payoff, is *to drill*. The expected payoff for this optimal decision is \$140,000, as shown on the summary.

Perhaps the best way to view the details of the results is to display the complete decision tree. The following statement draws the decision tree, as shown in Figure 7.3, in line-printer format:

/\* plot decision tree diagram in line-printer mode \*/
OPTIONS LINESIZE=100;
treeplot/ lineprinter;

Figure 7.3 The Decision Tree

#### Oil Wildcatter's Problem

#### The DTREE Procedure

#### **Line-printer Plot**

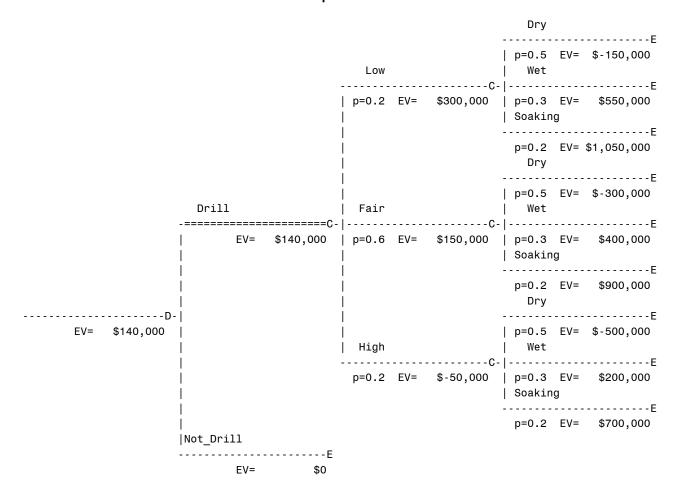

#### **Attitudes toward Risk**

Assume now that the oil wildcatter is constantly risk averse and has an exponential utility function with a *risk tolerance* (RT) of \$700,000. The risk tolerance is a measure of the decision maker's attitude to risk. See the section "Evaluation" on page 427 for descriptions of the utility function and risk tolerance.

The new optimal decision based on this utility function can be determined with the following statement:

#### evaluate / criterion=maxce rt=700000 summary;

The summary, shown in Figure 7.4, indicates that the venture of investing in the oil well is worth \$-13,580 to the wildcatter, and he should not drill the well.

Figure 7.4 Summary of the Oil Wildcatter's Problem with RT = \$700,000

#### Oil Wildcatter's Problem

#### The DTREE Procedure

#### **Optimal Decision Summary**

| Order of Stages |          |  |  |
|-----------------|----------|--|--|
| Stage Type      |          |  |  |
| Drill           | Decision |  |  |
| Cost            | Chance   |  |  |
| Oil_Deposit     | Chance   |  |  |
| _ENDST_         | End      |  |  |

#### **Decision Parameters**

**Decision Criterion:** Maximize Certain Equivalent Value (MAXCE)

Risk Tolerance: \$700,000
Optimal Decision Yields: \$0

Optimal Decision Policy
Up to Stage Drill

Alternatives
or Cumulative Evaluating
Outcomes Reward Value

Drill \$-13,580

Not\_Drill \$0\*

## **Sensitivity Analysis and Value of Perfect Information**

The oil wildcatter learned that the optimal decision changed when his attitude toward risk changed. Since risk attitude is difficult to express quantitatively, the oil wildcatter wanted to learn more about the uncertainties in his problem. Before spending any money on information-gathering procedures, he would like to know the benefit of knowing, before the 'Drill' or 'Not\_Drill' decision, the amount of oil or the cost of drilling. The simplest approach is to calculate the value of perfect information for each uncertainty. This quantity gives an upper limit on the amount that could be spent profitably on information gathering. The expected value of information for the amount of oil is calculated by the following statement:

vpi Oil\_Deposit;

The result of the previous statement is written to the SAS log as

NOTE: The currently optimal decision yields 140000.

```
NOTE: The new optimal decision yields 295000.

NOTE: The value of perfect information of stage Oil_Deposit yields 155000.
```

This means that the wildcatter could spend up to \$155,000 to determine the amount of oil in the deposit with certainty before losing money. There are several alternative ways to calculate the expected value of perfect information. For example, the following statement

```
vpi Cost;
is equivalent to

save;
  move Cost before Drill;
  evaluate;
  recall;
```

The messages, which appear on the SAS log, show that if there is some way that the wildcatter knows what the cost to drill will be before his decision has to be made, it will yield an expected payoff of \$150,000. So, the expected value of perfect information about drilling cost is \$150,000 - \$140,000 = \$10,000.

```
NOTE: The current problem has been successfully saved.

NOTE: Present order of stages:

Cost(C), Drill(D), Oil_Deposit(C), _ENDST_(E).

NOTE: The currently optimal decision yields 150000.

NOTE: The original problem has been successfully recalled.

NOTE: Present order of stages:

Drill(D), Cost(C), Oil_Deposit(C), _ENDST_(E).
```

#### Value of Perfect Control

The oil wildcatter may also want to know what the value of perfect control (VPC) is on the cost of drilling. That is, how much is he willing to pay for getting complete control on the drilling cost? This analysis can be performed with the following statement:

```
vpc Cost;
```

The result is written to the SAS log as

```
NOTE: The currently optimal decision yields 140000.

NOTE: The new optimal decision yields 300000.

NOTE: The value of perfect control of stage Cost yields 160000.
```

### Oil Wildcatter's Problem with Sounding Test

The wildcatter is impressed with the results of calculating the values of perfect information and perfect control. After comparing those values with the costs of the sounding test and the cost-controlling procedure, he prefers to spend \$60,000 on sounding test, which has a potential improvement of \$155,000. He is informed that the sounding will disclose whether the terrain below has no structure (which is bad), open structure (which is okay), or closed structure (which is really hopeful). The expert also provides him with the following table, which shows the conditional probabilities.

| Seismic Outcomes |              |                |                         |
|------------------|--------------|----------------|-------------------------|
| State            | No Structure | Open Structure | <b>Closed Structure</b> |
| Dry              | 0.6          | 0.3            | 0.1                     |
| Wet              | 0.3          | 0.4            | 0.3                     |
| Soaking          | 0.1          | 0.4            | 0.5                     |

**Table 7.2** Conditional Probabilities of Oil Wildcatter's Problem

To include this additional information into his basic problem, the wildcatter needs to add two stages to his model: a decision stage to represent the decision whether or not to take the sounding test, and one chance stage to represent the uncertain test result. The new STAGEIN= data set is

```
/* -- create the STAGEIN= data set
                                                 -- */
data Dtoils2;
format _STNAME_ $12. _STTYPE_ $2. _OUTCOM_ $14.
    _SUCCES_ $12. _REWARD_ dollar12.0;
input _STNAME_ & _STTYPE_ & _OUTCOM_ &
    _SUCCES_ & _REWARD_ dollar12.0;
datalines;
Drill
                 Drill
             D
                                 Cost
                 Not_Drill
             С
                                 Oil_Deposit
Cost
                 Low
                 Fair
                                 Oil Deposit
                                 Oil_Deposit
                 High
Oil_Deposit C
                 Dry
                 Wet
                 Soaking
Sounding
             D
                 Noseismic
                                 Drill
                 Seismic
                                 Structure
                                               -$60,000
Structure
             С
                 No_Struct
                                 Drill
                 Open_Struct
                                 Drill
                 Closed_Struct
                                 Drill
```

Note that the cost for the seismic soundings is represented as negative reward (of the outcome Seismic) in this data set. The conditional probabilities for stage Structure are added to the PROBIN= data set as follows:

```
/* -- create PROBIN= data set
                                                -- */
data Dtoilp2;
   format _EVENT1 $10. _EVENT2 $12. _EVENT3 $14. ;
   input _GIVEN_ $ _EVENT1 $ _PROB1
        _EVENT2 $ _PROB2 _EVENT3 $ _PROB3;
   datalines;
       Low
                 0.2 Fair
                               0.6 High
                                                 0.2
             0.5 Wet 0.3 Soaking
       Dry
                                                0.2
       No_Struct 0.6 Open_Struct 0.3 Closed_Struct 0.1
Dry
       No_Struct 0.3 Open_Struct 0.4 Closed_Struct 0.3
Soaking No_Struct 0.1 Open_Struct 0.4 Closed_Struct 0.5
```

It is not necessary to make any change to the PAYOFFS= data set. To evaluate his new model, the wildcatter invokes PROC DTREE as follows:

As before, the following messages are written to the SAS log:

```
NOTE: Present order of stages:

Sounding(D), Structure(C), Drill(D), Cost(C),
Oil_Deposit(C), _ENDST_(E).

NOTE: The currently optimal decision yields 140000.
```

The following SUMMARY statements produce the optimal decision summary as shown in Figure 7.5 and Figure 7.6:

```
summary / target=Sounding;
summary / target=Drill;
```

The optimal strategy for the oil-drilling problem is found to be the following:

- No soundings test should be taken, and always drill. This alternative has an expected payoff of \$140,000.
- If the soundings test is conducted, then drill unless the test shows the terrain below has no structure.
- The soundings test is worth \$180,100 \$140,000 = \$40,100 (this quantity is also called the *value of imperfect information*), but it costs \$60,000; therefore, it should not be taken.

Figure 7.5 Summary of the Oil Wildcatter's Problem for SOUNDING

#### Oil Wildcatter's Problem

#### The DTREE Procedure

#### **Optimal Decision Summary**

| Order of Stages |          |  |
|-----------------|----------|--|
| Stage Type      |          |  |
| Sounding        | Decision |  |
| Structure       | Chance   |  |
| Drill           | Decision |  |
| Cost            | Chance   |  |
| Oil_Deposit     | Chance   |  |
| _ENDST_         | End      |  |

#### **Decision Parameters**

**Decision Criterion:** Maximize Expected Value (MAXEV)

**Optimal Decision Yields:** \$140,000

Optimal Decision Policy
Up to Stage Sounding

**Alternatives** 

| or        | Cumulative | Evaluating |
|-----------|------------|------------|
| Outcomes  | Reward     | Value      |
| Noseismic | \$0        | \$140,000* |
| Seismic   | \$-60,000  | \$180,100  |

Figure 7.6 Summary of the Oil Wildcatter's Problem for DRILL

#### Oil Wildcatter's Problem

#### The DTREE Procedure

#### **Optimal Decision Summary**

| Order of Stages |          |  |  |
|-----------------|----------|--|--|
| Stage           | Туре     |  |  |
| Sounding        | Decision |  |  |
| Structure       | Chance   |  |  |
| Drill           | Decision |  |  |
| Cost            | Chance   |  |  |
| Oil_Deposit     | Chance   |  |  |
| _ENDST_         | End      |  |  |
|                 |          |  |  |

#### **Decision Parameters**

Decision Criterion: Maximize Expected Value (MAXEV) Optimal Decision Yields: \$140,000

#### **Optimal Decision Policy** Up to Stage Drill

#### **Cumulative Evaluating Alternatives or Outcomes** Reward Value Noseismic Drill \$0 \$140,000\* Noseismic Not\_Drill \$0 \$0 Seismic No\_Struct Drill \$-60,000 \$-97,805 Seismic No\_Struct Not\_Drill \$-60,000 \$0\* Seismic Open\_Struct Drill \$-60,000 \$204,286\* Seismic Open\_Struct Not\_Drill \$-60,000 \$0 Closed\_Struct Drill \$-60,000 \$452,500\* Seismic Seismic Closed Struct Not Drill \$-60,000 \$0

Note that the value of sample information also can be obtained by using the following statements:

modify Seismic reward 0; evaluate;

The following messages, which appear in the SAS log, show the expected payoff with soundings test is \$180,100. Recall that the expected value without test information is \$140,000. Again, following the previous calculation, the value of test information is \$180,100 - \$140,000 = \$40,100.

NOTE: The reward of outcome Seismic has been changed to 0.

NOTE: The currently optimal decision yields 180100.

Now, the wildcatter has the information to make his best decision.

# **Syntax: DTREE Procedure**

The following statements are available in PROC DTREE:

```
PROC DTREE options;

EVALUATE / options;

MODIFY specifications;

MOVE specifications;

QUIT;

RECALL;

RESET options;

SAVE;

SUMMARY / options;

TREEPLOT / options;

VARIABLES / options;

VPC specifications;

VPI specifications;
```

The DTREE procedure begins with the PROC DTREE statement and terminates with the QUIT statement. The VARIABLES statement can be used only once, and if it is used, it must appear before any other statements. The EVALUATE, MODIFY, MOVE, RECALL, RESET, SAVE, SUMMARY, TREEPLOT, VPC, and VPI statements can be listed in any order and can be used as many times as desired with one exception: the RECALL statement must be preceded by at least one SAVE statement.

You can also submit any other valid SAS statements, for example, OPTIONS, TITLE, and SAS/GRAPH global statements. In particular, the SAS/GRAPH statements that can be used to enhance the DTREE procedure's output on graphics devices are listed in Table 7.3. Note that the DTREE procedure is not supported with the ActiveX or Java series of devices on the GOPTIONS statement. Refer to SAS/GRAPH Software: Reference for more explanation of these statements.

 Table 7.3
 Statements to Enhance Graphics Output

| Statement       | Function                                                    |
|-----------------|-------------------------------------------------------------|
| FOOTNOTE        | Produce footnotes that are displayed on the graphics output |
| <b>GOPTIONS</b> | Define default values for graphics options                  |
| NOTE            | Produce text that is displayed on the graphics output       |
| SYMBOL          | Create symbol definitions                                   |
| TITLE           | Produce titles that are displayed on the graphics output    |

# **Functional Summary**

Table 7.4 outlines the options available for the DTREE procedure, classified by function.

**Table 7.4** Functional Summary

| Accuracy Control Options Specifies the accuracy of numerical computation  Data Set Specifications Specifies the Annotate data set Specifies the Payoffs data set Specifies the Payoffs data set Specifies the Probability data set Specifies the Stage data set DTREE, RESET, TREEPLOT Specifies the Probabilities Specifies the Stage data set DTREE Specifies the Stage data set DTREE STAGEIN=  DTREE, RESET, TREEPLOT DTREE PAYOFFS= PAYOFFS= PROBIN= STAGEIN=  DTREE, RESET  DTREE, RESET  DTREE, RESET  DTREE, RESET  AUTOSCALE  DTREE, RESET  DTREE, RESET  DTREE, RESET  DTREE, RESET  DTREE, RESET  DTREE, RESET  NOSCALE  DTREE, RESET  NOWARNING  DTREE, RESET  NOWARNING  DTREE, RESET  DTREE, RESET  NOWARNING  DTREE, RESET  DTREE, RESET  NOWARNING  DTREE, RESET  NOWARNING  DTREE, RESET  TOLERANCE=  TMAGEMAP= PAYOFFS= PAYOFFS= PAUDATE PAYOFFS= PAYOFFS= PAYOFFS= PAYOFFS= PAYOFFS= PAYOFFS= PAYO | Table 1.4 Tunctional cummary              |                         |              |  |
|----------------------------------------------------------------------------------------------------|-------------------------------------------|-------------------------|--------------|--|
| Specifies the accuracy of numerical computation  Data Set Specifications Specifies the Annotate data set Specifies the Image map output data set Specifies the Payoffs data set Specifies the Probability data set Specifies the Probability data set Specifies the Stage data set DTREE Specifies the Stage data set DTREE Specifies the Stage data set DTREE Specifies the Stage data set DTREE Specifies the Stage data set DTREE Specifies the Stage data set DTREE Specifies the Stage data set DTREE Specifies the Stage data set DTREE Specifies the Stage data set DTREE SPECIFIES STAGEIN=  DTREE STAGEIN=  DTREE, RESET AUTOSCALE  OTREE, RESET SUTOSCALE  DTREE, RESET NOSCALE  DTREE, RESET NOSCALE  DTREE, RESET NOWARNING  DTREE, RESET NOWARNING  Evaluation Control Options Specifies the criterion used to determine the optimal decision Specifies the risk tolerance  DTREE, EVALUATE, RESET SUMMARY, TREEPLOT Specifies the maximum field width to format numerical values Specifies the maximum field width to format numerical values Specifies the maximum field width to format numerical values Specifies the maximum field width to Specifies the maximum field width to TREE, EVALUATE, RESET, NWIDTH=                                                                                                    | Description                               | Statement               | Option       |  |
| Data Set Specifications  Specifies the Annotate data set Specifies the Image map output data set Specifies the Payoffs data set Specifies the Probability data set Specifies the Stage data set  DTREE, RESET, TREEPLOT Specifies the Probability data set Specifies the Stage data set  DTREE Specifies the Stage data set  DTREE Specifies the Stage data set  DTREE STAGEIN=  DTREE, RESET AUTOSCALE  OTREE, RESET SPECIFIES TOWARNING  DTREE, RESET SPECIFIES TOWARNING  DTREE, RESET SPECIFIES TOWARNING  DTREE, RESET SPECIFIES TOWARNING  DTREE, RESET SPECIFIES TOWARNING  DTREE, RESET SPECIFIES TOWARNING  DTREE, RESET SPECIFIES TOWARNING  DTREE, EVALUATE, RESET SPECIFIES TOWARNING  DTREE, EVALUATE, RESET SPECIFIES TOWARNING  DTREE, EVALUATE, RESET SPECIFIES TOWARNING  DTREE, EVALUATE, RESET SPECIFIES TOWARNING  DTREE, EVALUATE, RESET SUMMARY, TREEPLOT SPECIFIES TOWARWIDTH= SUMMARY, TREEPLOT SPECIFIES TOWARWIDTH= SUMMARY, TREEPLOT SPECIFIES TOWARWIDTH= SUMMARY, TREEPLOT DTREE, EVALUATE, RESET, NAWIDTH=                                                                                                    | · · · · · · · · · · · · · · · · · · ·     |                         |              |  |
| Data Set Specifications  Specifies the Annotate data set Specifies the Image map output data set Specifies the Payoffs data set Specifies the Probability data set Specifies the Probability data set Specifies the Stage data set  DTREE Specifies the Stage data set  DTREE Specifies the Stage data set  DTREE Specifies the Stage data set  DTREE Specifies the Stage data set  DTREE STAGEIN=   DTREE STAGEIN=  DTREE STAGEIN=  DTREE, RESET AUTOSCALE  OTREE, RESET NOSCALE  DTREE, RESET NOSCALE  DTREE, RESET NOWARNING  DTREE, RESET NOWARNING  DTREE, RESET NOWARNING  DTREE, RESET NOWARNING  DTREE, RESET NOWARNING  DTREE, RESET NOWARNING  DTREE, RESET NOWARNING  DTREE, RESET NOWARNING  DTREE, RESET NOWARNING  DTREE, RESET NOWARNING  DTREE, RESET NOWARNING  DTREE, RESET NOWARNING  DTREE, RESET NOWARNING  DTREE, RESET NOWARNING  DTREE, EVALUATE, RESET RT=  DTREE, EVALUATE, RESET MAXPREC= SUMMARY, TREEPLOT Specifies the maximum field width to format numerical values Summary, TREEPLOT Specifies the maximum field width to DTREE, EVALUATE, RESET, NWIDTH=                                                                                                    | •                                         | DTREE, RESET            | TOLERANCE=   |  |
| Specifies the Annotate data set Specifies the Image map output data set Specifies the Payoffs data set Specifies the Payoffs data set Specifies the Probability data set Specifies the Probability data set Specifies the Stage data set  Error Handling Options Automatically rescales the probabilities of an uncertainty if they do not sum to 1 Specifies the error handling behavior Disables automatic rescaling of probabilities Disables warning messages Disables warning messages Disables warning messages Diree, RESET Diree, RESET NOSCALE DIREE, RESET NOWARNING Evaluation Control Options Specifies the criterion used to determine the optimal decision Specifies the risk tolerance  Format Control Options Specifies the maximum decimal width to format numerical values Specifies the maximum field width to Specifies the maximum field width to Specifies the maximum f | putation                                  |                         |              |  |
| Specifies the Image map output data set Specifies the Payoffs data set Specifies the Payoffs data set Specifies the Probability data set Specifies the Probability data set Specifies the Stage data set  DTREE Specifies the Stage data set  DTREE STAGEIN=  Error Handling Options Automatically rescales the probabilities of an uncertainty if they do not sum to 1 Specifies the error handling behavior Disables automatic rescaling of probabilities Disables warning messages DTREE, RESET DTREE, RESET SUMMARNING  Evaluation Control Options Specifies the criterion used to determine the optimal decision Specifies the risk tolerance  DTREE, RESET SUMMARY, TREEPLOT Specifies the maximum field width to format numerical values Specifies the maximum field width to Specifies the maximum field width to TREE, EVALUATE, RESET, MAXWIDTH= Specifies the maximum field width to TREE, EVALUATE, RESET, MAXWIDTH= Specifies the maximum field width to TREE, EVALUATE, RESET, MAXWIDTH= Specifies the maximum field width to TREE, EVALUATE, RESET, MAXWIDTH= Specifies the maximum field width to TREE, EVALUATE, RESET, MAXWIDTH= Specifies the maximum field width to TREE, EVALUATE, RESET, MAXWIDTH= Specifies the maximum field width to TREE, EVALUATE, RESET, MAXWIDTH= Specifies the maximum field width to DTREE, EVALUATE, RESET, MAXWIDTH= Specifies the maximum field width to DTREE, EVALUATE, RESET, MAXWIDTH= Specifies the maximum field width to DTREE, EVALUATE, RESET, NWIDTH=                                                                                                    | <b>Data Set Specifications</b>            |                         |              |  |
| Specifies the Payoffs data set Specifies the Probability data set Specifies the Probability data set Specifies the Stage data set  DTREE DTREE STAGEIN=  Error Handling Options Automatically rescales the probabilities of an uncertainty if they do not sum to 1 Specifies the error handling behavior Disables automatic rescaling of probabilities Disables warning messages DTREE, RESET DTREE, RESET NOSCALE  DTREE, RESET NOWARNING Enables warning messages DTREE, RESET NOWARNING  Evaluation Control Options Specifies the criterion used to determine the optimal decision Specifies the risk tolerance  DTREE, EVALUATE, RESET RT=  Format Control Options Specifies the maximum decimal width to format numerical values Specifies the maximum field width to format numerical values Specifies the maximum field width to format numerical values Specifies the maximum field width to format numerical values Specifies the maximum field width to format numerical values Specifies the maximum field width to format numerical values Specifies the maximum field width to format numerical values Specifies the maximum field width to format numerical values Specifies the maximum field width to format numerical values Specifies the maximum field width to format numerical values Specifies the maximum field width to format numerical values Specifies the maximum field width to format numerical values Specifies the maximum field width to format numerical values Specifies the maximum field width to format numerical values Summary, TREEPLOT DTREE, EVALUATE, RESET, MAXWIDTH= SUMMARY, TREEPLOT DTREE, EVALUATE, RESET, NWIDTH=                                                                                                    | Specifies the Annotate data set           | DTREE, RESET, TREEPLOT  | ANNOTATE=    |  |
| Specifies the Probability data set Specifies the Stage data set  DTREE SPECIFIES STAGEIN=  Error Handling Options Automatically rescales the probabilities of an uncertainty if they do not sum to 1 Specifies the error handling behavior Disables automatic rescaling of probabilities Disables warning messages DTREE, RESET DTREE, RESET NOSCALE  DTREE, RESET NOWARNING Enables warning messages DTREE, RESET NOWARNING  Evaluation Control Options Specifies the criterion used to determine the optimal decision Specifies the risk tolerance  Format Control Options Specifies the maximum decimal width to format numerical values Specifies the maximum field width to format numerical values Specifies the maximum field width to format numerical values Specifies the maximum field width to format numerical values Specifies the maximum field width to format numerical values Specifies the maximum field width to format numerical values Specifies the maximum field width to DTREE, EVALUATE, RESET, SUMMARY, TREEPLOT Specifies the maximum field width to DTREE, EVALUATE, RESET, NWIDTH=                                                                                                    |                                           |                         |              |  |
| Error Handling Options Automatically rescales the probabilities of an uncertainty if they do not sum to 1 Specifies the error handling behavior Disables automatic rescaling of probabilities Disables warning messages Disables warning messages DirREE, RESET DirREE, RESET NOSCALE  DIREE, RESET NOWARNING  Evaluation Control Options Specifies the criterion used to determine the optimal decision Specifies the risk tolerance  Format Control Options Specifies the maximum decimal width to format numerical values Specifies the maximum field width to format numerical values Specifies the maximum field width to format numerical values Specifies the maximum field width to format numerical values Specifies the maximum field width to format numerical values Specifies the maximum field width to format numerical values Specifies the maximum field width to format numerical values Specifies the maximum field width to format numerical values Specifies the maximum field width to format numerical values Specifies the maximum field width to format numerical values Specifies the maximum field width to format numerical values Specifies the maximum field width to DTREE, EVALUATE, RESET, MAXWIDTH= Specifies the maximum field width to DTREE, EVALUATE, RESET, NWIDTH=                                                                                                    | •                                         |                         |              |  |
| Error Handling Options Automatically rescales the probabilities of an uncertainty if they do not sum to 1 Specifies the error handling behavior Disables automatic rescaling of probabilities Disables warning messages DTREE, RESET DTREE, RESET DTREE, RESET NOSCALE  DTREE, RESET NOWARNING Enables warning messages DTREE, RESET NOWARNING  Evaluation Control Options Specifies the criterion used to determine the optimal decision Specifies the risk tolerance  Format Control Options Specifies the maximum decimal width to format numerical values Specifies the maximum field width to format numerical values Specifies the maximum field width to format numerical values Specifies the maximum field width to format numerical values Specifies the maximum field width to DTREE, EVALUATE, RESET, MAXWIDTH= SUMMARY, TREEPLOT Specifies the maximum field width to DTREE, EVALUATE, RESET, NWIDTH=                                                                                                    | •                                         |                         |              |  |
| Automatically rescales the probabilities of an uncertainty if they do not sum to 1 Specifies the error handling behavior Disables automatic rescaling of probabilities Disables warning messages Disables warning messages DTREE, RESET DTREE, RESET NOSCALE  DTREE, RESET NOWARNING DTREE, RESET NOWARNING  DTREE, RESET NOWARNING  DTREE, RESET NOWARNING  DTREE, RESET NOWARNING  DTREE, RESET NOWARNING  DTREE, RESET NOWARNING  DTREE, EVALUATE, RESET TREE  Format Control Options Specifies the risk tolerance  DTREE, EVALUATE, RESET TREE  TOTAL Control Options Specifies the maximum decimal width to format numerical values Specifies the maximum field width to format numerical values Specifies the maximum field width to DTREE, EVALUATE, RESET, MAXWIDTH= Specifies the maximum field width to DTREE, EVALUATE, RESET, NWIDTH=                                                                                                    | Specifies the Stage data set              | DTREE                   | STAGEIN=     |  |
| of an uncertainty if they do not sum to 1  Specifies the error handling behavior Disables automatic rescaling of probabilities Disables warning messages DTREE, RESET NOSCALE  DTREE, RESET NOWARNING  DTREE, RESET NOWARNING  DTREE, RESET NOWARNING  DTREE, RESET NOWARNING  DTREE, RESET NOWARNING  DTREE, RESET NOWARNING  DTREE, RESET NOWARNING  DTREE, RESET NOWARNING  DTREE, RESET NOWARNING  DTREE, EVALUATE, RESET TREE  CRITERION=  TREE, EVALUATE, RESET TREE  DTREE, EVALUATE, RESET TREE  TOTMAT Control Options  Specifies the maximum decimal width to format numerical values Specifies the maximum field width to DTREE, EVALUATE, RESET, MAXWIDTH=  Specifies the maximum field width to DTREE, EVALUATE, RESET, MAXWIDTH=  SUMMARY, TREEPLOT  Specifies the maximum field width to DTREE, EVALUATE, RESET, NWIDTH=                                                                                                    | <b>Error Handling Options</b>             |                         |              |  |
| Specifies the error handling behavior Disables automatic rescaling of probabilities Disables warning messages DTREE, RESET DTREE, RESET NOSCALE  DTREE, RESET NOWARNING  DTREE, RESET NOWARNING  Evaluation Control Options Specifies the criterion used to determine the optimal decision Specifies the risk tolerance  DTREE, EVALUATE, RESET CRITERION=  TOTREE, EVALUATE, RESET  Format Control Options Specifies the maximum decimal width to format numerical values Specifies the maximum field width to format numerical values Specifies the maximum field width to Specifies the maximum field width to TREE, EVALUATE, RESET, SUMMARY, TREEPLOT Specifies the maximum field width to DTREE, EVALUATE, RESET, MAXWIDTH= SUMMARY, TREEPLOT Specifies the maximum field width to DTREE, EVALUATE, RESET, NWIDTH=                                                                                                    | Automatically rescales the probabilities  | DTREE, RESET            | AUTOSCALE    |  |
| Disables automatic rescaling of probabilities  Disables warning messages  DTREE, RESET  NOWARNING  Evaluation Control Options  Specifies the criterion used to determine the optimal decision Specifies the risk tolerance  DTREE, EVALUATE, RESET  CRITERION=  TREE, EVALUATE, RESET  TOTREE, EVALUATE, RESET  TOTREE, EVALUATE, RESET  TOTREE, EVALUATE, RESET  TOTREE, EVALUATE, RESET  TOTREE, EVALUATE, RESET, MAXPREC=  SUMMARY, TREEPLOT  Specifies the maximum field width to format numerical values  SUMMARY, TREEPLOT  Specifies the maximum field width to DTREE, EVALUATE, RESET, MAXWIDTH=  SUMMARY, TREEPLOT  Specifies the maximum field width to DTREE, EVALUATE, RESET, NWIDTH=                                                                                                    |                                           |                         |              |  |
| Disables warning messages Evaluation Control Options Specifies the criterion used to determine the optimal decision Specifies the risk tolerance  Format Control Options Specifies the maximum decimal width to format numerical values Specifies the maximum field width to Specifies the maximum field width to S |                                           | DTREE, RESET            |              |  |
| Disables warning messages Evaluation Control Options Specifies the criterion used to determine the optimal decision Specifies the risk tolerance  Format Control Options Specifies the maximum decimal width to format numerical values Specifies the maximum field width to Specifies the maximum field width to TREE, EVALUATE, RESET, SUMMARY, TREEPLOT Specifies the maximum field width to TREE, EVALUATE, RESET, SUMMARY, TREEPLOT Specifies the maximum field width to TREE, EVALUATE, RESET, MAXWIDTH= SUMMARY, TREEPLOT Specifies the maximum field width to DTREE, EVALUATE, RESET, NWIDTH=                                                                                                    |                                           | DTREE, RESET            | NOSCALE      |  |
| Evaluation Control Options  Specifies the criterion used to determine the optimal decision Specifies the risk tolerance  DTREE, EVALUATE, RESET  CRITERION=  DTREE, EVALUATE, RESET  RT=  Format Control Options Specifies the maximum decimal width to format numerical values Specifies the maximum field width to format numerical values Specifies the maximum field width to DTREE, EVALUATE, RESET, MAXWIDTH=  SUMMARY, TREEPLOT Specifies the maximum field width to DTREE, EVALUATE, RESET, MAXWIDTH=  SUMMARY, TREEPLOT Specifies the maximum field width to DTREE, EVALUATE, RESET, NWIDTH=                                                                                                    |                                           |                         |              |  |
| Evaluation Control Options  Specifies the criterion used to determine the optimal decision Specifies the risk tolerance  DTREE, EVALUATE, RESET  RT=  Format Control Options  Specifies the maximum decimal width to format numerical values Specifies the maximum field width to format numerical values Specifies the maximum field width to format numerical values Specifies the maximum field width to DTREE, EVALUATE, RESET, MAXWIDTH=  SUMMARY, TREEPLOT Specifies the maximum field width to DTREE, EVALUATE, RESET, MAXWIDTH=  SUMMARY, TREEPLOT Specifies the maximum field width to DTREE, EVALUATE, RESET, NWIDTH=                                                                                                    |                                           | •                       |              |  |
| Specifies the criterion used to determine the optimal decision  Specifies the risk tolerance  DTREE, EVALUATE, RESET  RT=  Format Control Options  Specifies the maximum decimal width to format numerical values  Specifies the maximum field width to format numerical values  Specifies the maximum field width to DTREE, EVALUATE, RESET, MAXWIDTH=  SUMMARY, TREEPLOT  Specifies the maximum field width to DTREE, EVALUATE, RESET, MAXWIDTH=  SUMMARY, TREEPLOT  Specifies the maximum field width to DTREE, EVALUATE, RESET, NWIDTH=                                                                                                    | Enables warning messages                  | DTREE, RESET            | WARNING      |  |
| the optimal decision Specifies the risk tolerance  DTREE, EVALUATE, RESET RT=  Format Control Options Specifies the maximum decimal width to format numerical values Specifies the maximum field width to format numerical values Specifies the maximum field width to Summary, Treeplot Specifies the maximum field width to DTREE, EVALUATE, RESET, MAXWIDTH= Summary, Treeplot Specifies the maximum field width to DTREE, EVALUATE, RESET, NWIDTH=                                                                                                    | <b>Evaluation Control Options</b>         |                         |              |  |
| Format Control Options Specifies the maximum decimal width to format numerical values Specifies the maximum field width to format numerical values Specifies the maximum field width to format numerical values Specifies the maximum field width to DTREE, EVALUATE, RESET, MAXWIDTH= SUMMARY, TREEPLOT Specifies the maximum field width to DTREE, EVALUATE, RESET, NWIDTH=                                                                                                    | Specifies the criterion used to determine | DTREE, EVALUATE, RESET  | CRITERION=   |  |
| Format Control Options  Specifies the maximum decimal width to format numerical values  Specifies the maximum field width to format numerical values  Specifies the maximum field width to format numerical values  Specifies the maximum field width to DTREE, EVALUATE, RESET, MAXWIDTH=  SUMMARY, TREEPLOT  Specifies the maximum field width to DTREE, EVALUATE, RESET, NWIDTH=                                                                                                    | -                                         |                         |              |  |
| Specifies the maximum decimal width to format numerical values  Specifies the maximum field width to format numerical values  Specifies the maximum field width to format numerical values  Specifies the maximum field width to Specifies the maximum field width to Specifie | Specifies the risk tolerance              | DTREE, EVALUATE, RESET  | RT=          |  |
| to format numerical values  Specifies the maximum field width to format numerical values  Specifies the maximum field width to Specifies the maximum field width to Specifies the maximum field width to Specifies the maximum field width to STREE, EVALUATE, RESET, NWIDTH=                                                                                                    | <b>Format Control Options</b>             |                         |              |  |
| Specifies the maximum field width to format numerical values  Specifies the maximum field width to Summary, Treeplot  Specifies the maximum field width to Summary, Treeplot  Specifies the maximum field width to Summary, Treeplot  Summary, Treeplot  Summary, Tr | Specifies the maximum decimal width       | DTREE, EVALUATE, RESET, | MAXPREC=     |  |
| format numerical values SUMMARY, TREEPLOT Specifies the maximum field width to DTREE, EVALUATE, RESET, NWIDTH=                                                                                                    | to format numerical values                | SUMMARY, TREEPLOT       |              |  |
| Specifies the maximum field width to DTREE, EVALUATE, RESET, NWIDTH=                                                                                                    | Specifies the maximum field width to      | DTREE, EVALUATE, RESET, | MAXWIDTH=    |  |
| , , , , , , , , , , , , , , , , , , , ,                                                                                                    | format numerical values                   | SUMMARY, TREEPLOT       |              |  |
| format names SUMMARY, TREEPLOT                                                                                                    | Specifies the maximum field width to      | DTREE, EVALUATE, RESET, | NWIDTH=      |  |
|                                                                                                    | format names                              | SUMMARY, TREEPLOT       |              |  |
| Graphics Catalog Options                                                                                                    | <b>Graphics Catalog Options</b>           |                         |              |  |
| Specifies the description field for the cat- DTREE, RESET, TREEPLOT DESCRIPTION=                                                                                                    | · • • •                                   | DTREE, RESET, TREEPLOT  | DESCRIPTION= |  |
| alog entry                                                                                                    | •                                         | ·                       |              |  |
| Specifies the name of the graphics cata- DTREE, RESET, TREEPLOT GOUT=                                                                                                    |                                           | DTREE, RESET, TREEPLOT  | GOUT=        |  |
| log                                                                                                    |                                           |                         |              |  |
| Specifies the name field for the catalog DTREE, RESET, TREEPLOT NAME=                                                                                                    | Specifies the name field for the catalog  | DTREE, RESET, TREEPLOT  | NAME=        |  |
| entry                                                                                                    | entry                                     |                         |              |  |

 Table 7.4
 continued

| Description                                                                       | Statement              | Option    |
|-----------------------------------------------------------------------------------|------------------------|-----------|
| <b>Line-Printer Options</b>                                                       |                        |           |
| Specifies the characters for line-printer                                         | DTREE, RESET, TREEPLOT | FORMCHAR= |
| plot                                                                              |                        |           |
| Link Appearance Options                                                           |                        |           |
| Specifies the color of LOD <sup>1</sup>                                           | DTREE, RESET, TREEPLOT | CBEST=    |
| Specifies the color of all links except LOD <sup>1</sup>                          | DTREE, RESET, TREEPLOT | CLINK=    |
| Defines the symbol for all links except LOD <sup>1</sup> and LCP <sup>2</sup>     | DTREE, RESET, TREEPLOT | LINKA=    |
| Defines the symbol for LOD <sup>1</sup>                                           | DTREE, RESET, TREEPLOT | LINKB=    |
| Defines the symbol for LCP <sup>2</sup>                                           | DTREE, RESET, TREEPLOT | LINKC=    |
| Specifies the line type of all links except LOD <sup>1</sup> and LCP <sup>2</sup> | DTREE, RESET, TREEPLOT | LSTYLE=   |
| Specifies the line type of LOD <sup>1</sup>                                       | DTREE, RESET, TREEPLOT | LSTYLEB=  |
| Specifies the line type of LCP <sup>2</sup>                                       | DTREE, RESET, TREEPLOT | LSTYLEC=  |
| Specifies the line thickness of all links except LOD <sup>1</sup>                 | DTREE, RESET, TREEPLOT | LWIDTH=   |
| Specifies the line thickness of LOD <sup>1</sup>                                  | DTREE, RESET, TREEPLOT | LWIDTHB=  |
| <b>Node Appearance Options</b>                                                    |                        |           |
| Specifies the color of chance nodes                                               | DTREE, RESET, TREEPLOT | CSYMBOLC= |
| Specifies the color of decision nodes                                             | DTREE, RESET, TREEPLOT | CSYMBOLD= |
| Specifies the color of end nodes                                                  | DTREE, RESET, TREEPLOT | CSYMBOLE= |
| Specifies the height of symbols for all nodes                                     | DTREE, RESET, TREEPLOT | HSYMBOL=  |
| Specifies the symbol definition for chance nodes                                  | DTREE, RESET, TREEPLOT | SYMBOLC=  |
| Specifies the symbol definition for decision nodes                                | DTREE, RESET, TREEPLOT | SYMBOLD=  |
| Specifies the symbol definition for end nodes                                     | DTREE, RESET, TREEPLOT | SYMBOLE=  |
| Specifies the symbol used for chance nodes                                        | DTREE, RESET, TREEPLOT | VSYMBOLC= |
| Specifies the symbol used for decision nodes                                      | DTREE, RESET, TREEPLOT | VSYMBOLD= |
| Specifies the symbol used for end nodes                                           | DTREE, RESET, TREEPLOT | VSYMBOLE= |
| Output Control Options Suppresses display of the optimal deci-                    | DTREE, EVALUATE, RESET | NOSUMMARY |
| sion summary                                                                      | ,                      |           |
| Displays the optimal decision summary                                             | DTREE, EVALUATE, RESET | SUMMARY   |

 Table 7.4
 continued

| Description                                        | Statement               | Option            |
|----------------------------------------------------|-------------------------|-------------------|
| Specifies the decision stage up to which           | DTREE, EVALUATE, RESET, | TARGET=           |
| the optimal decision summary is dis-               | SUMMARY                 |                   |
| played                                             |                         |                   |
| <b>Plot Control Options</b>                        |                         |                   |
| Draws diagram on one page in graphics mode         | DTREE, RESET, TREEPLOT  | COMPRESS          |
| Displays information on the decision tree diagram  | DTREE, RESET, TREEPLOT  | DISPLAY=          |
| Processes the Annotate data set                    | DTREE, RESET, TREEPLOT  | <b>DOANNOTATE</b> |
| Invokes graphics version                           | DTREE, RESET, TREEPLOT  | GRAPHICS          |
| Displays labels                                    | DTREE, RESET, TREEPLOT  | LABEL             |
| Displays legend                                    | DTREE, RESET, TREEPLOT  | LEGEND            |
| Invokes line-printer version                       | DTREE, RESET, TREEPLOT  | LINEPRINTER       |
| Suppresses processing of the Annotate data set     | DTREE, RESET, TREEPLOT  | NOANNOTATE        |
| Draws diagram across multiple pages                | DTREE, RESET, TREEPLOT  | <b>NOCOMPRESS</b> |
| Suppresses displaying label                        | DTREE, RESET, TREEPLOT  | NOLABEL           |
| Suppresses displaying legend                       | DTREE, RESET, TREEPLOT  | NOLEGEND          |
| Suppresses displaying page number                  | DTREE, RESET, TREEPLOT  | NOPAGENUM         |
| Uses rectangular corners for turns in the links    | DTREE, RESET, TREEPLOT  | NORC              |
| Displays page number at upper right corner         | DTREE, RESET, TREEPLOT  | PAGENUM           |
| Uses rounded corners for turns in the links        | DTREE, RESET, TREEPLOT  | RC                |
| Specifies the vertical space between two end nodes | DTREE, RESET, TREEPLOT  | YBETWEEN=         |
| <b>Text Appearance Options</b>                     |                         |                   |
| Specifies the text color                           | DTREE, RESET, TREEPLOT  | CTEXT=            |
| Specifies the text font                            | DTREE, RESET, TREEPLOT  | FTEXT=            |
| Specifies the text height                          | DTREE, RESET, TREEPLOT  | HTEXT=            |
| Variables in PAYOFFS= Data Set                     |                         |                   |
| Specifies the action outcome names                 | VARIABLES               | ACTION=           |
| Specifies the state outcome names                  | VARIABLES               | STATE=            |
| Specifies the payoffs                              | VARIABLES               | VALUE=            |
| Variables in PROBIN= Data Set                      |                         |                   |
| Specifies the event outcome names                  | VARIABLES               | EVENT=            |
| Specifies the given outcome names                  | VARIABLES               | GIVEN=            |
| Specifies the (conditional) probabilities          | VARIABLES               | PROB=             |

Table 7.4 continued

| Description                          | Statement | Option     |
|--------------------------------------|-----------|------------|
| Variables in STAGEIN= Data Set       |           |            |
| Specifies the outcome names          | VARIABLES | OUTCOME=   |
| Specifies the rewards                | VARIABLES | REWARD=    |
| Specifies the stage name             | VARIABLES | STAGE=     |
| Specifies the successor names        | VARIABLES | SUCCESSOR= |
| Specifies the type of stage          | VARIABLES | TYPE=      |
| Specifies the web reference variable | VARIABLES | WEB=       |

<sup>&</sup>lt;sup>1</sup>LOD denotes links that indicate optimal decisions.

#### **PROC DTREE Statement**

#### PROC DTREE options;

The options that can appear in the PROC DTREE statement are listed in the following section. The options specified in the PROC DTREE statement remain in effect for all statements until the end of processing or until they are changed by a RESET statement. These options are classified under appropriate headings: first, all options that are valid for all modes of the procedure are listed followed by the options classified according to the mode (line-printer or graphics) of invocation of the procedure.

#### **General Options**

#### **AUTOSCALE | NOSCALE**

specifies whether the procedure should rescale the probabilities of events for a given chance stage if the total probability of this stage is not equal to 1. The default is NOSCALE.

#### CRITERION=i

indicates the decision criterion to be used for determining the optimal decision and the certain equivalent for replacing uncertainties. The following table shows all valid values of i and their corresponding decision criteria and certain equivalents.

**Table 7.5** Values for the CRITERION= Option

| i      | Criterion | Certain Equivalent                           |
|--------|-----------|----------------------------------------------|
| MAXEV  | Maximize  | Expected value                               |
| MINEV  | Minimize  | Expected value                               |
| MAXMLV | Maximize  | Value with largest probability               |
| MINMLV | Minimize  | Value with largest probability               |
| MAXCE  | Maximize  | Certain equivalent value of expected utility |
| MINCE  | Minimize  | Certain equivalent value of expected utility |

<sup>&</sup>lt;sup>2</sup>LCP denotes links that continue on subsequent pages.

The default value is MAXEV. The last two criteria are used when your utility curve can be fit by an exponential function. See the section "Evaluation" on page 427 for more information on the exponential utility function.

#### **DISPLAY**=(information-list)

specifies information that should be displayed on each link of the decision tree diagram. Table 7.6 lists the valid keywords and corresponding information.

 Table 7.6
 Information on Decision Tree and Keywords

| Keyword | Information                                                            |
|---------|------------------------------------------------------------------------|
| ALL     | All information listed in this table                                   |
| CR      | Cumulative rewards of outcomes on the path that leads to the successor |
|         | of the link                                                            |
| EV      | Evaluating value that can be expected from the successor of the link   |
| LINK    | Outcome name represented by the link                                   |
| P       | Probability of the outcome represented by the link                     |
| R       | Instant reward of the outcome represented by the link                  |
| STAGE   | Stage name of the successor of the link                                |

The default value is (LINK P EV R CR).

Note that the probability information displays on links that represent chance outcomes only. In addition, the PROBIN= option must be specified. The expected values display only if the decision tree has been evaluated. The reward information displays on a link only if the instant reward of the outcome represented by the link is nonzero. The cumulative rewards do not display if the cumulative rewards of links are all zero.

#### ERRHANDLE=DRAIN | QUIT

specifies whether the procedure should stop processing the current statement and wait for next statement or quit PROC DTREE when an error has been detected by the procedure. The default value is DRAIN.

#### **GRAPHICS**

creates plots for a graphics device. To specify this option, you need to have SAS/GRAPH software licensed at your site. This is the default.

#### LABEL | NOLABEL

specifies whether the labels for information displayed on the decision tree diagram should be displayed. If the NOLABEL option is not specified, the procedure uses the following symbols to label all the information that is displayed on each link.

**Table 7.7** Labels and Their Corresponding Information

| Label | Information                                                     |
|-------|-----------------------------------------------------------------|
| cr=   | The cumulative rewards of outcomes on the path that lead to the |
|       | successor of the link                                           |
| EV=   | The value that can be expected from the successor of the link   |
| p=    | The probability of the outcome represented by the link          |
| r=    | The instant reward of the outcome                               |

The default is LABEL.

#### LINEPRINTER

#### LP

creates plots of line-printer quality. If you do not specify this option, graphics plots are produced.

#### MAXPREC=d

specifies the maximum decimal width (the precision) in which to format numerical values using w.d format. This option is used in displaying the decision tree diagrams and the summaries. The value for this option must be no greater than 9; the default value is 3.

#### MAXWIDTH=mw

specifies the maximum field width in which to format numerical values (probabilities, rewards, cumulative rewards and evaluating values) using w.d format. This option is used in displaying the decision tree diagrams and the summaries. The value for this option must be no greater than 16 and must be at least 5 plus the value of the MAXPREC= option. The default value is 10.

#### **NWIDTH=**nw

specifies the maximum field width in which to format outcome names when displaying the decision tree diagrams. The value for this option must be no greater than 40; the default value is 32.

#### PAYOFFS=SAS-data-set

names the SAS data set that contains the evaluating values (payoffs, losses, utilities, and so on) for each state and action combination. The use of PAYOFFS= is optional in the PROC DTREE statement. If the PAYOFFS= option is not used, PROC DTREE assumes that all evaluating values at the end nodes of the decision tree are 0.

#### PROBIN=SAS-data-set

names the SAS data set that contains the (conditional) probability specifications of outcomes. The PROBIN= SAS data set is required if the evaluation of the decision tree is desired.

#### RT=r

specifies the value of the risk tolerance. The RT= option is used only when CRITERION=MAXCE or CRITERION=MINCE is specified. If the RT= option is not specified, and CRITERION=MAXCE or CRITERION=MINCE is specified, PROC DTREE changes the value of the CRITERION= option to MAXEV or MINEV (which would mean straight-line utility function and imply infinite risk tolerance).

#### **STAGEIN=**SAS-data-set

names the SAS data set that contains the stage names, stage types, names of outcomes, and their rewards and successors for each stage. If the STAGEIN= option is not specified, PROC DTREE uses the most recently created SAS data set.

#### **SUMMARY | NOSUMMARY**

specifies whether an optimal decision summary should be displayed each time the decision tree is evaluated. The decision summary lists all paths through the tree that lead to the target stage as well as the cumulative rewards and the evaluating values of all alternatives for that path. The alternative with optimal evaluating value for each path is marked with an asterisk (\*). The default is NOSUMMARY.

#### TARGET=stage

specifies the decision stage up to which the optimal decision policy table is displayed. The TARGET= option is used only in conjunction with the SUMMARY option. The stage specified must be a decision stage. If the TARGET= option is not specified, the procedure displays an optimal decision policy table for each decision stage.

#### TOLERANCE=d

specifies either a positive number close to 0 or greater than 1. PROC DTREE treats all numbers within *e* of 0 as 0, where

$$e = \begin{cases} d & \text{if } d < 1 \\ d \times \epsilon & \text{otherwise} \end{cases}$$

and  $\epsilon$  is the *machine epsilon*. The default value is 1,000.

#### **WARNING | NOWARNING**

specifies whether the procedure should display a warning message when

- the payoff for an outcome is not assigned in the PAYOFFS= data set
- probabilities of events for a given chance stage have been automatically scaled by PROC DTREE because the total probability of the chance stage does not equal 1

The default is WARNING.

#### YBETWEEN=ybetween < units >

specifies the vertical distance between two successive end nodes. If the GRAPHICS option is specified, the valid values for the optional *units* are listed in Table 7.8.

**Table 7.8** Valid Values for the Units of the YBETWEEN= Option

| Unit  | Description                                                       |
|-------|-------------------------------------------------------------------|
| CELL  | Character cells                                                   |
| CM    | Centimeters                                                       |
| INCH  | Inches                                                            |
| PCT   | Percentage of the graphics output area                            |
| SPACE | Height of the box surrounding the node, its predecessor link, and |
|       | all text information                                              |

The value of the YBETWEEN= option must be greater than or equal to 0. Note that if the COMPRESS option is specified, the actual distance between two successive end nodes is scaled by PROC DTREE and may not be the same as the YBETWEEN= specification.

If the LINEPRINTER option is specified, the optional *units* value can be CELL or SPACE. The value of the YBETWEEN= option must be a nonnegative integer.

If you do not specify units, a unit specification is determined in the following order:

- the GUNIT= option in a GOPTIONS statement, if the GRAPHICS option is specified
- the default unit, CELL

The default value of YBETWEEN= option is 0.

#### **Graphics Options**

The following options are specifically for the purpose of producing a high-resolution quality decision tree diagram.

#### ANNOTATE=SAS-data-set

#### **ANNO**=SAS-data-set

specifies an input data set that contains appropriate Annotate variables. The ANNOTATE= option enables you to add features (for example, customized legend) to plots produced on graphics devices. For additional information, refer to the chapter on the annotate data set in SAS/GRAPH Software: Reference.

#### CBEST=color

#### CB=color

specifies the color for all links in the decision tree diagram that represent optimal decisions. If you do not specify the CBEST= option, the color specification is determined in the following order:

- the CI= option in the jth generated SYMBOL definition, if the option LINKB=j is specified
- the ContrastColor attribute of the GraphData2 element of the current ODS style template (if the GSTYLE system option is active)
- the second color in the colors list

#### CLINK=color

#### CL=color

specifies the color for all links in the decision tree diagram except those that represent optimal decisions. If the CLINK= option is not specified, the color specification is determined in the following order:

- the CI= option in the ith generated SYMBOL definition, if the option LINKA=i is specified
- the ContrastColor attribute of the GraphData3 element of the current ODS style template (if the GSTYLE system option is active)
- the third color in the colors list

#### **COMPRESS | NOCOMPRESS**

#### CP | NOCP

specifies whether the decision tree diagram should be drawn on one physical page. If the COMPRESS option is specified, PROC DTREE determines the scale so that the diagram is compressed, if necessary, to fit on one physical page. Otherwise, the procedure draws the diagram across multiple pages if necessary. The default is NOCOMPRESS.

#### CSYMBOLC=color

#### CC=color

specifies the color of the symbol used to draw all chance nodes in the decision tree diagram. If the CSYMBOLC= option is not specified, the color specification is determined in the following order:

- the CV= option in the *m*th generated SYMBOL definition, if the option SYMBOLC=*m* is specified
- the CSYMBOL= option in a GOPTIONS statement

- the ContrastColor attribute of the GraphData1 element of the current ODS style template (if the GSTYLE system option is active)
- the fifth color in the colors list

#### CSYMBOLD=color

#### CD=color

specifies the color of the symbol used to draw all decision nodes in the decision tree diagram. If the CSYMBOLD= option is not specified, the color specification is determined in the following order:

- the CV= option in the dth generated SYMBOL definition, if the option SYMBOLD=d is specified
- the CSYMBOL= option in a GOPTIONS statement
- the ContrastColor attribute of the GraphData5 element of the current ODS style template (if the GSTYLE system option is active)
- the fourth color in the colors list

#### **CSYMBOLE**=color

#### CE=color

specifies the color of the symbol used to draw all end nodes in the decision tree diagram. If the CSYMBOLE= option is not specified, the color specification is determined in the following order:

- the CV= option in the *n*th generated SYMBOL definition, if the option SYMBOLE=*n* is specified
- the CSYMBOL= option in a GOPTIONS statement
- the ContrastColor attribute of the GraphData8 element of the current ODS style template (if the GSTYLE system option is active)
- the sixth color in the colors list

#### CTEXT=color

#### CT=color

specifies the color to be used for all text that appears on plots except on TITLE and FOOTNOTE lines. If the CTEXT= option is not specified, the color specification is determined in the following order:

- the CTEXT= option in a GOPTIONS statement
- the Color attribute of the GraphDataText element of the current ODS style template (if the GSTYLE system option is active)
- the first color in the colors list

#### **DESCRIPTION=**'string'

#### **DES=**'string'

specifies a descriptive string, up to 40 characters long, that appears in the description field of the master menu of PROC GREPLAY. If the DESCRIPTION= option is omitted, the description field contains a description assigned by PROC DTREE.

#### **DOANNOTATE | NOANNOTATE**

#### **DOANNO | NOANNO**

specifies whether the Annotate data set should be processed. If the NOANNOTATE option is specified, the procedure does not process the Annotate data set even though the ANNOTATE= option is specified. The default is DOANNOTATE.

#### FTEXT=name

#### FONT=name

specifies the font to be used for text on plots. If you do not use this option, the font specification is determined in the following order:

- the FTEXT= option in a GOPTIONS statement
- the Font attribute of the GraphDataText element of the current ODS style template (if the GSTYLE system option is active)
- the hardware font for your graphics output device

Refer to the chapter on SAS/GRAPH fonts in SAS/GRAPH Software: Reference for details about SAS/GRAPH fonts.

#### GOUT=SAS-catalog

specifies the name of the graphics catalog used to save the output produced by PROC DTREE for later replay. For additional information, refer to the chapter on graphics output in SAS/GRAPH Software: Reference.

#### HSYMBOL=h

#### HS=h

specifies that the height of symbols for all nodes in the decision tree diagram is *h* times the heights of symbols assigned by SAS/GRAPH software. You can specify the heights of decision nodes, chance nodes, and end nodes by using the HEIGHT= options in the corresponding SYMBOL statements. For example, if you specify the options HSYMBOL=2 and SYMBOLD=1 in the PROC DTREE statement and defined SYMBOL1 as

#### symbol1 height=4 pct;

then all decision nodes in the decision tree diagram are sized at  $2 \times 4 = 8\%$  of the graphics output area. The default value is 1.

#### HTEXT=h

#### HT=h

specifies that the height for all text in plots (except that in TITLE and FOOTNOTE statements) be *h* times the height of the characters assigned by SAS/GRAPH software. You can also specify character height by using the HTEXT= option in a GOPTIONS statement.

For example, if you specify the option HTEXT=0.6 in the PROC DTREE statement and also specified a GOPTIONS statement as follows

#### goptions htext=2 in;

then the size of all text is  $0.6 \times 2 = 1.2$  inches. For more explanation of the GOPTIONS statement, refer to the chapter on the GOPTIONS statement in *SAS/GRAPH Software: Reference*. The default value is 1.

#### IMAGEMAP=SAS-data-set

names the SAS data set that receives a description of the areas of a graph and a link for each area. This information is for the construction of HTML image maps. You use a SAS DATA step to process the output file and generate your own HTML files. The graph areas correspond to the link information that comes from the WEB= variable in the STAGEIN= data set. This gives you complete control over the appearance and structure of your HTML pages.

#### **LEGEND | NOLEGEND**

#### LG | NOLG

specifies whether the default legend should be displayed. If the NOLEGEND is not specified, the procedure displays a legend at the end of each page of the decision tree diagram. The default is LEGEND.

#### LINKA=i

If the LINKA=*i* option is specified, then PROC DTREE uses the color specified with the CI= option, the type specified with the LINE= option, and the thickness specified with the WIDTH= option in the *i*th generated SYMBOL definition to draw all links in the decision tree diagram, except those that indicate optimal decisions and those that are continued on subsequent pages. There is no default value for this option. The color, type, and thickness specifications may be overridden by the specifications of the CLINK=, LSTYLE=, and LWIDTH= options in the PROC DTREE statement.

Note that if you specify the LINKA=*i* option, PROC DTREE uses the specifications in the *i*th *generated* SYMBOL *definition* and not the specifications in the SYMBOL*i* statement. Refer to *SAS/GRAPH Software: Reference* for the details about creating, canceling, reviewing, and altering SYMBOL definitions.

#### LINKB=i

If the LINKB=*j* option is specified, then PROC DTREE uses the color specified with the CI= option, the type specified with the LINE= option, and the thickness specified with the WIDTH= option in the *j*th generated SYMBOL definition to draw all links that represent optimal decisions. There is no default value for this option. The color, type, and thickness specifications may be overridden by the specifications of the CBEST=, LSTYLEB=, and LWIDTHB= options in the PROC DTREE statement.

Note that if you specify the LINKB=*j* option, PROC DTREE uses the specifications in the *j*th *generated* SYMBOL *definition* and not the specifications in the SYMBOL*j* statement. Refer to *SAS/GRAPH Software: Reference* for the details about creating, canceling, reviewing, and altering SYMBOL definitions.

#### LINKC=k

If the LINKC=*k* option is specified, then PROC DTREE uses the type specified with the LINE= option in the *k*th generated SYMBOL definition to draw all links in the decision tree diagram that are continued on subsequent pages. There is no default value for this option. The color and thickness for links continued on another page indicate whether the link represents an optimal decision or not. The type specification may be overridden by the specification of the LSTYLEC= option in the PROC DTREE statement.

Note that if you specify the LINKC=k option, PROC DTREE uses the specifications in the kth generated SYMBOL definition and not the specifications in the SYMBOLk statement. Refer to SAS/GRAPH Software: Reference for the details about creating, canceling, reviewing, and altering SYMBOL definitions.

#### LSTYLE=/

#### L=/

specifies the line type (style) used for drawing all links in the decision tree diagram, except those that represent the optimal decisions and those that are continued on subsequent pages. Valid values for *l* are 1 through 46. If the LSTYLE= option is not specified, the type specification is determined in the following order:

- the LINE= option in the ith generated SYMBOL definition, if the option LINKA=i is specified
- the default value, 1 (solid line)

#### LSTYLEB=12

#### LB=12

specifies the line type (style) used for drawing the links in the decision tree diagram that represent optimal decisions. Valid values for *l2* are 1 through 46. If the LSTYLEB= option is not specified, the type specification is determined in the following order:

- the LINE= option in the jth generated SYMBOL definition, if the option LINKB=j is specified
- the default value, 1 (solid line)

#### LSTYLEC=13

#### LC=/3

specifies the line type (style) used for drawing the links in the decision tree diagram that are continued on the next subsequent pages. Valid values for *l3* are 1 through 46.

If the LSTYLEC= option is not specified, the type specification is determined in the following order:

- the LINE= option in the kth generated SYMBOL definition, if the option LINKC=k is specified
- the default value, 2 (dot line)

#### LWIDTH=W

#### LTHICK=W

specifies the line thickness (width) used to draw all links in the decision tree diagram except those that represent the optimal decisions.

If the LWIDTH= option is not specified, the thickness specification is determined in the following order:

- the WIDTH= option in the ith generated SYMBOL definition, if the option LINKA=i is specified
- the default value, 1

#### LWIDTHB=w2

#### LTHICKB=w2

specifies the line thickness (width) used to draw the links in the decision tree diagram that represent optimal decisions. If the LWIDTHB= option is not specified, the thickness specification is determined in the following order:

- the WIDTH= option in the jth generated SYMBOL definition, if the option LINKB=j is specified
- 2 times the thickness for links that represent regular outcomes

#### NAME='string'

specifies a descriptive string, up to 8 characters long, that appears in the name field of the master menu of PROC GREPLAY. The default is 'DTREE'.

#### PAGENUM | NOPAGENUM

#### PAGENUMBER | NOPAGENUMBER

specifies whether the page numbers should be displayed in the top right corner of each page of a multipage decision tree diagram. If the NOPAGENUM is not specified, the pages are ordered from top to bottom, left to right.

The default is PAGENUM.

#### RC | NORC

specifies whether the links in the decision tree diagram should be drawn with rounded corners or with rectangular corners. The default is RC.

#### SYMBOLC=m

#### SYMBC=m

If the SYMBOLC= option is specified, then PROC DTREE uses the color specified with the CV= option, the character specified with the VALUE= option, the font specified with the FONT= option, and the height specified with the HEIGHT= option in the *m*th generated SYMBOL definition to draw all chance nodes in the decision tree diagram. There is no default value for this option. The color and the symbol specifications may be overridden by the specification of the CSYMBOLC= and VSYMBOLC= options in the PROC DTREE statement. The height of the symbol can be changed by the HSYMBOL= option in the PROC DTREE statement.

Note that if you specify the SYMBOLC=*m* option, PROC DTREE uses the specifications in the *m*th generated SYMBOL definition and not the specifications in the SYMBOL*m* statement. Refer to *SAS/GRAPH Software: Reference* for the details about creating, canceling, reviewing, and altering SYMBOL definitions.

#### SYMBOLD=d

#### SYMBD=d

If the SYMBOLD= option is specified, then PROC DTREE uses the color specified with the CV= option, the character specified with the VALUE= option, the font specified with the FONT= option, and the height specified with the HEIGHT= option in the *d*th generated SYMBOL definition to draw all decision nodes in the decision tree diagram. There is no default value for this option. The color and the symbol specifications may be overridden by the specification of the CSYMBOLD= and VSYMBOLD= options in the PROC DTREE statement. The height of the characters can be changed by the HSYMBOL= option in the PROC DTREE statement.

Note that if you specify the SYMBOLD=d option, PROC DTREE uses the specifications in the dth generated SYMBOL definition and not the specifications in the SYMBOLd statement. Refer to SAS/GRAPH Software: Reference for the details about creating, canceling, reviewing, and altering SYMBOL definitions.

#### SYMBOLE=n

#### SYMBE=n

If the SYMBOLE= option is specified, then PROC DTREE uses the color specified with the CV= option, the character specified with the VALUE= option, the font specified with the FONT= option, and the height specified with the HEIGHT= option in the *n*th generated SYMBOL definition to draw all end nodes in the decision tree diagram. There is no default value for this option. The color and the symbol specifications may be overridden by the specification of the CSYMBOLE= and VSYMBOLE= options specified in the PROC DTREE statement. The height of the characters can be changed by the HSYMBOL= option in the PROC DTREE statement.

Note that if you specify the SYMBOLE=*n* option, PROC DTREE uses the specifications in the *n*th generated SYMBOL definition and not the specifications in the SYMBOL*n* statement. Refer to *SAS/GRAPH Software: Reference* for the details about creating, canceling, reviewing, and altering SYMBOL definitions.

#### VSYMBOLC=symbolc-name

#### **VC=**symbolc-name

specifies that the symbol *symbolc-name* from the special symbol table be used to draw all chance nodes in the decision tree diagram. If you do not specify this option, the symbol used is determined in the following order:

- the options VALUE= and FONT= specifications in the *m*th generated SYMBOL definition, if the option SYMBOLC=*m* is specified
- the symbol CIRCLE in the special symbol table

#### **VSYMBOLD**=symbold-name

#### **VD=**symbold-name

specifies that the symbol *symbold-name* from the special symbol table be used to draw all decision nodes in the decision tree diagram. If you do not specify this option, the symbol used is determined in the following order:

- the options VALUE= and FONT= specifications in the dth generated SYMBOL definition, if the option SYMBOLD=d is specified
- the symbol SQUARE in the special symbol table

#### **VSYMBOLE**=symbole-name

#### **VE**=symbole-name

specifies that the symbol *symbole-name* from the special symbol table be used to draw all end nodes in the decision tree diagram. If you do not specify this option, the symbol used is determined in the following order:

- the options VALUE= and FONT= specifications in the *n*th generated SYMBOL definition, if the option SYMBOLE=*n* is specified
- the symbol DOT in the special symbol table

#### **Line-Printer Options**

The following options are specifically for the purpose of producing line-printer quality decision tree diagram.

#### **FORMCHAR**< (syni-list) >= 'formchar-string'

defines characters to be used for features on line-printer plots. The *syni-list* is a list of numbers ranging from 1 to 13. The list identifies which features are controlled with the string characters. The *formchar-string* gives characters for features in *syni-list*. Any character or hexadecimal string can be used. By default, *syni-list* is omitted, and the FORMCHAR= option gives a string for all 13 features. The features associated with values of *syni* are listed in Table 7.9. Note that characters 4, 6, 7, 10, and 12 are not used in drawing a decision tree diagram.

| Syni | Description of Character     | Feature                            |
|------|------------------------------|------------------------------------|
| 1    | Vertical bar                 | Vertical link                      |
| 2    | Horizontal bar               | Horizontal link                    |
| 3    | Box character (upper left)   | Vertical up to horizontal turn     |
| 5    | Box character (upper right)  | Horizontal and down vertical joint |
| 8    | Box character (middle right) | Horizontal to split joint          |
| 9    | Box character (lower left)   | Vertical down to horizontal turn   |
| 11   | Box character (lower right)  | Horizontal and up vertical joint   |
| 13   | Horizontal thick             | Horizontal link that represents    |
|      |                              | optimal decision                   |

**Table 7.9** Features Associated with the FORMCHAR= Option

As an example, the decision tree diagram in Figure 7.7 is produced by the following statement:

```
title "Decision Tree Showing the Effects of FORMCHAR";
data Dtoils4;
   format _STNAME_ $12. _STTYPE_ $2. _OUTCOM_ $10.
        _SUCCES_ $12.;
   input _STNAME_ $ _STTYPE_ $ _OUTCOM_ $ _SUCCES_ $;
   datalines;
Drill
           D Drill
                          Cost
           . Not Drill .
           C Low
Cost
                         Oil_Deposit
               High
                          Oil Deposit
Oil_Deposit C
             Dry
               Wet
proc dtree stagein=Dtoils4
          nowarning
   treeplot / formchar(1 2 3 5 8 9 11 13)='|-/*<+='
             lineprinter display=(LINK);
quit;
```

Figure 7.7 Decision Tree Showing the Effects of FORMCHAR

#### Decision Tree Showing the Effects of FORMCHAR

#### The DTREE Procedure

#### Line-printer Plot

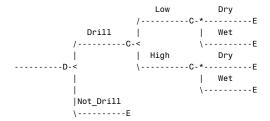

By default, the form character list specified with the SAS system option FORMCHAR= is used; otherwise, the default is '|----|+|---+='. Refer to the chapter on the Calendar Procedure in the SAS Procedures Guide for more information.

#### **EVALUATE Statement**

#### **EVALUATE** / options:

The EVALUATE statement causes PROC DTREE to evaluate the decision tree and calculate the optimal decisions. If the SUMMARY option is specified a decision summary is displayed. Otherwise, the current optimal value is displayed on the SAS log.

The following options, which can appear in the PROC DTREE statement, can also be specified in the EVALUATE statement:

CRITERION=i MAXPREC=d MAXWIDTH=mw NOSUMMARY NWIDTH=nw RT=r SUMMARY TARGET=stage

The MAXPREC=, MAXWIDTH=, and NWIDTH=, options are valid only in conjunction with the SUM-MARY option. The RT= option is valid only in conjunction with the CRITERION=MAXCE or CRITERION=MINCE specification. The options specified in this statement are only in effect for this statement.

#### **MODIFY Statement**

MODIFY outcome-name REWARD new-value;

**MODIFY** *stage-name TYPE* ;

The MODIFY statement is used to change either the type of a stage or the reward from an outcome. If MODIFY *outcome-name* REWARD *new-value* is given where the *outcome-name* is an outcome specified in the STAGEIN= data set, and *new-value* is a numeric value, then the reward of the outcome named *outcome-name* is changed to *new-value*.

If MODIFY stage-name TYPE is given where stage-name is a stage name specified in the STAGEIN= data set, then the type of the stage named stage-name is changed to 'DECISION' if its current type is 'CHANCE' and is changed to 'CHANCE' if its current type is 'DECISION'. You cannot change the type of an 'END' stage. The change of the type of a stage from 'CHANCE' to 'DECISION' can help the decision-maker learn how much improvement can be expected if he or she could pick which of the future (or unknown) outcomes would occur. However, if you want to change the type of a stage from 'DECISION' to 'CHANCE', the procedure is not able to determine the probabilities for its outcomes unless you specify them in the PROBIN= data set.

#### **MOVE Statement**

MOVE stage1 (BEFORE | AFTER) stage2;

The MOVE statement is used to change the order of the stages. After all data in input data sets have been read, PROC DTREE determines the order (from left to right) of all stages specified in the STAGEIN= data set and display the order in the SAS log. The ordering is determined based on the rule that if stage **A** is the successor of an outcome of stage **B**, then stage **A** should occur to the right of stage **B**. The MOVE statement can be used to change the order. If the keyword BEFORE is used, *stage1* becomes the new successor for all immediate predecessors of *stage2*, and *stage2* becomes the new successor for all outcomes of *stage1*. An outcome is said to be an *immediate predecessor* of a stage if the stage is the successor of that outcome. Similarly, if the keyword AFTER is used, the old leftmost (in previous order) successor of outcomes for *stage2* becomes the new successor for all outcomes of *stage1* and the new successor of all outcomes of *stage2* is *stage1*.

There are two limitations: the END stage cannot be moved, and no stage can be moved after the END stage. In practice, any stage after the END stage is useless.

#### **QUIT Statement**

#### QUIT;

The QUIT statement tells the DTREE procedure to terminate processing. This statement has no options.

#### **RECALL Statement**

#### **RECALL**;

This statement tells PROC DTREE to recall the decision model that was saved previously with a SAVE statement. The RECALL statement has no options.

#### **RESET Statement**

#### **RESET** options;

The RESET statement is used to change options after the procedure has started. All of the options that can be set in the PROC DTREE statement can also be reset with this statement, except for the STAGEIN=, the PROBIN=, and the PAYOFFS= data set options.

#### **SAVE Statement**

#### SAVE ;

The SAVE statement saves the current model (attributes of stages and outcomes, the ordering of stages, and so on) to a scratch space from which you can call it back later. It is a good idea to save your decision model before you specify any MOVE or MODIFY statements. Then you can get back to your original model easily after a series of statements that changes the decision model. The SAVE statement has no options.

#### **SUMMARY Statement**

#### **SUMMARY** / options;

Unlike the SUMMARY option on the PROC DTREE statement or the EVALUATE statement, which specifies that PROC DTREE display a decision summary when the decision tree is evaluated, the SUMMARY statement causes the procedure to display the summary immediately. If the decision tree has not been evaluated yet, or if it has been changed (by the MOVE, MODIFY, or RECALL statement) since last evaluated, the procedure evaluates or re-evaluates the decision tree before the summary is displayed.

The following options that can appear in the PROC DTREE statement can also be specified in this statement:

MAXPREC=d MAXWIDTH=mw NWIDTH=nw TARGET=stage

The options specified in this statement are in effect only for this statement.

#### **TREEPLOT Statement**

#### **TREEPLOT** / options;

The TREEPLOT statement plots the current decision tree (a diagram of the decision problem). Each path in the decision tree represents a possible scenario of the problem. In addition to the nodes and links on the decision tree, the information for each link that can be displayed on the diagram is listed in Table 7.10.

Table 7.10 Information on Decision Tree Diagram

| Information                                                            | Labeled by      |
|------------------------------------------------------------------------|-----------------|
| Stage name for the successor of the link                               | NL <sup>3</sup> |
| Outcome name for the link                                              | $NL^3$          |
| Probability of the outcome                                             | p=              |
| Value can be expected from the successor                               | EV=             |
| Instant reward of the outcome                                          | r=              |
| Cumulative rewards of outcomes on the path that leads to the successor | cr=             |

<sup>&</sup>lt;sup>3</sup>NL denotes that this information is not labeled.

If necessary, the outcome names and the stage names are displayed above the link, and other information (if there is any) is displayed below the link. The DISPLAY= option can be used to control which information should be included in the diagram. The NOLABEL can be used to suppress the displaying of the labels.

If the LINEPRINTER option is used, the decision nodes, chance nodes, and the end nodes are represented by the characters '**D**', '**C**', and '**E**', respectively. The links are displayed using the specifications of the FORMCHAR= option. See the section "PROC DTREE Statement" on page 403 for more details. In graphics mode, the control of the appearances of nodes and links is more complex. See the section "Displaying the Decision Tree" on page 431 for more information.

The following options that can appear in the PROC DTREE statement can also be specified in the TREEPLOT statement:

DISPLAY=(information-list) GRAPHICS LABEL

LINEPRINTER MAXPREC=d MAXWIDTH=mw

NOLABEL NWIDTH=nw YBETWEEN=ybetween <units>

The following line-printer options that can appear in the PROC DTREE statement can also be specified in the TREEPLOT statement if the LINEPRINTER option is specified:

FORMCHAR < (syni-list) >= 'formchar-string'

Moreover, the following graphics options that can appear in the PROC DTREE statement can also be specified in the TREEPLOT statement if the GRAPHICS option is specified:

ANNOTATE=SAS-data-set CBEST=color CLINK=color COMPRESS CSYMBOLC=color CSYMBOLD=color CSYMBOLE=color CTEXT=color DESCRIPTION='string' DOANNOTATE FTEXT=name GOUT=SAS-catalog HSYMBOL=h HTEXT=h IMAGEMAP=SAS-data-set

LEGENDLINKA=iLINKB=jLINKC=kLSTYLE=lLSTYLEB=l2LSTYLEC=l3LWIDTH=w2LWIDTHB=w2NAME='string'NOANNOTATENOCOMPRESS

NOLEGEND NOPAGENUM NORC

PAGENUM RC SYMBOLC=m

SYMBOLD=d SYMBOLE=n VSYMBOLC=symbolc-name

The options specified in this statement are in effect only for this statement, and they may override the options specified in the PROC DTREE statement.

#### **VARIABLES Statement**

**VARIABLES** / options;

The VARIABLES statement specifies the variable lists in the input data sets. This statement is optional but if it is used, it must appear immediately after the PROC DTREE statement. The options that can appear in the

VARIABLES statement are divided into groups according to the data set in which they occur. Table 7.11 lists all the variables or variable lists associated with each input data set and their types. It also lists the default variables if they are not specified in this statement.

| Data Set | Variable   | Type <sup>4</sup> | Interpretation                 | Default                     |
|----------|------------|-------------------|--------------------------------|-----------------------------|
| STAGEIN= | OUTCOME=   | C/N               | Outcome names                  | Variables with prefix _OUT  |
|          | REWARD=    | N                 | Instant reward                 | Variables with prefix _REW  |
|          | STAGE=     | C/N               | Stage name                     | _STNAME_                    |
|          | SUCCESSOR= | as STAGE=         | Immediate successors           | Variables with prefix _SUCC |
|          | TYPE=      | C/N               | Stage type                     | _STTYPE_                    |
|          | WEB=       | C                 | HTML page for the stage        |                             |
| PROBIN=  | EVENT=     | as OUTCOME=       | Event names                    | Variables with prefix _EVEN |
|          | GIVEN=     | as OUTCOME=       | Names of given outcomes        | Variables with prefix _GIVE |
|          | PROB=      | N                 | Conditional probabilities      | Variables with prefix _PROB |
| PAYOFFS= | ACTION=    | as OUTCOME=       | Action names of final decision | Variables with prefix _ACT  |
|          | STATE=     | as OUTCOME=       | Outcome names                  | Variables with prefix _STAT |
|          | VALUE=     | N                 | Values of the scenario         | Variables with prefix _VALU |

Table 7.11 Input Data Sets and Their Associated Variables

### Variables in STAGEIN= Data Set

The following options specify the variables or variable lists in the STAGEIN= input data set that identify the stage name, its type, its outcomes, and the reward; and the immediate successor of each outcome for each stage in the decision model:

#### **OUTCOME=(**variables)

identifies all variables in the STAGEIN= data set that contain the outcome names of the stage specified by the STAGE= variable. If the OUTCOME= option is not specified, PROC DTREE looks for the default variable names that have the prefix \_OUT in the data set. It is necessary to have at least one OUTCOME= variable in the STAGEIN= data set. The OUTCOME= variables can be either all character or all numeric. You cannot mix character and numeric variables as outcomes.

### REWARD=(variables)

#### COST=(variables)

identifies all variables in the STAGEIN= data set that contain the reward for each outcome specified by the OUTCOME= variables. If the REWARD= option is not specified, PROC DTREE looks for the default variable names that have the prefix \_REW in the data set. The number of REWARD= variables must be equal to the number of OUTCOME= variables in the data set. The REWARD= variables must have numeric values.

#### STAGE=variable

specifies the variable in the STAGEIN= data set that names the stages in the decision model. If the STAGE= option is omitted, PROC DTREE looks for the default variable named \_STNAME\_ in the data set. The STAGE= variable must be specified if the data set does not contain a variable named \_STNAME\_. The STAGE= variable can be either character or numeric.

<sup>&</sup>lt;sup>4</sup>'C' denotes character, 'N' denotes numeric, 'C/N' denotes character or numeric, and 'as X' denotes the same as variable X.

#### SUCC=(variables)

identifies all variables in the STAGEIN= data set that contain the names of immediate successors (another stage) of each outcome specified by the OUTCOME= variables. These variables must be of the same type and length as those defined in the STAGE= option. If the SUCCESSOR= option is not specified, PROC DTREE looks for the default variable names that have the prefix \_SUCC in the data set. The number of SUCCESSOR= variables must be equal to the number of OUTCOME= variables. The values of SUCCESSOR= variables must be stage names (values of STAGE= variables in the same data set).

#### TYPE=variable

identifies the variable in the STAGEIN= data set that contains the type identifier of the stage specified by the STAGE= variable. If the TYPE= option is omitted, PROC DTREE looks for the default variable named \_STTYPE\_ in the data set. The TYPE= variable must be specified if the data set does not contain a variable named \_STTYPE\_. The STAGE= variable can be either character or numeric.

The following are valid values for the TYPE= variable.

|          | Val | lue |    |   | Description                                |
|----------|-----|-----|----|---|--------------------------------------------|
| DECISION | or  | D   | or | 1 | Identifies the stage as a decision stage   |
| CHANCE   | or  | C   | or | 2 | Identifies the stage as an uncertain stage |
| END      | or  | E   | or | 3 | Identifies the stage as an end stage       |

It is not necessary to specify an end stage in the STAGEIN= data set.

### WEB=variable

#### HTML=variable

specifies the character variable in the STAGEIN= data set that identifies an HTML page for each stage. The procedure generates an HTML image map using this information for all the decision tree nodes corresponding to a stage.

#### Variables in PROBIN= Data Set

The following options specify the variables or variable lists in the PROBIN= input data set that identify the given outcome names, the event (outcome) name, and the conditional probability for each outcome of a chance stage.

#### **EVENT=(**variables)

identifies all variables in the PROBIN= data set that contain the names of events (outcomes) that probabilities depend on the outcomes specified by the GIVEN= variables. If the EVENT= option is not specified, PROC DTREE looks for the default variable names that have the prefix \_EVEN in the data set. You must have at least one EVENT= variable in the PROB= data set. The values of EVENT= variables must be outcome names that are specified in the STAGEIN= data set.

### GIVEN=(variables)

identifies all variables in the PROBIN= data set that contain the given condition (a list of outcome names) of a chance stage on which the probabilities of the outcome depend. If the GIVEN= option is not specified, PROC DTREE looks for the default variable names that have the prefix \_GIVE in the data set. It is not necessary to have GIVEN= variables in the data set but if there are any, their values must be outcome names that are specified in the STAGEIN= data set.

#### PROB=(variables)

identifies all variables in the PROBIN= data set that contain the values of the conditional probability of each event specified by the EVENT= variables, given that the outcomes specified by the GIVEN= variables have occurred. If the PROB= option is not specified, PROC DTREE looks for the default variable names that have the prefix \_PROB in the data set. The number of PROB= variables in the data set must be equal to the number of EVENT= variables. The PROB= variables must have numeric values between 0 and 1 inclusive.

#### Variables in PAYOFFS= Data Set

The following options specify the variables or variable lists in the PAYOFFS= input data set that identify the possible scenarios (a sequence of outcomes), the final outcome names, and the evaluating values (payoff) of combinations of scenarios and final outcomes.

#### **ACTION=(**variables)

identifies all variables in the PAYOFFS= data set that contain the name of the final outcome for each possible scenario. If the ACTION= option is not specified, PROC DTREE looks for the default variable names that have the prefix \_ACT in the data set. It is not necessary to have any ACTION= variables in the PAYOFFS= data set, but if there are any, their values must be outcome names specified in the STAGEIN= data set.

### STATE=(variables)

identifies all variables in the PAYOFFS= data set that contain the names of outcomes that identify a possible scenario (a sequence of outcomes or a path in the decision tree), or the names of outcomes which combine with every outcome specified by the ACTION= variables to identify a possible scenario. If the STATE= option is not specified, PROC DTREE looks for the default variable names that have the prefix \_STAT in the data set. It is not necessary to have any STATE= variables in the PAYOFFS= data set, but if there are any, their values must be outcome names specified in the STAGEIN= data set.

VALUE=(variables)

PAYOFFS=(variables)

**UTILITY=(**variables)

#### LOSS=(variables)

identifies all variables in the PAYOFFS= data set that contain the evaluating values or payoffs for all possible scenarios identified by the outcomes specified by the STATE= variables and the outcomes specified by the associated ACTION= variables. If the VALUE= option is not specified, PROC DTREE looks for the default variable names that have the prefix \_VALU in the data set. The number of VALUE= variables must be equal to the number of ACTION= variables if there are any ACTION= variables. If there are no ACTION= variables in the data set, at least one STATE= variable must be in the data set, and the number of VALUE= variables must be exactly 1. The VALUE= variables must have numeric values.

## **VPC Statement**

#### **VPC** chance-stage-name;

The VPC statement causes PROC TREE to compute the value of perfect control (the value of controlling an uncertainty). The effect of perfect control is that you can pick the outcome of an uncertain stage. This value

gives an upper limit on the amount you should be willing to spend on any control procedure. Only the name of a chance stage can be used to calculate the value of perfect control. The procedure evaluates the decision tree, if it has not already done so, before computing this value.

### **VPI Statement**

**VPI** chance-stage-name;

The VPI statement causes PROC DTREE to compute the value of perfect information. The value of perfect information is the benefit of resolving an uncertain stage before making a decision. This value is the upper limit on the improvement that can be expected for any information gathering effort. Only the name of a chance stage can be used to calculate the value of perfect information. The procedure evaluates the decision tree, if it has not already done so, before computing this value.

## **Details: DTREE Procedure**

## **Input Data Sets**

A decision problem is normally constructed in three steps:

- 1. A structuring of the problem in terms of decisions, uncertainties, and consequences.
- 2. Assessment of probabilities for the events.
- 3. Assessment of values (payoffs, losses, or preferences) for each consequence or scenario.

PROC DTREE represents these three steps in three SAS data sets. The STAGEIN= data set describes the structure of the problem. In this data set, you define all decisions and define all key uncertainties. This data set also contains the relative order of when decisions are made and uncertainties are resolved (planning horizon). The PROBIN= data set assigns probabilities for the uncertain events, and the PAYOFFS= data set contains the values (or utility measure) for each consequence or scenario. See the section "Overview: DTREE Procedure" on page 386 and the section "Getting Started: DTREE Procedure" on page 387 for a description of these three data sets.

PROC DTREE is designed to minimize the rules for describing a problem. For example, the PROBIN= data set is required only when the evaluation and analysis of a decision problem is necessary. Similarly, if the PAYOFFS= data set is not specified, the DTREE procedure assumes all payoff values are 0. The order of the observations is not important in any of the input data sets. Since a decision problem can be structured in many different ways and the data format is so flexible, all possible ways of describing a given decision problem cannot be shown here. However, some alternate ways of supplying the same problem are demonstrated. For example, the following statements show another way to input the oil wildcatter's problem described in the section "Introductory Example" on page 387.

```
data Dtoils3;
   format _STNAME_ $12. _STTYPE_ $2. _OUTCOM_ $10.
        _REWARD_ dollar12.0 _SUCCES_ $12.;
   input STNAME $12. STTYPE $4. OUTCOM $12.
         _REWARD_ dollar12.0 _SUCCES_ $12.;
   datalines;
Drill
               Drill
                                        Cost
               Not_drill
           С
                             -$150,000 Oil_deposit
Cost
               Low
                             -$300,000 Oil_deposit
               Fair
               High
                             -$500,000 Oil_deposit
Oil_deposit C
               Dry
                               $700,000 .
                Wet
                Soaking
                             $1,200,000 .
/* -- create PAYOFFS= data set
                                                  -- */
data Dtoilp3;
   input _EVENT1 $ _PROB1 _EVENT2 $ _PROB2;
   datalines;
       0.2
                       0.5
Low
            Dry
Fair
       0.6
            Wet
                       0.3
High
       0.2
            Soaking
                       0.2
/* -- PROC DTREE statements
                                                  -- */
title "Oil Wildcatter's Problem";
proc dtree stagein=Dtoils3
          probin=Dtoilp3
          nowarning;
   evaluate / summary;
```

Note that the STAGEIN= data set describes the problem structure and the payoffs (using the REWARD= variable). Thus, the PAYOFFS= data set is no longer needed. Note also the changes made to the PROBIN= data set. The results, shown in Figure 7.8, are the same as those shown in Figure 7.2. However, the rewards and the payoffs are entirely different entities in decision tree models. Recall that the reward of an outcome means the *instant returns* when the *outcome* is realized. On the other hand, the payoffs are the *return* from each *scenario*. In the other words, the decision tree model described in the previous code and the model described in the section "Introductory Example" on page 387 are not equivalent, even though they have the same optimal decision.

#### Oil Wildcatter's Problem

#### The DTREE Procedure

#### **Optimal Decision Summary**

| Order of Stages |          |  |  |  |  |
|-----------------|----------|--|--|--|--|
| Stage           | Type     |  |  |  |  |
| Drill           | Decision |  |  |  |  |
| Cost            | Chance   |  |  |  |  |
| Oil_deposit     | Chance   |  |  |  |  |
| _ENDST_         | End      |  |  |  |  |

**Decision Parameters** 

Decision Criterion: Maximize Expected Value (MAXEV)

**Optimal Decision Yields: 140000** 

Optimal Decision Policy
Up to Stage Drill

 Alternatives or Outcomes
 Cumulative Evaluating Value

 Drill
 \$0
 140000\*

 Not\_drill
 \$0
 0

You can try many alternative ways to specify your decision problem. Then you can choose the model that is most convenient and closest to your real problem. If PROC DTREE cannot interpret the input data, it writes a message to that effect to the SAS log unless the NOWARNING option is specified. However, there are mistakes that PROC DTREE cannot detect. These often occur after the model has been modified with either the MOVE statement or the MODIFY statement. After a MOVE statement is specified, it is a good idea to display the decision tree (using the TREEPLOT statement) and check the probabilities and value assessments to make sure they are reasonable.

For example, using the REWARD= variable in the STAGEIN= data set to input the payoff information as shown in the previous code may cause problems if you change the order of the stages. Suppose you move the stage 'Cost' to the beginning of the tree, as was done in the section "Sensitivity Analysis and Value of Perfect Information" on page 393:

move Cost before Drill; evaluate / summary;

The optimal decision yields \$140,000, as shown on the optimal decision summary in Figure 7.9.

Figure 7.9 Optimal Decision Summary of the Oil Wildcatter's Problem

#### Oil Wildcatter's Problem

#### The DTREE Procedure

### **Optimal Decision Summary**

| Order of Stages |          |  |  |  |  |
|-----------------|----------|--|--|--|--|
| Stage           | Type     |  |  |  |  |
| Cost            | Chance   |  |  |  |  |
| Drill           | Decision |  |  |  |  |
| Oil_deposit     | Chance   |  |  |  |  |
| _ENDST_         | End      |  |  |  |  |

**Decision Parameters** 

**Decision Criterion:** Maximize Expected Value (MAXEV)

**Optimal Decision Yields:** 140000

## Optimal Decision Policy Up to Stage Drill

|      | natives or<br>tcomes | Cumulative<br>Reward | Evaluating<br>Value |
|------|----------------------|----------------------|---------------------|
| Low  | Drill                | \$-150,000           | 450000*             |
| Low  | Not_drill            | \$-150,000           | 0                   |
| Fair | Drill                | \$-300,000           | 450000*             |
| Fair | Not_drill            | \$-300,000           | 0                   |
| High | Drill                | \$-500,000           | 450000*             |
| High | Not_drill            | \$-500,000           | 0                   |

Recall that when this was done in the section "Sensitivity Analysis and Value of Perfect Information" on page 393, the optimal decision yielded \$150,000. The reason for this discrepancy is that the cost of drilling, implemented as (negative) instant rewards here, is imposed on all scenarios including those that contain the outcome 'Not\_drill'. This mistake can be observed easily from the Cumulative Reward column of the optimal decision summary shown Figure 7.9.

Changing a decision stage to a chance stage is another example where using the MODIFY statement without care may cause problems. PROC DTREE cannot determine the probabilities of outcomes for this new chance stage unless they are included in the PROBIN= data set. In contrast to changing a chance stage to a decision stage (which yields insight on the value of gaining control of an uncertainty), changing a decision stage to a chance stage is not likely to yield any valuable insight even if the needed probability data are included in the PROBIN= data set, and it should be avoided.

# **Missing Values**

In the STAGEIN= data set, missing values are allowed only for the STAGE= and TYPE= variables when the information of a stage is specified in more than one observation. In this case, missing values for the STAGE= and TYPE= variables are not allowed for the first observation defining the stage. Missing values for the OUTCOME=, GIVEN=, EVENT=, STATE=, and ACTION= variables are ignored. Missing values for

the REWARD=, PROB=, and VALUE= variables are treated as 0. Missing values for the SUCCESSOR= variables are ignored if the value for the corresponding OUTCOME= variable is also missing.

## Interactivity

The DTREE procedure is interactive. You start the procedure with the PROC DTREE statement and terminate it with the QUIT statement. It is not necessary to have a VARIABLES statement, although if you do include one, it must appear immediately after the PROC DTREE statement. The other statements such as the EVALUATE, MODIFY, MOVE, RECALL, RESET, SAVE, SUMMARY, TREEPLOT, VPC, and VPI, as well as the FOOTNOTE, GOPTIONS, NOTE, SYMBOL, and TITLE statements of SAS/GRAPH Software can be used in any order and as often as needed. One exception is that the RECALL statement has to be preceded by at least one SAVE statement.

When an error is detected during processing a statement other than the PROC DTREE statement and the QUIT statement, the procedure terminates if the option ERRHANDLE=QUIT is specified; otherwise it stops processing the current statement and waits for the next statement. In either case, an error message is written to the SAS log. If an error is detected in the PROC DTREE statement or the QUIT statement, the procedure terminates immediately with an error message.

## **Options in Multiple Statements**

Many options that can be specified in the PROC DTREE statement can also appear in other statements. The options specified in the PROC DTREE statement remain in effect for all statements until the end of processing or until they are changed by a RESET statement. In this sense, those options are *global* options. The options specified in other statements are in effect only for the statement in which they are specified; hence, they are *local* options. If an option is specified both in the PROC DTREE statement and in another statement, the local specification overrides the global specification.

For example, the following statements

```
reset criterion=maxev;
evaluate / criterion=maxce rt=700000;
summary;
```

imply that the decision problem is evaluated and the optimal decision is determined based on the criterion MAXCE with RT=700000. However, the optimal decision summary produced by the SUMMARY statement is based on the option CRITERION=MAXEV and not the MAXCE criterion. If you want an option to be set permanently, use the RESET statement.

# The Order of Stages

The order of stages is an important issue in structuring the decision problem. This sets the sequence of events or a time horizon and determines when a decision has to be made and when a chance stage has its uncertainty resolved. If a decision stage precedes another decision stage in the stages order, the decision to the right is made after the decision to the left. Moreover, the choice made in the first decision is remembered by the

decision maker when he or she makes the second decision. Any chance stages that occur to the left of a decision stage have their uncertainty resolved before the decision is made. In other words, the decision maker knows what actually happened when he or she makes the decision. However, the order of two chance stages is fairly arbitrary if there are no other decision stages between them. For example, you can change the order of stages 'Cost' and 'Oil\_Deposit' in the oil wildcatter's problem without affecting the results.

PROC DTREE determines the order (from left to right) of all stages specified in the STAGEIN= data set. The ordering is based on the rule that if stage **A** is the successor of an outcome of stage **B**, then stage **A** should occur to the right of (or after) stage **B**. With the MOVE statement, you can change this order. The MOVE statement is very useful in determining the value (benefit or penalty) of postponing or hurrying a decision. In particular, the *value of perfect information* about an uncertainty can be determined by moving the corresponding chance stage to the beginning. However, as mentioned in early sections, the results may be misleading if you use the MOVE statement without care. See the section "Input Data Sets" on page 422 for an example.

Suggestions for preventing misleading results are as follows:

- Using the SAVE statement, always save the original structure before making any changes.
- Use the TREEPLOT statement to display the complete decision tree and check all details after you change the order.

### **Evaluation**

The EVALUATE statement causes PROC DTREE to calculate the optimal decision. The evaluate process is done by successive use of two devices:

- Find a certain equivalent for the uncertain evaluating values at each chance node.
- Choose the best alternative at each decision node.

The *certain equivalent* of an uncertainty is the certain amount you would accept in exchange for the uncertain venture. In other words, it is a single number that characterizes an uncertainty described by a probability distribution. This value is subjective and can vary widely from person to person. There are two quantities, closely related to the certain equivalent, that are commonly used by decision-makers: the most likely value and the expected value. The *most likely value* of an uncertainty is the value with the largest probability. The *expected value* is the sum of all outcomes multiplied by their probabilities.

Perhaps the most popular way to find the certain equivalent for an uncertainty is the use of *utility function* or *utility curve*. *Utility* is a measurement of relative *preference* to the decision maker for particular outcomes. The utility function assigns a utility to payoff when it is in terms of continuous values such as money. The certain equivalent of an uncertainty (a random variable) is calculated by the following steps:

- 1. Use the utility function or the utility curve to find the utility values of the outcomes.
- 2. Calculate the expected utility of the uncertainty.

3. Determine the certain equivalent of the uncertainty as the value that corresponding utility value is the expected utility.

Refer to Raiffa (1970) for a complete discussion of the utility function.

A simple case that is commonly used is the straight line utility curve or the linear utility function. The linear utility function has the form

$$u(x) = a + bx$$

where x is the evaluating value, and a and b are parameters set by the choice of two points in the utility curve. For example, if the utility curve passes two points u(0) = 0 and u(1000) = 1, then parameters a and b are set by a = 0 and b = 1 / 1000. The certain equivalent of an uncertainty based on this function is the expected value.

Another special case that is commonly used is the exponential utility function, as

$$u(x) = a - b \times \exp(-x/r)$$

where, again, a and b can be set by the choice of two arbitrary points in the utility curve. For example, if your utility curve goes through points (0,0) and (1000,1), then a and b are given by

$$a = b = 1/[1 - \exp(-1000/r)]$$

If an uncertain venture A has n events, event i having probability  $p_i$  and payoff  $x_i$ , and if the utility function is an exponential function as in the preceding example, then the certain equivalent of A is

$$CE(A) = -r \ln \left[ \sum_{i=1}^{n} p_i \exp(-x_i/r) \right]$$

and is independent of the choice of values for a and b (provided that b > 0) (Raiffa 1970).

The parameter r, called the *risk tolerance*, describes the curvature of the utility function. Moreover, the quantity 1/r, called *risk aversion coefficient* (Howard 1968) is a measure of risk aversion.

Experimental results show that within a reasonable range of values, many utility curves can be fit quite well by an exponential function.

If your utility function is an exponential function as in the preceding example, the risk tolerance can be estimated by the largest number *R* for which the following venture is still acceptable to you.

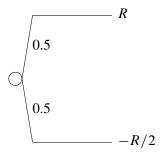

A similar way to approximate the risk tolerance is to find the largest value *R* for which the venture is acceptable (Howard 1988).

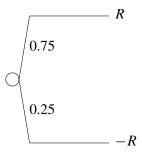

For corporate decision making, there are some rules of thumb for estimating the risk tolerance. Examples are to set risk tolerance about equal to one of the following:

- net income of the company
- one sixth of equity
- six percent of net sales

To reveal how well these rules perform in assessing corporate risk tolerance, Howard (1988) provided the following two tables: Table 7.12 shows the relationship between the risk tolerance and financial measures of four large oil and chemicals companies. There, the risk tolerances are obtained from the top executives of the companies. The net sales, net income, and equity are obtained from the annual reports of the four companies.

| Measure        | Company |       |        |        |  |  |
|----------------|---------|-------|--------|--------|--|--|
| (\$ millions)  | A       | В     | C      | D      |  |  |
| Net Sales      | 2,300   | 3,307 | 16,000 | 31,000 |  |  |
| Net Income     | 120     | 152   | 700    | 1,900  |  |  |
| Equity         | 1,000   | 1,153 | 6,500  | 12,000 |  |  |
| Risk Tolerance | 150     | 200   | 1,000  | 2,000  |  |  |

**Table 7.12** Relating Corporate Risk Tolerance to Financial Measures

Table 7.13 shows the ratio of risk tolerance to each of the other quantities.

 Table 7.13
 Ratios of Corporate Risk Tolerance to Financial Measures

|           |        | Company |        |        |         |
|-----------|--------|---------|--------|--------|---------|
| Measure   | A      | В       | С      | D      | Average |
| RT/Sales  | 0.0652 | 0.0605  | 0.0625 | 0.0645 | 0.0632  |
| RT/Income | 1.25   | 1.32    | 1.43   | 1.05   | 1.26    |
| RT/Equity | 0.150  | 0.174   | 0.154  | 0.167  | 0.161   |

Once the certain equivalents for all chance nodes are assessed, the choice process at each decision node is fairly simple; select the alternative yielding either the maximum or the minimum (depending on the problem) future certain equivalent value.\* You can use the CRITERION= option to control the way the certain equivalent is calculated for each chance node and the optimal alternative is chosen at each decision node. Possible values for the CRITERION= option are listed in Table 7.5. If you use an exponential utility function, the RT= option can be used to specify your risk tolerance. You also have control over how to present the solution. By default, PROC DTREE writes the value of the optimal decisions to the SAS log. In addition, with the SUMMARY option, you can ask PROC DTREE to display the optimal decision summary to the output.

# **Displayed Output**

The SUMMARY statement and the SUMMARY option in an EVALUATE statement cause PROC DTREE to display a optimal decision summary for the decision model. This output is organized into various tables, and they are discussed in order of appearance.

<sup>&</sup>lt;sup>1</sup>The future certain equivalent value is often referred to as the evaluating value in this documentation.

### Order of stages

The Order of stages table lists all stages, and their types, in order of appearance in the decision model. See the section "The Order of Stages" on page 426 for details.

For ODS purposes, the label of the Order of stages table is "Stages."

#### **Decision Parameters**

The Decision Parameters table describes the criterion used for determining the optimal decision and the certain equivalent for replacing uncertainties. If you specify the option CRITERION=MAXCE or CRITERION=MINCE in the PROC DTREE statement or in the EVALUATE statement, an additional row is added to the table listing the value of the risk tolerance. It also contains a row showing the value of the optimal decision yields. For additional information, see the section "Evaluation" on page 427.

For ODS purposes, the label of the Decision Parameters table is "Parameters."

### **Optimal Decision Policy**

By default, PROC DTREE produces an Optimal Decision Policy table for each decision stage. You can use the TARGET= option to force PROC DTREE to produce only one table for a particular stage. The Alternatives or Outcomes columns list the events in the scenario that leads to the current stage. The Cumulative Reward column lists the rewards accumulated along the scenario to the events of the current target stage. The Evaluating Value column lists the values that can be expected form the events of the target stage. An asterisk (\*) is placed beside an evaluating value indicates the current event is the best alternative of the given scenario.

For ODS purposes, the label of the Optimal Decision Policy table is "Policy."

# **Displaying the Decision Tree**

PROC DTREE draws the decision tree either in line-printer mode or in graphics mode. However, you need to have SAS/GRAPH software licensed at your site to use graphics mode. In many cases, the procedure draws the decision tree across page boundaries. If the decision tree diagram is drawn on multiple pages, the procedure numbers each page of the diagram on the upper right corner of the page (unless the NOPAGENUM option is specified). The pages are numbered starting with the upper left corner of the entire diagram. Thus, if the decision tree diagram is broken into three horizontal and four vertical levels and you want to paste all the pieces together to form one picture, they should be arranged as shown in Figure 7.10.

5 9 1 2 6 10 7 3 11 4 12

Figure 7.10 Page Layout of the Decision Tree Diagram

The number of pages that are produced depends on the size of the tree and on the number of print positions that are available in the horizontal and vertical directions. Table 7.14 lists all options you can use to control the number of pages.

Table 7.14 Options That Control the Number of Pages

| Option    | Effect                                                  |
|-----------|---------------------------------------------------------|
| DISPLAY=  | Amounts of information displayed on the diagram         |
| MAXPREC=  | Maximum decimal width allowed (the precision) to format |
|           | numerical values into $w.d$ format                      |
| MAXWIDTH= | Maximum field width allowed to format numerical values  |
| NOLABEL   | No labels are displayed on the diagram                  |
| NWIDTH=   | Maximum field width allowed to format outcome names     |
| YBETWEEN= | Vertical spaces between two successive end nodes        |

If the GRAPHICS option is used, the following options can be used to control the number of pages:

- The COMPRESS option draws the entire decision tree on one page.
- The HSYMBOL= option controls the height of all symbols.
- The HTEXT= option controls the height of text in the tree.
- The HEIGHT= option in a SYMBOL definition specifies the height of a symbol.
- The HTEXT= option in a GOPTIONS statement specifies the height of all text.
- The HTITLE= option in a GOPTIONS statement specifies the height of the first title line.
- The HPOS= and VPOS= options in a GOPTIONS statement change the number of rows and columns.

The font used for all text can also affect the number of pages needed. Some fonts take more space than others.

If the decision tree diagram is produced on a line printer, you can use the FORMCHAR= option to control the appearance of the links and the junctions of the diagram. When you specify the GRAPHICS option, several options are available to enhance the appearance of the decision tree diagram. These are described in the section "Graphics Options" on page 407. In addition, many other options are available in the GOPTIONS and SYMBOL statements for controlling the details of graphics output. See the relevant chapters in *SAS/GRAPH Software: Reference* for a detailed discussion of the GOPTIONS and SYMBOL statements. ODS graphical styles can be applied to the decision tree diagram; see the section "ODS Style Templates" on page 436 for more information.

Table 7.15, Table 7.16, and Table 7.17 show the relationship among the options for controlling the appearance of texts, nodes, and links, respectively. The order that PROC DTREE uses in determining which option is in effect is also provided. The order assumes that the GSTYLE system option is in effect; if that is not the case, then the steps that refer to ODS style templates are ignored. Names with arguments indicate style elements and attributes of the current ODS style template. For example, "GraphDataText('Font')" refers to the Font attribute of the GraphDataText element.

For ODS purposes, the label of the decision tree diagram drawn in line-printer quality is "Treeplot."

|        |               | -  |                                                                    |
|--------|---------------|----|--------------------------------------------------------------------|
| Object | Specification |    | Search Order                                                       |
| Text   | Font          | 1. | The FTEXT= option                                                  |
|        |               | 2. | The FTEXT= option in a GOPTIONS statement                          |
|        |               | 3. | GraphDataText('Font')                                              |
|        |               | 4. | Hardware font                                                      |
|        | Color         | 1. | The CTEXT= option                                                  |
|        |               | 2. | The CTEXT= option in a GOPTIONS statement                          |
|        |               | 3. | GraphDataText('ContrastColor')                                     |
|        |               | 4. | The first color in the colors list                                 |
|        | Height        | 1. | The value of the HTEXT= option <sup>1</sup> times the value of the |
|        |               |    | HTEXT= option <sup>2</sup> in a GOPTIONS statement                 |

 Table 7.15
 Options That Control Text Appearance

 Table 7.16
 Options That Control Node Appearance

| Object | Specification |    | Search Order                                                   |
|--------|---------------|----|----------------------------------------------------------------|
| Chance | Symbol        | 1. | The VSYMBOLC= option                                           |
| Nodes  |               | 2. | The VALUE= and FONT= options in the <i>m</i> th generated      |
|        |               |    | SYMBOL definition, if SYMBOLC= <i>m</i> is specified           |
|        |               | 3. | The default symbol, CIRCLE                                     |
|        | Color         | 1. | The CSYMBOLC= option                                           |
|        |               | 2. | The CV= option in the <i>m</i> th generated SYMBOL definition, |
|        |               |    | if SYMBOLC= <i>m</i> is specified                              |
|        |               | 3. | The CSYMBOL= option in a GOPTIONS statement                    |
|        |               | 4. | GraphData1('ContrastColor')                                    |
|        |               | 5. | The fifth color in the colors list                             |

<sup>&</sup>lt;sup>1</sup> If this option is not specified, the default value 1 is used.

<sup>&</sup>lt;sup>2</sup>The default value of this option is 1 unit.

Table 7.16 (continued)

| Object   | Specification |    | Search Order                                                           |
|----------|---------------|----|------------------------------------------------------------------------|
|          | Height        | 1. | <i>h</i> times the value of the HEIGHT= option in the <i>m</i> th gen- |
|          |               |    | erated SYMBOL definition, if both HSYMBOL=h and                        |
|          |               |    | SYMBOLC= <i>m</i> are specified                                        |
|          |               | 2. | The HSYMBOL= option, if it is specified                                |
|          |               | 3. | The HEIGHT= option in the <i>m</i> th generated symbol defini-         |
|          |               |    | tion, if SYMBOLC= <i>m</i> is specified                                |
|          |               | 4. | The default value, 1 cell                                              |
| Decision | Symbol        | 1. | The VSYMBOLD= option                                                   |
| Nodes    |               | 2. | The VALUE= and FONT= options in the dth generated                      |
|          |               |    | SYMBOL definition, if SYMBOLD=d is specified                           |
|          |               | 3. | The default value, SQUARE                                              |
|          | Color         | 1. | The CSYMBOLD= option                                                   |
|          |               | 2. | The CV= option in the dth generated SYMBOL definition,                 |
|          |               |    | if SYMBOLD= <i>d</i> is specified                                      |
|          |               | 3. | The CSYMBOL= option in a GOPTIONS statement                            |
|          |               | 4. | GraphData5('ContrastColor')                                            |
|          |               | 5. | The fourth color in the colors list                                    |
|          | Height        | 1. | h times the value of the HEIGHT= option in the dth gen-                |
|          | C             |    | erated SYMBOL definition, if both HSYMBOL=h and                        |
|          |               |    | SYMBOLD=d are specified                                                |
|          |               | 2. | The HSYMBOL= option, if it is specified                                |
|          |               | 3. | The HEIGHT= option in the dth generated symbol defini-                 |
|          |               | ٠. | tion, if SYMBOLD= <i>d</i> is specified                                |
|          |               | 4. | The default value, 1 cell                                              |
| End      | Symbol        | 1. | The VSYMBOLE= option                                                   |
| Nodes    | •             | 2. | The VALUE= and FONT= options in the <i>n</i> th generated              |
|          |               |    | SYMBOL definition, if SYMBOLE= <i>n</i> is specified                   |
|          |               | 3. | The default value, DOT                                                 |
|          | Color         | 1. | The CSYMBOLE= option                                                   |
|          |               | 2. | The CV= option in the <i>n</i> th generated SYMBOL definition          |
|          |               |    | if the option $SYMBOLE=n$ is specified                                 |
|          |               | 3. | The CSYMBOL= option in a GOPTIONS statement                            |
|          |               | 4. | GraphData8('ContrastColor')                                            |
|          |               | 5. | The sixth color in the colors list                                     |
|          | Height        | 1. | h times the value of the HEIGHT= option in the nth gen-                |
|          |               |    | erated SYMBOL definition, if both HSYMBOL= <i>h</i> and                |
|          |               |    | SYMBOLE= <i>n</i> are specified                                        |
|          |               | 2. | The HSYMBOL= option, if it is specified                                |
|          |               | 3. | The HEIGHT= option in the <i>n</i> th generated symbol defini-         |
|          |               | ٥. | tion, if SYMBOLE= <i>n</i> is specified                                |
|          |               | 4. | The default value, 1 cell                                              |
|          |               | 4. | THE UCTAUIT VALUE, I CEH                                               |

Table 7.17 Options That Control Link Appearance

| Object   | Specification |    | Search Order                                         |
|----------|---------------|----|------------------------------------------------------|
| Links    | Type          | 1. | The LSTYLE= option                                   |
| for      |               | 2. | The LINE= option in the <i>i</i> th generated SYMBOL |
| Regular  |               |    | definition, if LINKA= <i>i</i> is specified          |
| Outcomes |               | 3. | The default value, 1 (solid line)                    |
|          | Color         | 1. | The CLINK= option                                    |

Table 7.17 (continued)

| Object  | Specification |                                   | Search Order                                                   |
|---------|---------------|-----------------------------------|----------------------------------------------------------------|
|         |               | 2.                                | The CI= option in the <i>i</i> th generated SYMBOL definition, |
|         |               |                                   | if LINKA=i is specified                                        |
|         |               | 3.                                | GraphData3('ContrastColor')                                    |
|         | 4.            |                                   | The third color in the colors list                             |
|         | Thickness     | 1.                                | The LWIDTH= option                                             |
|         |               | 2.                                | The WIDTH= option in the <i>i</i> th generated SYMBOL defini-  |
|         |               |                                   | tion, if LINKA= <i>i</i> is specified                          |
|         |               | 3.                                | The default value, 1                                           |
| Links   | Type          | 1.                                | The LSTYLEB= option                                            |
| for     |               | 2.                                | The LINE= option in the <i>j</i> th generated SYMBOL           |
| Optimal |               |                                   | definition, if LINKB=j is specified                            |
|         |               | The default value, 1 (solid line) |                                                                |
|         | Color         | 1.                                | The CBEST= option                                              |
|         |               | 2.                                | The CI= option in the <i>j</i> th generated SYMBOL definition, |
|         |               |                                   | if LINKB=j is specified                                        |
|         |               | 3.                                | GraphData2('ContrastColor')                                    |
|         |               | 4.                                | The second color in the colors list                            |
|         | Thickness     | 1.                                | The LWIDTHB= option                                            |
|         |               | 2.                                | The WIDTH= option in the <i>j</i> th generated SYMBOL defini-  |
|         |               |                                   | tion, if LINKB= <i>j</i> is specified                          |
|         |               | 3.                                | 2 times the thickness of links that represent regular out-     |
|         |               |                                   | comes                                                          |
| Links   | Type          | 1.                                | The LSTYLEC= option                                            |
| That    |               | 2.                                | The LINE= option in the <i>k</i> th generated SYMBOL           |
| Fall    |               |                                   | definition, if LINKC= <i>k</i> is specified                    |
| across  |               | 3.                                | The default value, 2 (dot line)                                |
| Pages   | Color         | 1.                                | Depends on whether or not it represents an optimal decision    |
|         | Thickness     | 1.                                | Depends on whether or not it represents an optimal decision    |

### **Web-Enabled Decision Tree**

The WEB= variable in the STAGEIN= data set enables you to define an HTML reference for each stage. This HTML reference is currently associated with all the decision tree nodes that correspond to the stage. The WEB= variable is a character variable, and the values need to be of the form HREF=htmlpage.

In addition, you can also store the coordinate and link information defined by the WEB= option in a SAS data set by specifying the IMAGEMAP= option in the PROC DTREE statement or in the TREEPLOT statement. If you process this SAS data set by using a DATA step, you can generate customized HTML pages for your decision tree diagram.

### **ODS Table Names**

PROC DTREE assigns a name to each table that it creates. You can use these names to reference the table when you use the Output Delivery System (ODS) to select tables and create output data sets. These names

are listed in Table 7.18. For more information about ODS, see the chapter on ODS in the SAS/STAT User's Guide.

| <b>ODS Table Name</b> | Description             | Statement / Option     |
|-----------------------|-------------------------|------------------------|
| Parameters            | Decision parameters     | SUMMARY or EVALUATE /  |
|                       |                         | SUMMARY                |
| Policy                | Optimal decision policy | SUMMARY or EVALUATE /  |
|                       |                         | SUMMARY                |
| Stages                | List of stages in order | SUMMARY or EVALUATE /  |
|                       | _                       | SUMMARY                |
| Treeplot              | Line-printer plot of    | TREEPLOT / LINEPRINTER |
| -                     | decision tree           |                        |

**Table 7.18** ODS Tables Produced in PROC DTREE

## **ODS Style Templates**

ODS style templates, or *styles*, control the overall look of your output. An ODS style template consists of a set of *style elements*. A style element is a collection of *style attributes* that apply to a particular feature or aspect of the output. You can specify a value for each attribute in a style. See Chapter 21, "Statistical Graphics Using ODS" (*SAS/STAT User's Guide*), for a thorough discussion of ODS Graphics.

To create your own style or to modify a style for use with ODS Graphics, you need to understand the relationships between style elements and graph features. This information is provided in the ODS Graphics documentation at <a href="http://support.sas.com/documentation/onlinedoc/base/">http://support.sas.com/documentation/onlinedoc/base/</a>. You create and modify style templates with the TEMPLATE procedure. For more information, see the section "TEMPLATE Procedure: Creating a Style Template" in the SAS Output Delivery System: User's Guide. Kuhfeld (2010) also offers detailed information and examples.

### **PROC DTREE Style Template**

A predefined ODS style template named DTREE is available for the DTREE procedure. You can use the template to maintain a consistent appearance in all graphical output produced by the procedure.

To change the current style, specify the STYLE= option in an ODS destination statement. The specified style is applied to all output for that destination until you change or close the destination or start a new SAS session. For example, the following statement specifies that ODS should apply the DTREE style template to all HTML output:

#### ods html style=dtree;

To disable the use of graphical styles, specify the SAS system option NOGSTYLE.

The parent style template for the DTREE style is the DEFAULT style. Table 7.19 lists the style elements (in bold) and corresponding attributes specified in the DTREE style. The table also indicates which, if any, PROC DTREE options or graphics options (in a GOPTIONS statement) can be used to override the value of a style attribute.

Table 7.19 Style Elements and Attributes in the DTREE Style

| <b>Element/Attributes</b> | Description                                | DTREE Option | GOPTION |
|---------------------------|--------------------------------------------|--------------|---------|
| GraphColors               | Colors of various graph features           |              |         |
| gcdata5                   | Decision nodes                             | CSYMBOLD=    | COLORS= |
| gcdata1                   | Chance nodes                               | CSYMBOLC=    | COLORS= |
| gcdata8                   | End nodes                                  | CSYMBOLE=    | COLORS= |
| gcdata3                   | Regular links                              | CLINK=       | COLORS= |
| gcdata2                   | Optimal links                              | CBEST=       | COLORS= |
| gtextt                    | Title text                                 |              | CTITLE= |
| gtext                     | Text                                       |              | CTEXT=  |
| GraphFonts                | Fonts for various graph features           |              |         |
| GraphDataFont             | Default                                    |              | FTEXT=  |
| GraphLabelFont            | Labels                                     |              | FTEXT=  |
| GraphTitleFont            | Title text                                 |              | FTITLE= |
| GraphDataText             | Attributes related to general text         |              |         |
| ContrastColor             | GraphColors('gtext')                       | CTEXT=       | CTEXT=  |
| Font                      | GraphFonts('GraphDataFont')                | FTEXT=       | FTEXT=  |
| GraphTitleText            | Attributes related to title text           |              |         |
| Color                     | GraphColors('gtext')                       |              | CTITLE= |
| Font                      | GraphFonts('gtext')                        |              | FTITLE= |
| GraphTitle1Text           | Attributes related to the first title text |              |         |
| Color                     | GraphColors('gtext')                       |              | CTITLE= |
| Font                      | GraphFonts('gtext')                        |              | FTITLE= |
| GraphLabelText            | Attributes related to label text           |              |         |
| Color                     | GraphColors('glabel')                      |              | CTEXT=  |
| Font                      | GraphFonts('GraphTitleFont')               |              | FTEXT=  |
| GraphDataDefault          | Default values                             |              |         |
| Color                     | GraphColors('gdata')                       |              | COLORS= |
| GraphBackground           | Attributes related to graph background     |              |         |
| Image                     | Dtree.jpg                                  |              | CBACK=  |

Attributes that you do not override retain the values specified in the style template.

Figure 7.11 demonstrates features of the DTREE graphical style. The decision tree in the figure is the first output from Example 7.4.

Figure 7.11 DTREE Style Template: Example

### **Default Values**

If the SAS system option GSTYLE is in effect (this is the default), then the default values of certain PROC DTREE options can depend on the current ODS style template. See the section "Displaying the Decision Tree" on page 431 for more information.

### **Precision Errors**

When PROC DTREE detects an error, it displays a message on the SAS log to call it to your attention. If the error is in a statement other than the PROC DTREE statement and the QUIT statement, and if the ERRHANDLE=QUIT option is not specified, the procedure ignores the erroneous statement and waits for you to enter another statement. This gives you a chance to correct the mistake you made and keep running. You can exit the procedure at any time by specifying the QUIT statement.

If the error is in an input data set, typically, you will have to edit the data set and then reinvoke PROC DTREE. In one case, however, you can use an option to correct the problem. You may receive an error message indicating that the sum of probabilities for a particular chance stage does not equal 1.0. If it is caused by roundoff errors in the summation, then you can reset the TOLERANCE= option to correct this error. For

example, suppose that your problem contains a chance stage that has three outcomes, 'Out1', 'Out2' and 'Out3', and each has probability 1/3. Suppose also that you input their probabilities in the PROBIN= data set as follows:

```
Out1 Out2 Out3 0.3333 0.3333 0.3333
```

Then, PROC DTREE detects the total probabilities for that stage as 0.9999, not equal to 1, and hence displays an error message. The following RESET statement fixes the error:

```
reset tolerance=0.00015;
```

Alternatively, you can specify the AUTOSCALE option to ask the procedure to rescale the probabilities whenever this situation occurs.

## **Computer Resource Requirements**

There is no inherent limit on the size of the decision tree model that can be evaluated and analyzed with the DTREE procedure. The numbers of stages and outcomes are constrained only by the amount of memory available. Naturally, there needs to be a sufficient amount of core memory available in order to invoke and initialize the SAS system. Furthermore, more memory is required to load the graphics sublibrary if the GRAPHICS option is specified. As far as possible, the procedure attempts to store all the data in core memory. However, if the problem is too large to fit in core memory, the procedure resorts to the use of utility data sets and swaps between core memory and utility data sets as necessary.

The storage requirement for the data area required by the procedure is proportional to the number of stages and outcomes as well as the number of nodes<sup>2</sup> in the decision tree model. The time required depends heavily on the number of nodes in the decision tree.

# **Examples: DTREE Procedure**

This section contains six examples that illustrate several features and applications of the DTREE procedure. The aim of this section is to show you how to use PROC DTREE to solve your decision problem and gain valuable insight into its structure.

Example 7.1 and Example 7.2 show two methods frequently used to spread the risk of a venture: buy insurance and enter a partnership. Example 7.1 also illustrates the use of the VARIABLE statement to identify the variables in the input data sets. Example 7.3 illustrates the use of the graphics options to produce a graphics quality decision tree diagram. Example 7.4 illustrates the use of SYMBOL and GOPTIONS statements and the Annotate facility to control the appearance of the decision tree diagram. Example 7.5 demonstrates an application of PROC DTREE for financial decision problems. It also illustrates a situation where redundant data are necessary to determine the value of information. In addition, it shows a case where the results from the VPI and VPC statements are misleading if they are used without care. Example 7.6

<sup>&</sup>lt;sup>2</sup>The number of nodes depends on the number of stages and the number of outcomes for each stage.

shows an application in litigation, a sophisticated use of sensitivity analysis. It also shows you how to deal with the value of future money.

Finally, Table 7.27 and Table 7.28 list all the examples in this chapter, and the options and statements in the DTREE procedure that are illustrated by each example.

## **Example 7.1: Oil Wildcatter's Problem with Insurance**

Again consider the oil wildcatter's problem introduced in the section "Introductory Example" on page 387. Suppose that the wildcatter is concerned that the probability of a dry well may be as high as 0.5.

The wildcatter has learned that an insurance company is willing to offer him a policy that, with a premium of \$130,000, will redeem \$200,000 if the well is dry. He would like to include the alternative of buying insurance into his analysis. One way to do this is to include a stage for this decision in the model. The following DATA step reads this new decision problem into the STAGEIN= data set named Dtoils4. Notice the new stage named 'Insurance', which represents the decision of whether or not to buy the insurance. Also notice that the cost of the insurance is represented as a negative reward of \$130,000.

```
/* -- create the STAGEIN= data set
                                                -- */
data Dtoils4;
format Stage $12. Stype $2. Outcome $14.
    Succ $12. Premium dollar12.0;
input Stage $12. Stype $4. Outcome $16. Succ $12.
   Premium dollar12.0;
datalines;
Drill
          D
              Drill
                            Insurance
          . Not_Drill
Insurance D Buy_Insurance Cost
                                          -$130,000
          . Do_Not_Buy Cost
Cost C Low
                           Oil_Deposit
              Fair
                           Oil_Deposit
                           Oil_Deposit
              High
Oil_Deposit C
              Dry
              Wet
              Soaking
```

Probabilities associated with the uncertain events are given in the PROBIN= data set named Dtoilp4. Except for the order of the variables in this data set, it is the same as the Dtoilp1 data set given in the section "Introductory Example" on page 387.

```
-- */
/* -- create the PROBIN= data set
data Dtoilp4;
input (V1-V3) ($) P1-P3;
datalines;
                                   0.2
                                                  0.2
                       High
                                          0.6
Low
           Fair
Dry
                                   0.5
                                                  0.2
           Wet
                       Soaking
                                           0.3
```

The payoffs for this problem are now calculated to include the cost and value of the insurance. The following DATA step does this.

```
/* -- create PAYOFFS= data set
                                                     -- */
data Dtoilu4;
input (Cost Deposit Drill Insuran) ($16.);
format Drill $9. Insuran $14. Payoff dollar12.0;
/* determine the cost for this scenario */
        Cost='Low' then Rcost=150000;
else if Cost='Fair' then Rcost=300000;
                         Rcost=500000;
else
/* determine the oil deposit and the corresponding
/* net payoff for this scenario
        Deposit='Dry' then Return=0;
else if Deposit='Wet' then Return=700000;
else
                           Return=1200000;
 /* calculate the net return for this scenario */
if
        Drill='Not_Drill' then Payoff=0;
else
                               Payoff=Return-Rcost;
/* determine redeem received for this scenario */
if Insuran='Buy_Insurance' and Deposit='Dry' then
Payoff=Payoff+200000;
/* drop unneeded variables */
drop Rcost Return;
datalines;
Low
                Dry
                                Not Drill
Low
                Dry
                                Drill
                                                 Buy_Insurance
Low
                Dry
                                Drill
                                                 Do_Not_Buy
                                Not_Drill
Low
                Wet
Low
                Wet
                                Drill
                                                 Buy_Insurance
Low
                Wet
                                Drill
                                                 Do_Not_Buy
                                Not Drill
Low
                Soaking
Low
                Soaking
                                Drill
                                                 Buy_Insurance
T.OW
                Soaking
                                Drill
                                                 Do_Not_Buy
Fair
                Dry
                                Not Drill
Fair
                                Drill
                                                 Buy_Insurance
                Dry
Fair
                Dry
                                Drill
                                                 Do_Not_Buy
                                Not Drill
Fair
                Wet
Fair
                Wet
                                Drill
                                                 Buy Insurance
Fair
                Wet
                                Drill
                                                 Do_Not_Buy
Fair
                                Not Drill
                Soaking
                                Drill
                                                 Buy_Insurance
Fair
                Soaking
                                Drill
                                                 Do_Not_Buy
Fair
                Soaking
High
                                Not_Drill
                Dry
High
                Dry
                                Drill
                                                 Buy_Insurance
High
                Dry
                                Drill
                                                 Do_Not_Buy
High
                Wet
                                Not_Drill
High
                Wet
                                Drill
                                                 Buy_Insurance
High
                Wet
                                Drill
                                                 Do_Not_Buy
High
                Soaking
                                Not_Drill
High
                Soaking
                                Drill
                                                 Buy_Insurance
High
                Soaking
                                Drill
                                                 Do_Not_Buy
```

The payoff table can be displayed with the following PROC PRINT statement:

The table is shown in Output 7.1.1.

Output 7.1.1 Payoffs of the Oil Wildcatter's Problem with an Insurance Option

### Oil Wildcatter's Problem

## The Payoffs

| Obs | Cost | Deposit | Drill        | Insuran       | Payoff      |
|-----|------|---------|--------------|---------------|-------------|
| 1   | Low  | Dry     | Not_Drill    |               | \$0         |
| 2   | Low  | Dry     | Drill        | Buy_Insurance | \$50,000    |
| 3   | Low  | Dry     | Drill        | Do_Not_Buy    | \$-150,000  |
| 4   | Low  | Wet     | Not_Drill    |               | \$0         |
| 5   | Low  | Wet     | Drill        | Buy_Insurance | \$550,000   |
| 6   | Low  | Wet     | Drill        | Do_Not_Buy    | \$550,000   |
| 7   | Low  | Soaking | $Not\_Drill$ |               | \$0         |
| 8   | Low  | Soaking | Drill        | Buy_Insurance | \$1,050,000 |
| 9   | Low  | Soaking | Drill        | Do_Not_Buy    | \$1,050,000 |
| 10  | Fair | Dry     | Not_Drill    |               | \$0         |
| 11  | Fair | Dry     | Drill        | Buy_Insurance | \$-100,000  |
| 12  | Fair | Dry     | Drill        | Do_Not_Buy    | \$-300,000  |
| 13  | Fair | Wet     | Not_Drill    |               | \$0         |
| 14  | Fair | Wet     | Drill        | Buy_Insurance | \$400,000   |
| 15  | Fair | Wet     | Drill        | Do_Not_Buy    | \$400,000   |
| 16  | Fair | Soaking | Not_Drill    |               | \$0         |
| 17  | Fair | Soaking | Drill        | Buy_Insurance | \$900,000   |
| 18  | Fair | Soaking | Drill        | Do_Not_Buy    | \$900,000   |
| 19  | High | Dry     | Not_Drill    |               | \$0         |
| 20  | High | Dry     | Drill        | Buy_Insurance | \$-300,000  |
| 21  | High | Dry     | Drill        | Do_Not_Buy    | \$-500,000  |
| 22  | High | Wet     | Not_Drill    |               | \$0         |
| 23  | High | Wet     | Drill        | Buy_Insurance | \$200,000   |
| 24  | High | Wet     | Drill        | Do_Not_Buy    | \$200,000   |
| 25  | High | Soaking | Not_Drill    |               | \$0         |
| 26  | High | Soaking | Drill        | Buy_Insurance | \$700,000   |
| 27  | High | Soaking | Drill        | Do_Not_Buy    | \$700,000   |

To find the optimal decision, call PROC DTREE with the following statements:

```
probin=Dtoilp4
         payoffs=Dtoilu4
         nowarning
variables / stage=Stage type=Stype outcome=(Outcome)
            reward=(Premium) successor=(Succ)
            event=(V1 V2 V3) prob=(P1 P2 P3)
            state=(Cost Deposit Drill Insuran)
            payoff=(Payoff);
 evaluate;
 summary / target=Insurance;
```

The VARIABLES statement identifies the variables in the input data sets. The yield of the optimal decision is written to the SAS log as:

```
NOTE: Present order of stages:
      Drill(D), Insurance(D), Cost(C), Oil_Deposit(C),
      _ENDST_(E).
NOTE: The currently optimal decision yields 140000.
```

The optimal decision summary produced by the SUMMARY statements are shown in Output 7.1.2. The summary in Output 7.1.2 shows that the insurance policy is worth \$240,000 - \$140,000 = \$100,000, but since it costs \$130,000, the wildcatter should reject such an insurance policy.

Output 7.1.2 Summary of the Oil Wildcatter's Problem

#### Oil Wildcatter's Problem

#### The DTREE Procedure

#### **Optimal Decision Summary**

| Order of Stages |          |  |  |
|-----------------|----------|--|--|
| Stage           | Туре     |  |  |
| Drill           | Decision |  |  |
| Insurance       | Decision |  |  |
| Cost            | Chance   |  |  |
| Oil_Deposit     | Chance   |  |  |
| _ENDST_         | End      |  |  |
|                 |          |  |  |

**Decision Parameters** 

**Decision Criterion:** Maximize Expected Value (MAXEV)

**Optimal Decision Yields:** \$140,000

Output 7.1.2 continued

| Optimal Decision Policy |                            |                      |                     |  |  |
|-------------------------|----------------------------|----------------------|---------------------|--|--|
| Up to Stage Insurance   |                            |                      |                     |  |  |
| A                       | Iternatives or<br>Outcomes | Cumulative<br>Reward | Evaluating<br>Value |  |  |
| Drill                   | Buy_Insurance              | \$-130,000           | \$240,000           |  |  |
| Drill                   | Do Not Buy                 | \$0                  | \$140,000*          |  |  |

Now assume that the oil wildcatter is risk averse and has an exponential utility function with a risk tolerance of \$1,200,000. In order to evaluate his problem based on this decision criterion, the wildcatter reevaluates the problem with the following statements:

```
reset criterion=maxce rt=1200000;
summary / target=Insurance;
```

The output from PROC DTREE given in Output 7.1.3 shows that the decision to purchase an insurance policy is favorable in the risk-averse environment. Note that an EVALUATE statement is not necessary before the SUMMARY statement. PROC DTREE evaluates the decision tree automatically when the decision criterion has been changed using the RESET statement.

Output 7.1.3 Summary of the Oil Wildcatter's Problem with RT = 1,200,000

#### Oil Wildcatter's Problem

#### The DTREE Procedure

### **Optimal Decision Summary**

| Order of Stages |          |  |  |  |
|-----------------|----------|--|--|--|
| Stage           | Туре     |  |  |  |
| Drill           | Decision |  |  |  |
| Insurance       | Decision |  |  |  |
| Cost            | Chance   |  |  |  |
| Oil_Deposit     | Chance   |  |  |  |
| _ENDST_         | End      |  |  |  |

#### **Decision Parameters**

**Decision Criterion:** Maximize Certain Equivalent Value (MAXCE)

**Risk Tolerance:** \$1,200,000 **Optimal Decision Yields:** \$45,728

| Optimal Decision Policy |                            |                      |                     |  |  |  |  |
|-------------------------|----------------------------|----------------------|---------------------|--|--|--|--|
|                         | Up to Stage Insurance      |                      |                     |  |  |  |  |
| Α                       | Iternatives or<br>Outcomes | Cumulative<br>Reward | Evaluating<br>Value |  |  |  |  |
| Drill                   | Buy_Insurance              | \$-130,000           | \$175,728*          |  |  |  |  |
| Drill                   | Do_Not_Buy                 | \$0                  | \$44,499            |  |  |  |  |

## **Example 7.2: Oil Wildcatter's Problem in Risk-Averse Setting**

Continuing with the oil wildcatter's problem, suppose that in addition to possibly buying insurance to spread the risk of the venture, the wildcatter is considering sharing the risk by selling a portion of this venture to other investors. Now, the decision he faces is whether to buy insurance or not and what percentage of the investment to divest. Again, assume that the wildcatter is risk averse with a risk tolerance of \$1,200,000. Notice that in the program that follows the 'Divestment' decision includes possibilities of no divestment to 100% divestment in 10% increments.

```
/* -- create the STAGEIN= data set
                                                   -- */
data Dtoils4;
format _STNAME_ $12. _OUTCOM_ $15. _SUCCES_ $12.;
input _STNAME_ $ _STTYPE_ $ _OUTCOM_ $
    SUCCES $ ;
datalines;
Divestment
                Decision
                            No Divestment
                                               Insurance
                            10%_Divestment
                                               Insurance
                            20% Divestment
                                               Insurance
                            30%_Divestment
                                               Insurance
                            40% Divestment
                                               Insurance
                            50%_Divestment
                                               Insurance
                            60%_Divestment
                                               Insurance
                            70%_Divestment
                                               Insurance
                            80%_Divestment
                                               Insurance
                            90%_Divestment
                                               Insurance
                            100%_Divestment
Insurance
                Decision
                            Buy_Insurance
                                               Cost
                            Do_Not_Buy
                                               Cost
Cost
                Chance
                            Low
                                               Oil_Deposit
                            Fair
                                               Oil_Deposit
                            High
                                               Oil Deposit
Oil_Deposit
                Chance
                            Dry
                            Wet
                            Soaking
```

The probabilities associated with the uncertain events are given in the PROBIN= data set named Dtoilp4. Except for the order of the variables in this data set, it is the same as the Dtoilp1 data set used in the section "Introductory Example" on page 387.

```
/* -- create the PROBIN= data set
                                                            -- */
data Dtoilp4;
input _EVENT1 $ _PROB1 _EVENT3 $ _PROB3 ;
datalines;
            0.2
                                 0.5
Low
                    Dry
            0.6
Fair
                    Wet
                                 0.3
            0.2
                                 0.2
High
                    Soaking
/* -- create the PAYOFFS= data set
                                                            -- */
data Dtoilu4(drop=i j k l);
length _STATE1-_STATE4 $16. ;
```

```
format _VALUE_ dollar12.0;
/* define and initialize arrays */
array DIVEST{11} $16. _TEMPORARY_ ('No_Divestment',
                                     '10%_Divestment',
                                     '20%_Divestment',
                                     '30%_Divestment',
                                     '40%_Divestment',
                                     '50%_Divestment',
                                     '60%_Divestment',
                                     '70%_Divestment',
                                     '80%_Divestment',
                                     '90%_Divestment',
                                     '100%_Divestment' );
                       _TEMPORARY_ ('Do_Not_Buy',
array INSUR{3} $16.
                                     'Buy_Insurance',
                                                        );
array COST{4} $
                       _TEMPORARY_ ('Low',
                                     'Fair',
                                     'High',
                                                        );
array DEPOSIT{4} $
                       _TEMPORARY_ ('Dry',
                                     'Wet',
                                     'Soaking',
                                     , ,
                                                         );
do i=1 to 10;
                         /* loop for each divestment */
   _STATE1=DIVEST{i};
   /*
    * determine the percentage of ownership retained
    * for this scenario
    */
  PCT=1.0-((i-1)*0.1);
                     /* loop for insurance decision */
   do j=1 to 2;
      _STATE2=INSUR{j};
       * determine the premium need to pay for this
       * scenario
      if _STATE2='Buy_Insurance' then PREMIUM=130000;
                                       PREMIUM=0;
      else
      do k=1 to 3;
                          /* loop for each well cost */
         _STATE3=COST{k};
         /* determine the cost for this scenario */
                _STATE3='Low' then _COST_=150000;
         else if _STATE3='Fair' then _COST_=300000;
                                     _COST_=500000;
         do l=1 to 3; /* loop for each deposit type */
```

```
_STATE4=DEPOSIT{1};
             * determine the oil deposit and the
             * corresponding net payoff for this scenario
             */
            if
                    _STATE4='Dry' then _PAYOFF_=0;
            else if _STATE4='Wet' then _PAYOFF_=700000;
            else
                                        _PAYOFF_=1200000;
            /* determine redeem received for this scenario */
            if _STATE2='Buy_Insurance' and _STATE4='Dry' then
                 REDEEM=200000;
            else REDEEM=0;
            /* calculate the net return for this scenario */
            _VALUE_= (_PAYOFF_-_COST_-PREMIUM+REDEEM) *PCT;
            /* drop unneeded variables */
            drop _COST_ _PAYOFF_ PREMIUM REDEEM PCT;
            /* output this record */
            output;
         end;
      end;
   end;
end;
/* output an observation for the scenario 100%_Divestment */
_STATE1=DIVEST{11};
_STATE2=INSUR{3};
_STATE3=COST{4};
_STATE4=DEPOSIT{4};
_VALUE_=0;
output;
run;
```

The Dtoilu4 data set for this problem, which contains 181 observations and 5 variables, is displayed in Output 7.2.1.

## Oil Wildcatter's Problem

| Obs | _STATE1        | _STATE2       | _STATE3 | _STATE4 | _VALUE_     |
|-----|----------------|---------------|---------|---------|-------------|
| 1   | No_Divestment  | Do_Not_Buy    | Low     | Dry     | \$-150,000  |
| 2   | No_Divestment  | Do_Not_Buy    | Low     | Wet     | \$550,000   |
| 3   | No_Divestment  | Do_Not_Buy    | Low     | Soaking | \$1,050,000 |
| 4   | No_Divestment  | Do_Not_Buy    | Fair    | Dry     | \$-300,000  |
| 5   | No_Divestment  | Do_Not_Buy    | Fair    | Wet     | \$400,000   |
| 6   | No_Divestment  | Do_Not_Buy    | Fair    | Soaking | \$900,000   |
| 7   | No_Divestment  | Do_Not_Buy    | High    | Dry     | \$-500,000  |
| 8   | No_Divestment  | Do_Not_Buy    | High    | Wet     | \$200,000   |
| 9   | No_Divestment  | Do_Not_Buy    | High    | Soaking | \$700,000   |
| 10  | No_Divestment  | Buy_Insurance | Low     | Dry     | \$-80,000   |
| 11  | No_Divestment  | Buy_Insurance | Low     | Wet     | \$420,000   |
| 12  | No_Divestment  | Buy_Insurance | Low     | Soaking | \$920,000   |
| 13  | No_Divestment  | Buy_Insurance | Fair    | Dry     | \$-230,000  |
| 14  | No_Divestment  | Buy_Insurance | Fair    | Wet     | \$270,000   |
| 15  | No_Divestment  | Buy_Insurance | Fair    | Soaking | \$770,000   |
| 16  | No_Divestment  | Buy_Insurance | High    | Dry     | \$-430,000  |
| 17  | No_Divestment  | Buy_Insurance | High    | Wet     | \$70,000    |
| 18  | No_Divestment  | Buy_Insurance | High    | Soaking | \$570,000   |
| 19  | 10%_Divestment | Do_Not_Buy    | Low     | Dry     | \$-135,000  |
| 20  | 10%_Divestment | Do_Not_Buy    | Low     | Wet     | \$495,000   |
| 21  | 10%_Divestment | Do_Not_Buy    | Low     | Soaking | \$945,000   |
| 22  | 10%_Divestment | Do_Not_Buy    | Fair    | Dry     | \$-270,000  |
| 23  | 10%_Divestment | Do_Not_Buy    | Fair    | Wet     | \$360,000   |
| 24  | 10%_Divestment | Do_Not_Buy    | Fair    | Soaking | \$810,000   |
| 25  | 10%_Divestment | Do_Not_Buy    | High    | Dry     | \$-450,000  |
| 26  | 10%_Divestment | Do_Not_Buy    | High    | Wet     | \$180,000   |
| 27  | 10%_Divestment | Do_Not_Buy    | High    | Soaking | \$630,000   |
| 28  | 10%_Divestment | Buy_Insurance | Low     | Dry     | \$-72,000   |
| 29  | 10%_Divestment | Buy_Insurance | Low     | Wet     | \$378,000   |
| 30  | 10%_Divestment | Buy_Insurance | Low     | Soaking | \$828,000   |
| 31  | 10%_Divestment | Buy_Insurance | Fair    | Dry     | \$-207,000  |
| 32  | 10%_Divestment | Buy_Insurance | Fair    | Wet     | \$243,000   |
| 33  | 10%_Divestment | Buy_Insurance | Fair    | Soaking | \$693,000   |
| 34  | 10%_Divestment | Buy_Insurance | High    | Dry     | \$-387,000  |
| 35  | 10%_Divestment | Buy_Insurance | High    | Wet     | \$63,000    |
| 36  | 10%_Divestment | Buy_Insurance | High    | Soaking | \$513,000   |
| 37  | 20%_Divestment | Do_Not_Buy    | Low     | Dry     | \$-120,000  |
| 38  | 20%_Divestment | Do_Not_Buy    | Low     | Wet     | \$440,000   |
| 39  | 20%_Divestment | Do_Not_Buy    | Low     | Soaking | \$840,000   |
| 40  | 20%_Divestment | Do_Not_Buy    | Fair    | Dry     | \$-240,000  |
| 41  | 20%_Divestment | Do_Not_Buy    | Fair    | Wet     | \$320,000   |
| 42  | 20%_Divestment | Do_Not_Buy    | Fair    | Soaking | \$720,000   |
| 43  | 20%_Divestment | Do_Not_Buy    | High    | Dry     | \$-400,000  |
| 44  | 20%_Divestment | Do_Not_Buy    | High    | Wet     | \$160,000   |
| 45  | 20%_Divestment | Do_Not_Buy    | High    | Soaking | \$560,000   |

# Oil Wildcatter's Problem

| Obs | _STATE1        | _STATE2       | _STATE3 | _STATE4 | _VALUE_    |
|-----|----------------|---------------|---------|---------|------------|
| 46  | 20%_Divestment | Buy_Insurance | Low     | Dry     | \$-64,000  |
| 47  | 20%_Divestment | Buy_Insurance | Low     | Wet     | \$336,000  |
| 48  | 20%_Divestment | Buy_Insurance | Low     | Soaking | \$736,000  |
| 49  | 20%_Divestment | Buy_Insurance | Fair    | Dry     | \$-184,000 |
| 50  | 20%_Divestment | Buy_Insurance | Fair    | Wet     | \$216,000  |
| 51  | 20%_Divestment | Buy_Insurance | Fair    | Soaking | \$616,000  |
| 52  | 20%_Divestment | Buy_Insurance | High    | Dry     | \$-344,000 |
| 53  | 20%_Divestment | Buy_Insurance | High    | Wet     | \$56,000   |
| 54  | 20%_Divestment | Buy_Insurance | High    | Soaking | \$456,000  |
| 55  | 30%_Divestment | Do_Not_Buy    | Low     | Dry     | \$-105,000 |
| 56  | 30%_Divestment | Do_Not_Buy    | Low     | Wet     | \$385,000  |
| 57  | 30%_Divestment | Do_Not_Buy    | Low     | Soaking | \$735,000  |
| 58  | 30%_Divestment | Do_Not_Buy    | Fair    | Dry     | \$-210,000 |
| 59  | 30%_Divestment | Do_Not_Buy    | Fair    | Wet     | \$280,000  |
| 60  | 30%_Divestment | Do_Not_Buy    | Fair    | Soaking | \$630,000  |
| 61  | 30%_Divestment | Do_Not_Buy    | High    | Dry     | \$-350,000 |
| 62  | 30%_Divestment | Do_Not_Buy    | High    | Wet     | \$140,000  |
| 63  | 30%_Divestment | Do_Not_Buy    | High    | Soaking | \$490,000  |
| 64  | 30%_Divestment | Buy_Insurance | Low     | Dry     | \$-56,000  |
| 65  | 30%_Divestment | Buy_Insurance | Low     | Wet     | \$294,000  |
| 66  | 30%_Divestment | Buy_Insurance | Low     | Soaking | \$644,000  |
| 67  | 30%_Divestment | Buy_Insurance | Fair    | Dry     | \$-161,000 |
| 68  | 30%_Divestment | Buy_Insurance | Fair    | Wet     | \$189,000  |
| 69  | 30%_Divestment | Buy_Insurance | Fair    | Soaking | \$539,000  |
| 70  | 30%_Divestment | Buy_Insurance | High    | Dry     | \$-301,000 |
| 71  | 30%_Divestment | Buy_Insurance | High    | Wet     | \$49,000   |
| 72  | 30%_Divestment | Buy_Insurance | High    | Soaking | \$399,000  |
| 73  | 40%_Divestment | Do_Not_Buy    | Low     | Dry     | \$-90,000  |
| 74  | 40%_Divestment | Do_Not_Buy    | Low     | Wet     | \$330,000  |
| 75  | 40%_Divestment | Do_Not_Buy    | Low     | Soaking | \$630,000  |
| 76  | 40%_Divestment | Do_Not_Buy    | Fair    | Dry     | \$-180,000 |
| 77  | 40%_Divestment | Do_Not_Buy    | Fair    | Wet     | \$240,000  |
| 78  | 40%_Divestment | Do_Not_Buy    | Fair    | Soaking | \$540,000  |
| 79  | 40%_Divestment | Do_Not_Buy    | High    | Dry     | \$-300,000 |
| 80  | 40%_Divestment | Do_Not_Buy    | High    | Wet     | \$120,000  |
| 81  | 40%_Divestment | Do_Not_Buy    | High    | Soaking | \$420,000  |
| 82  | 40%_Divestment | Buy_Insurance | Low     | Dry     | \$-48,000  |
| 83  | 40%_Divestment | Buy_Insurance | Low     | Wet     | \$252,000  |
| 84  | 40%_Divestment | Buy_Insurance | Low     | Soaking | \$552,000  |
| 85  | 40%_Divestment | Buy_Insurance | Fair    | Dry     | \$-138,000 |
| 86  | 40%_Divestment | Buy_Insurance | Fair    | Wet     | \$162,000  |
| 87  | 40%_Divestment | Buy_Insurance | Fair    | Soaking | \$462,000  |
| 88  | 40%_Divestment | Buy_Insurance | High    | Dry     | \$-258,000 |
| 89  | 40%_Divestment | Buy_Insurance | High    | Wet     | \$42,000   |
| 90  | 40%_Divestment | Buy_Insurance | High    | Soaking | \$342,000  |

# Oil Wildcatter's Problem

| Obs | _STATE1        | _STATE2       | _STATE3 | _STATE4 | _VALUE_    |
|-----|----------------|---------------|---------|---------|------------|
| 91  | 50%_Divestment | Do_Not_Buy    | Low     | Dry     | \$-75,000  |
| 92  | 50%_Divestment | Do_Not_Buy    | Low     | Wet     | \$275,000  |
| 93  | 50%_Divestment | Do_Not_Buy    | Low     | Soaking | \$525,000  |
| 94  | 50%_Divestment | Do_Not_Buy    | Fair    | Dry     | \$-150,000 |
| 95  | 50%_Divestment | Do_Not_Buy    | Fair    | Wet     | \$200,000  |
| 96  | 50%_Divestment | Do_Not_Buy    | Fair    | Soaking | \$450,000  |
| 97  | 50%_Divestment | Do_Not_Buy    | High    | Dry     | \$-250,000 |
| 98  | 50%_Divestment | Do_Not_Buy    | High    | Wet     | \$100,000  |
| 99  | 50%_Divestment | Do_Not_Buy    | High    | Soaking | \$350,000  |
| 100 | 50%_Divestment | Buy_Insurance | Low     | Dry     | \$-40,000  |
| 101 | 50%_Divestment | Buy_Insurance | Low     | Wet     | \$210,000  |
| 102 | 50%_Divestment | Buy_Insurance | Low     | Soaking | \$460,000  |
| 103 | 50%_Divestment | Buy_Insurance | Fair    | Dry     | \$-115,000 |
| 104 | 50%_Divestment | Buy_Insurance | Fair    | Wet     | \$135,000  |
| 105 | 50%_Divestment | Buy_Insurance | Fair    | Soaking | \$385,000  |
| 106 | 50%_Divestment | Buy_Insurance | High    | Dry     | \$-215,000 |
| 107 | 50%_Divestment | Buy_Insurance | High    | Wet     | \$35,000   |
| 108 | 50%_Divestment | Buy_Insurance | High    | Soaking | \$285,000  |
| 109 | 60%_Divestment | Do_Not_Buy    | Low     | Dry     | \$-60,000  |
| 110 | 60%_Divestment | Do_Not_Buy    | Low     | Wet     | \$220,000  |
| 111 | 60%_Divestment | Do_Not_Buy    | Low     | Soaking | \$420,000  |
| 112 | 60%_Divestment | Do_Not_Buy    | Fair    | Dry     | \$-120,000 |
| 113 | 60%_Divestment | Do_Not_Buy    | Fair    | Wet     | \$160,000  |
| 114 | 60%_Divestment | Do_Not_Buy    | Fair    | Soaking | \$360,000  |
| 115 | 60%_Divestment | Do_Not_Buy    | High    | Dry     | \$-200,000 |
| 116 | 60%_Divestment | Do_Not_Buy    | High    | Wet     | \$80,000   |
| 117 | 60%_Divestment | Do_Not_Buy    | High    | Soaking | \$280,000  |
| 118 | 60%_Divestment | Buy_Insurance | Low     | Dry     | \$-32,000  |
| 119 | 60%_Divestment | Buy_Insurance | Low     | Wet     | \$168,000  |
| 120 | 60%_Divestment | Buy_Insurance | Low     | Soaking | \$368,000  |
| 121 | 60%_Divestment | Buy_Insurance |         | Dry     | \$-92,000  |
| 122 | 60%_Divestment | Buy_Insurance |         | Wet     | \$108,000  |
| 123 | 60%_Divestment | Buy_Insurance | Fair    | Soaking | \$308,000  |
| 124 | 60%_Divestment | Buy_Insurance | High    | Dry     | \$-172,000 |
|     | 60%_Divestment | Buy_Insurance | High    | Wet     | \$28,000   |
| 126 | 60%_Divestment | Buy_Insurance | High    | Soaking | \$228,000  |
| 127 | 70%_Divestment | Do_Not_Buy    | Low     | Dry     | \$-45,000  |
|     | 70%_Divestment | Do_Not_Buy    | Low     | Wet     | \$165,000  |
|     | 70%_Divestment | Do_Not_Buy    | Low     | Soaking | \$315,000  |
|     | 70%_Divestment | Do_Not_Buy    | Fair    | Dry     | \$-90,000  |
|     | 70%_Divestment | Do_Not_Buy    | Fair    | Wet     | \$120,000  |
|     | 70%_Divestment | Do_Not_Buy    | Fair    | Soaking | \$270,000  |
|     | 70%_Divestment | Do_Not_Buy    | High    | Dry     | \$-150,000 |
|     | 70%_Divestment | Do_Not_Buy    | High    | Wet     | \$60,000   |
| 135 | 70%_Divestment | Do_Not_Buy    | High    | Soaking | \$210,000  |

# Oil Wildcatter's Problem

| Obs | _STATE1        | _STATE2       | _STATE3 | _STATE4 | _VALUE_    |
|-----|----------------|---------------|---------|---------|------------|
| 136 | 70%_Divestment | Buy_Insurance | Low     | Dry     | \$-24,000  |
| 137 | 70%_Divestment | Buy_Insurance | Low     | Wet     | \$126,000  |
| 138 | 70%_Divestment | Buy_Insurance | Low     | Soaking | \$276,000  |
| 139 | 70%_Divestment | Buy_Insurance | Fair    | Dry     | \$-69,000  |
| 140 | 70%_Divestment | Buy_Insurance | Fair    | Wet     | \$81,000   |
| 141 | 70%_Divestment | Buy_Insurance | Fair    | Soaking | \$231,000  |
| 142 | 70%_Divestment | Buy_Insurance | High    | Dry     | \$-129,000 |
| 143 | 70%_Divestment | Buy_Insurance | High    | Wet     | \$21,000   |
| 144 | 70%_Divestment | Buy_Insurance | High    | Soaking | \$171,000  |
| 145 | 80%_Divestment | Do_Not_Buy    | Low     | Dry     | \$-30,000  |
| 146 | 80%_Divestment | Do_Not_Buy    | Low     | Wet     | \$110,000  |
| 147 | 80%_Divestment | Do_Not_Buy    | Low     | Soaking | \$210,000  |
| 148 | 80%_Divestment | Do_Not_Buy    | Fair    | Dry     | \$-60,000  |
| 149 | 80%_Divestment | Do_Not_Buy    | Fair    | Wet     | \$80,000   |
| 150 | 80%_Divestment | Do_Not_Buy    | Fair    | Soaking | \$180,000  |
| 151 | 80%_Divestment | Do_Not_Buy    | High    | Dry     | \$-100,000 |
| 152 | 80%_Divestment | Do_Not_Buy    | High    | Wet     | \$40,000   |
| 153 | 80%_Divestment | Do_Not_Buy    | High    | Soaking | \$140,000  |
| 154 | 80%_Divestment | Buy_Insurance | Low     | Dry     | \$-16,000  |
| 155 | 80%_Divestment | Buy_Insurance | Low     | Wet     | \$84,000   |
| 156 | 80%_Divestment | Buy_Insurance | Low     | Soaking | \$184,000  |
| 157 | 80%_Divestment | Buy_Insurance | Fair    | Dry     | \$-46,000  |
| 158 | 80%_Divestment | Buy_Insurance | Fair    | Wet     | \$54,000   |
| 159 | 80%_Divestment | Buy_Insurance | Fair    | Soaking | \$154,000  |
| 160 | 80%_Divestment | Buy_Insurance | High    | Dry     | \$-86,000  |
| 161 | 80%_Divestment | Buy_Insurance | High    | Wet     | \$14,000   |
| 162 | 80%_Divestment | Buy_Insurance | High    | Soaking | \$114,000  |
| 163 | 90%_Divestment | Do_Not_Buy    | Low     | Dry     | \$-15,000  |
| 164 | 90%_Divestment | Do_Not_Buy    | Low     | Wet     | \$55,000   |
| 165 | 90%_Divestment | Do_Not_Buy    | Low     | Soaking | \$105,000  |
| 166 | 90%_Divestment | Do_Not_Buy    | Fair    | Dry     | \$-30,000  |
| 167 | 90%_Divestment | Do_Not_Buy    | Fair    | Wet     | \$40,000   |
|     | 90%_Divestment | Do_Not_Buy    | Fair    | Soaking | \$90,000   |
|     | 90%_Divestment | Do_Not_Buy    | High    | Dry     | \$-50,000  |
| 170 | 90%_Divestment | Do_Not_Buy    | High    | Wet     | \$20,000   |
|     | 90%_Divestment | Do_Not_Buy    | High    | Soaking | \$70,000   |
|     | 90%_Divestment | Buy_Insurance |         | Dry     | \$-8,000   |
|     | 90%_Divestment | Buy_Insurance |         | Wet     | \$42,000   |
|     | 90%_Divestment | Buy_Insurance |         | Soaking | \$92,000   |
|     | 90%_Divestment | Buy_Insurance |         | Dry     | \$-23,000  |
|     | 90%_Divestment | Buy_Insurance |         | Wet     | \$27,000   |
|     | 90%_Divestment | Buy_Insurance |         | Soaking | \$77,000   |
|     | 90%_Divestment | Buy_Insurance | •       | Dry     | \$-43,000  |
| 179 | 90%_Divestment | Buy_Insurance | High    | Wet     | \$7,000    |

### Oil Wildcatter's Problem

#### The Payoffs

| Obs | _STATE1         | _STATE2       | _STATE3 | _STATE4 | _VALUE_  |
|-----|-----------------|---------------|---------|---------|----------|
| 180 | 90%_Divestment  | Buy_Insurance | High    | Soaking | \$57,000 |
| 181 | 100%_Divestment | t             |         |         | \$0      |

The optimal decisions for this problem can be identified by invoking PROC DTREE and using the SUMMARY statement as follows:

The optimal decision summaries in Output 7.2.2 and Output 7.2.3 show the optimal strategy for the wildcatter.

- The wildcatter should sell 30% of his investment to other companies and reject the insurance policy offered to him.
- The insurance policy should be accepted only if the decision to not divest is made.
- If the decision to buy the insurance policy is made, then it is optimal to divest 10% of the venture.

Output 7.2.2 Summary of the Oil Wildcatter's Problem for DIVESTMENT

### Oil Wildcatter's Problem

#### The DTREE Procedure

#### **Optimal Decision Summary**

| Order of Stages |          |  |  |  |
|-----------------|----------|--|--|--|
| Stage           | Туре     |  |  |  |
| Divestment      | Decision |  |  |  |
| Insurance       | Decision |  |  |  |
| Cost            | Chance   |  |  |  |
| Oil_Deposit     | Chance   |  |  |  |
| _ENDST_         | End      |  |  |  |

#### **Decision Parameters**

Decision Criterion: Maximize Certain Equivalent Value (MAXCE)

**Risk Tolerance:** \$1,200,000 **Optimal Decision Yields:** \$50,104

Output 7.2.2 continued

| Optimal Decision Policy     |                                       |  |  |  |  |
|-----------------------------|---------------------------------------|--|--|--|--|
| Up to Stage Divestment      |                                       |  |  |  |  |
| Alternatives or<br>Outcomes | Cumulative Evaluating<br>Reward Value |  |  |  |  |
| No_Divestment               | \$45,728                              |  |  |  |  |
| 10%_Divestment              | \$48,021                              |  |  |  |  |
| 20%_Divestment              | \$49,907                              |  |  |  |  |
| 30%_Divestment              | \$50,104*                             |  |  |  |  |
| 40%_Divestment              | \$48,558                              |  |  |  |  |
| 50%_Divestment              | \$45,219                              |  |  |  |  |
| 60%_Divestment              | \$40,036                              |  |  |  |  |
| 70%_Divestment              | \$32,965                              |  |  |  |  |
| 80%_Divestment              | \$23,961                              |  |  |  |  |
| 90%_Divestment              | \$12,985                              |  |  |  |  |
| 100%_Divestment             | \$0                                   |  |  |  |  |

Output 7.2.3 Summary of the Oil Wildcatter's Problem for INSURANCE

### Oil Wildcatter's Problem

### The DTREE Procedure

### **Optimal Decision Summary**

| Order of Stages |          |  |  |
|-----------------|----------|--|--|
| Stage           | Туре     |  |  |
| Divestment      | Decision |  |  |
| Insurance       | Decision |  |  |
| Cost            | Chance   |  |  |
| Oil_Deposit     | Chance   |  |  |
| _ENDST_         | End      |  |  |

### **Decision Parameters**

Decision Criterion: Maximize Certain Equivalent Value (MAXCE)

**Risk Tolerance:** \$1,200,000 **Optimal Decision Yields:** \$50,104

Output 7.2.3 continued

| Optimal Decision Policy      |                                       |  |  |  |  |  |
|------------------------------|---------------------------------------|--|--|--|--|--|
| Up to Stage Insurance        |                                       |  |  |  |  |  |
| Alternatives or Outcomes     | Cumulative Evaluating<br>Reward Value |  |  |  |  |  |
|                              |                                       |  |  |  |  |  |
| No_Divestment Buy_Insurance  | \$45,728*                             |  |  |  |  |  |
| No_Divestment Do_Not_Buy     | \$44,499                              |  |  |  |  |  |
| 10%_Divestment Buy_Insurance | \$46,552                              |  |  |  |  |  |
| 10%_Divestment Do_Not_Buy    | \$48,021*                             |  |  |  |  |  |
| 20%_Divestment Buy_Insurance | \$46,257                              |  |  |  |  |  |
| 20%_Divestment Do_Not_Buy    | \$49,907*                             |  |  |  |  |  |
| 30%_Divestment Buy_Insurance | \$44,812                              |  |  |  |  |  |
| 30%_Divestment Do_Not_Buy    | \$50,104*                             |  |  |  |  |  |
| 40%_Divestment Buy_Insurance | \$42,186                              |  |  |  |  |  |
| 40%_Divestment Do_Not_Buy    | \$48,558*                             |  |  |  |  |  |
| 50%_Divestment Buy_Insurance | \$38,350                              |  |  |  |  |  |
| 50%_Divestment Do_Not_Buy    | \$45,219*                             |  |  |  |  |  |
| 60%_Divestment Buy_Insurance | \$33,273                              |  |  |  |  |  |
| 60%_Divestment Do_Not_Buy    | \$40,036*                             |  |  |  |  |  |
| 70%_Divestment Buy_Insurance | \$26,927                              |  |  |  |  |  |
| 70%_Divestment Do_Not_Buy    | \$32,965*                             |  |  |  |  |  |
| 80%_Divestment Buy_Insurance | \$19,284                              |  |  |  |  |  |
| 80%_Divestment Do_Not_Buy    | \$23,961*                             |  |  |  |  |  |
| 90%_Divestment Buy_Insurance | \$10,317                              |  |  |  |  |  |

This information can be illustrated graphically using the GPLOT procedure. Output 7.2.4, produced by the PROC GPLOT statements shown in the following code, provides a clear picture of the effects of the divestment possibilities and the insurance options.

\$12,985\*

```
/* create a data set for the return corresponds to each */
   /\star divestment possibilities and the insurance options
data Data2g;
   input INSURE DIVEST VALUE;
   datalines;
               0
       1
                    45728
       0
               0
                    44499
       1
              10
                    46552
       0
              10
                    48021
       1
              20
                    46257
       0
              20
                    49907
       1
              30
                    44812
       0
              30
                    50104
       1
              40
                    42186
       0
              40
                    48558
       1
              50
                    38350
       0
              50
                    45219
       1
              60
                    33273
       0
              60
                    40036
       1
              70
                    26927
```

90%\_Divestment Do\_Not\_Buy

```
1
              80
                   19284
       0
              80
                   23961
       1
              90
                   10317
       0
              90
                   12985
       1
             100
                       0
             100
                       0
   /* -- define a format for INSURE variable
                                                           -- */
proc format;
   value sample 0='Do_Not_Buy' 1='Buy_Insurance';
run;
   /* -- define title
title h=3 "Oil Wildcatter's Problem";
   /* define legend
legend1 frame cframe=white label=none
        cborder=black position=center;
   /* define symbol characteristics of the data points
                                                              */
   /* and the interpolation line for returns vs divestment
                                                              */
   /* when INSURE=0
                                                              */
symbol1 c=cyan i=join v=dot l=1 h=1;
   /\star define symbol characteristics of the data points
   /* and the interpolation line for returns vs divestment
                                                              */
   /* when INSURE=1
                                                              */
symbol2 c=green i=join v=square l=2 h=1;
   /* -- define axis characteristics
                                                           -- */
axis1 minor=none label=('Divestment (in percentage)');
axis2 minor=none label=(angle=90 rotate=0 'Certainty Equivalent');
   /* set graphics options
                                                              */
goptions htext=1.5;
   /* plot VALUE vs DIVEST using INSURE as third variable
proc gplot data=Data2g ;
   plot VALUE*DIVEST=INSURE / haxis=axis1
                               vaxis=axis2
                               legend=legend1
                               name="dt2"
                               frame
                               cframe=white;
   format INSURE SAMPLE .:
run;
quit;
```

Note that the data input into the Data2g data set is obtained from the optimal decision summary as in Output 7.2.3. The value 1 of the INSURE variable represents the alternative 'Buy\_Insurance' and the value 0 represents the alternative 'Do\_Not\_Buy'.

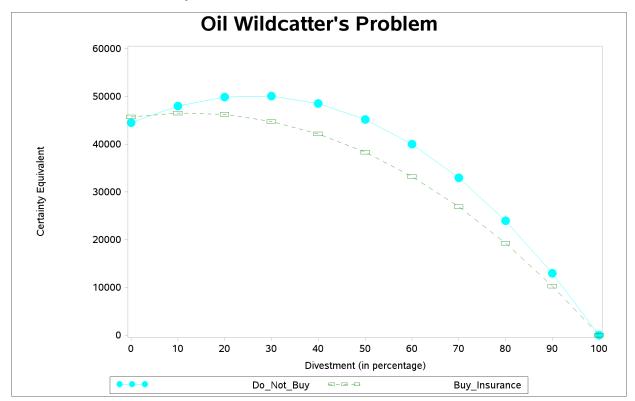

Output 7.2.4 Returns of the Oil Wildcatter's Problem

# **Example 7.3: Contract Bidding Problem**

This example illustrates the use of several of the graphics options for producing graphics quality decision tree diagrams.

The production manager of a manufacturing company is planning to bid on a project to manufacture a new type of machine. He has the choice of bidding low or high. The evaluation of the bid will more likely be favorable if the bidder has built a prototype of the machine and includes it with the bid. However, he is uncertain about the cost of building the prototype.- His technical staff has provided him a probability distribution on the cost of the prototype.

**Table 7.20** Probability on the Cost of Building Prototype

| Outcome     | Cost    | Probability |
|-------------|---------|-------------|
| Expensive   | \$4,500 | 0.4         |
| Moderate    | \$2,500 | 0.5         |
| Inexpensive | \$1,000 | 0.1         |

There is also uncertainty in whether he will win the contract or not. He has estimated the probability distribution of winning the contract as shown in Table 7.21.

|                        |          | <b>Events</b>    |                   |
|------------------------|----------|------------------|-------------------|
| Givens                 |          | Win the Contract | Lose the Contract |
| Build Prototype        | High Bid | 0.4              | 0.6               |
| <b>Build Prototype</b> | Low Bid  | 0.8              | 0.2               |
| No Prototype           | High Bid | 0.2              | 0.8               |
| No Prototype           | Low Bid  | 0.7              | 0.3               |

**Table 7.21** Probability of Winning the Contract

In addition, the payoffs of this bidding venture are affected by the cost of building the prototype. Table 7.22 shows his payoffs. The first row of the table shows the payoff is 0 if he loses the contract, regardless of whether or not he builds the prototype and whether he bids low or high. The remainder of the entries in the table give the payoff under the various scenarios.

| States            |           | Actions  |          |
|-------------------|-----------|----------|----------|
| Result            | Cost      | Bid low  | Bid high |
| Lose the Contract |           | 0        | 0        |
| Win the Contract  |           | \$35,000 | \$75,000 |
| Win the Contract  | Expensive | \$25,000 | \$65,000 |
| Win the Contract  | Moderate  | \$35,000 | \$75,000 |

Win the Contract Inexpensive \$45,000 \$85,000

Table 7.22 Payoffs of the Contract Bidding Decision

The production manager must decide whether to build the prototype and how to bid. He uses PROC DTREE to help him to make these decisions. The structure of the model is stored in the STAGEIN= data set named Stage3. There are two decision stages, 'Choose' and 'Bid', and two chance stages, 'Cost\_Prototype' and 'Contract'. The 'Choose' stage represents the decision whether or not to build a prototype. The chance stage 'Cost\_Prototype' represents the uncertain cost for building a prototype. It can be 'Expensive', which costs \$4,500, or 'Moderate', which costs \$2,500, or 'Inexpensive', which costs \$1,000. The 'Bid' stage represents the decision whether to bid high or bid low. The last stage, 'Contract', represents the result, either win the contract or lose the contract.

```
/* -- create the STAGEIN= data set
                                                   -- */
data Stage3;
format _STNAME_ $14. _STTYPE_ $2. _OUTCOM_ $15.
    _SUCCES_ $14. _REWARD_ dollar8.0 ;
input _STNAME_ $16. _STTYPE_ $4. _OUTCOM_ $16.
    _SUCCES_ $16. _REWARD_ dollar8.0 ;
datalines;
Choose
              D Build_Prototype Cost_Prototype
               . No_Prototype Bid
Cost_Prototype C Expensive
                                Bid
                                                  -$4,500
                                 Bid
                  Moderate
                                                  -$2,500
                  Inexpensive Bid
High_Bid Contract
                                                  -$1,000
Bid
             D High_Bid
. Low_Bid
                                 Contract
             C Win_Contract .
Contract
                  Lose_Contract .
```

The PROBIN= data set, named Prob3, contains the probability information as in Table 7.20 and Table 7.21.

```
/* -- create the PROBIN= data set
                                                  -- */
data Prob3;
format _GIVEN1_ $15. _GIVEN2_ $15. _EVENT_ $14. ;
input (_GIVEN1_ _GIVEN2_ _EVENT_) ($) _PROB_;
datalines;
                              Expensive
                             Moderate
                                             0.5
                             Inexpensive
                                             0.1
Build_Prototype High_Bid
                             Win Contract
                                             0.4
Build_Prototype High_Bid
                             Lose Contract
                                             0.6
Build_Prototype Low_Bid
                             Win_Contract
                                             0.8
Build_Prototype Low_Bid
                             Lose_Contract
                                             0.2
No_Prototype High_Bid
                             Win_Contract
                                             0.2
                             Lose_Contract
                                             0.8
No_Prototype
              High_Bid
No_Prototype
              Low_Bid
                             Win_Contract
                                             0.7
No_Prototype Low_Bid
                                             0.3
                             Lose_Contract
```

The PAYOFFS= data set named Payoff3 contains the payoff information as in Table 7.22. Notice that the payoff to outcome 'Lose\_Contract' is not in the data set Payoff3. Since PROC DTREE assigns the default value 0 to all scenarios that are not in the PAYOFFS= data set, it is not necessary to include it.

```
/* -- create the PAYOFFS= data set
                                                          -- */
data Payoff3;
format _STATE1_ _STATE2_ $12.;
input (_STATE1_ _STATE2_ _ACTION_) ($16.)
    _VALUE_ dollar8.0;
datalines;
                                                   $35,000
Win Contract
                                  Low_Bid
Win_Contract
                                  High Bid
                                                   $75,000
                               Low_Bid
Win_Contract Expensive
                                                   $25,000
Win_Contract Expensive
                                High_Bid
                                                   $65,000
Win_Contract Moderate
                                 Low_Bid
                                                   $35,000
Win_Contract Moderate High_Bid
Win_Contract Inexpensive Low_Bid
Win_Contract Inexpensive High_Bid
                                 High_Bid
                                                   $75,000
                                                   $45,000
                                                   $85,000
```

The solution, as in Output 7.3.1, is displayed on a graphics device with the following code. Notice that the title is specified before invoking PROC DTREE. The GRAPHICS option is given on the PROC DTREE statement. Specifying the COMPRESS option in the TREEPLOT statement causes the decision tree diagram to be drawn completely on one page. The vertical distance between two successive end nodes is 1 character cell (ybetween=1 cell). All text, except that in the first title line, is drawn with the font specified by the FTEXT= option. The height for all nodes is the number of character cells specified by the HSYMBOL= option. The thickness for all links in the diagram, except those that represent optimal decisions, is specified by the LWIDTH= option. The thickness of the links that represent optimal decisions is specified by the LWIDTHB= option, and the type of those links is 3 (1styleb=3), the dash line. Colors for the text, links

and nodes, and symbols to be used for nodes are not specified and hence defaults are used.

**Contract Bidding Example** High\_Bid Win\_Contract p= 0.4 cr=\$-4,500 cr=\$-4,500 Lose Contract Expensive p= 0.4 EV= 26000 p= 0.6 r=\$-4,500 cr=\$-4,500 cr=\$-4,500 Low\_Bid Win\_Contract EV= 20000 p= 0.8 EV= 25000 cr=\$-4,500 cr=\$-4,500 Lose\_Contract p= 0.2 EV= 0 cr=\$-4,500 Win\_Contract EV= 30000 p= 0.4 EV= 75000 cr=\$-2,500 cr=\$-2,500 Build\_Prototype Moderate Lose\_Contract EV= 25850 p= 0.5 EV= 30000 p= 0.6 EV= 0 cr= \$0 r=\$-2.500 cr=\$-2,500 cr=\$-2,500 Low Bid Win Contract EV= 35000 cr=\$-2.500 cr=\$-2,500 Lose Contract p= 0.2 EV= 0 cr=\$-2,500 High\_Bid Win\_Contract EV= 34000 EV= 85000 cr=\$-1,000 cr=\$-1,000 EV= 25850 p= 0.1 EV= 36000 p= 0.6 EV= 0 cr=\$-1,000 Low\_Bid Win\_Contract EV= 36000 p= 0.8 EV= 45000 cr=\$-1,000 cr=\$-1,000 Lose\_Contract p= 0.2 EV= 0 cr=\$-1,000 High\_Bid Win Contract cr= \$0 cr= \$0 No\_Prototype Lose\_Contract EV= 24500 p= 0.8 EV= 0 cr= \$0 cr= \$0 Win\_Contract EV= 24500 p= 0.7 EV= 35000 cr= \$0 cr= \$0 p= 0.3 EV= 0 cr= \$0 EV: Evaluating Value p: Probability r: Reward cr: Cumulative Reward Decision Node

Output 7.3.1 Decision Tree for the Contract Bidding Problem

With the information on this decision tree, the production manager can select the optimal bidding strategy:

- He should build a prototype to accompany the bid and always bid high unless the cost for building the prototype is as low as \$1,000. This optimal strategy yields an expected return of \$25,850.
- If no prototype is built, the preferred decision is to make a low bid. In this case the expected return is \$24,500.

## **Example 7.4: Research and Development Decision Problem**

This example illustrates the use of the SYMBOL and GOPTIONS statements for controlling the appearance of the decision tree diagram. It also uses the ANNOTATE= option to add a customized legend to the diagram.

A typical problem encountered in a research and development setting involves two decisions: whether or not to conduct research, and whether or not to commercialize the results of that research. Suppose that research and development for a specific project will cost \$350,000, and there is a 0.4 probability that it will fail. Also suppose that the different levels of market success and their corresponding probabilities are:

| Market Success | Net Return  | Probability |
|----------------|-------------|-------------|
| Great          | \$1,000,000 | 0.25        |
| Good           | \$500,000   | 0.35        |
| Fair           | \$200,000   | 0.30        |
| Poor           | -\$250,000  | 0.10        |

**Table 7.23** Levels of Market Success and Their Probabilities

The structure of the model is represented in the STAGEIN= data set Stage4.

```
/* -- create the STAGEIN= data set
data Stage4;
input _STNAME_ $ 1-16 _STTYPE_ $ 17-20
 _OUTCOM_ $ 21-32 _REWARD_ dollar12.0
 SUCC $ 45-60;
datalines:
R_and_D
            D Not_Conduct .
             . Conduct -$350,000 RD_Outcome
RD_Outcome C Success
                                    Production
                Failure
                Produce .
Abandon .
Production D
                                     Sales
                Great
Sales
             С
                Good
Fair
                 Poor .
```

The probability distributions for the various outcomes of the chance stages are given in the PROBIN= data set named Prob4.

```
/* -- create the PROBIN= data set
                                                  -- */
  data Prob4;
  input _EVENT1_ $ _PROB1_ _EVENT2_ $12. _PROB2_;
  datalines;
              0.6
                      Failure
                                0.4
  Success
            0.25
                                0.35
  Great
                      Good
  Fair
             0.30
                                0.1
                      poor
The payoffs are given in the PAYOFFS= data set Payoff4.
  /* -- create the PAYOFFS= data set
                                                       -- */
  data Payoff4;
  input _STATE_ $12. _VALUE_ dollar12.0;
  datalines;
              $1,000,000
  Great
              $500,000
  Good
  Fair
              $200,000
              -$250,000
  Poor
```

The following DATA step builds a data set that contains the Annotate description of a legend. Refer to the chapter on the annotate facility in SAS/GRAPH Software: Reference for a description of the Annotate facility.

```
/* -- create the ANNOTATE= data set for legend
                                           -- */
data Legend;
length FUNCTION $ 8;
length STYLE $ 16;
WHEN = 'B'; POSITION='0';
XSYS='4'; YSYS='4';
input FUNCTION $ X Y STYLE & 16. SIZE COLOR $ TEXT $ & 16.;
datalines;
      8 2.1 .
move
draw
       12 2.1 .
                                red
label
        14 2 Cumberland AMT 0.6 black
                                        BEST ACTION
       9 3.5 marker
symbol
                              0.6 red
                                        Α
        14 3.2 Cumberland AMT 0.6 black
                                        END NODE
label
        9 4.7 marker 0.6 blue
symbol
        14 4.4 Cumberland AMT 0.6 black
label
                                        CHANCE NODE
           5.9 marker
symbol
        9
                              0.6 green
label
        14 5.6 Cumberland AMT 0.6 black
                                        DECISION NODE
label
       8 7.0 Cumberland AMT 0.6 black
                                        LEGEND:
        5 8.5
move
                                 black
        35 8.5 .
                              2 black
draw
       35 1 .
                              2 black
draw
       5 1
                              2 black
draw
       5 8.5
draw
                              2 black
```

The following program invokes PROC DTREE, which evaluates the decision tree and plots it on a graphics device using the Annotate data set Legend to draw the legend.

```
/* define symbol characteristics for chance nodes and */
   /* links except those that represent optimal decisions */
symbol1 f=marker h=1.8 v=P c=blue w=5 l=1;
   /* define symbol characteristics for decision nodes
                                                           */
   /* and links that represent optimal decisions
                                                           */
symbol2 f=marker h=1.8 v=U cv=green ci=red w=10 l=1;
   /* define symbol characteristics for end nodes
symbol3 f=marker h=1.8 v=A cv=red;
   /* define graphics options
goptions htext=1.2;
   /* -- define title -- */
title f='Cumberland AMT'
h=2.5 'Research and Development Decision';
   /* -- PROC DTREE statements
                                                         -- */
proc dtree
     stagein=Stage4 probin=Prob4 payoffs=Payoff4
     criterion=maxce rt=1800000
     graphics annotate=Legend nolg;
   evaluate;
   treeplot / linka=1 linkb=2
              symbold=2 symbolc=1 symbole=3 compress name="dt4";
quit;
```

The SYMBOL1, SYMBOL2, and SYMBOL3 statements create three SYMBOL definitions that contain information for drawing nodes and links. The Legend data set and the ANNOTATE= option specified in the PROC DTREE statement cause the procedure to produce a customized legend for the decision tree diagram. The LINKA=, LINKB=, SYMBOLD=, SYMBOLC=, and SYMBOLE= specifications in the TREEPLOT statement tell PROC DTREE how to use SYMBOL definitions to draw the decision tree. Table 7.24 describes the options in SYMBOL definitions used to draw the decision tree diagram.

The decision tree diagram produced by the TREEPLOT statement is shown in Output 7.4.1. As illustrated on the decision tree, the program recommends that one should not conduct the research and development of the product if he or she is risk averse with a risk tolerance of \$1,800,000. However, if he or she decides to undertake the research and development and it is a success, then he or she should commercialize the product.

Table 7.24 The Usage of SYMBOL Definitions

| CAMBOL D. C. ;;   | C .C          | D : .:      | II I. D             |
|-------------------|---------------|-------------|---------------------|
| SYMBOL Definition | Specification | Description | Used to Draw        |
| The First         | C=blue        | Color       | All links except    |
|                   | L=1           | Line Type   | those that indicate |
|                   | W=3           | Thickness   | optimal decisions   |
|                   | C=blue        | Color       | Chance nodes        |
|                   | F=marker      | Font        |                     |
|                   | H=2           | Height      |                     |
|                   | V=P           | Symbol      |                     |
| The Second        | CI=red        | Color       | All links that      |
|                   | L=1           | Line Type   | indicate optimal    |
|                   | W=3           | Thickness   | decisions           |
| •                 | CV=green      | Color       | Decision nodes      |
|                   | F=marker      | Font        |                     |
|                   | H=2           | Height      |                     |
|                   | V=U           | Symbol      |                     |
| The Third         | CV=red        | Color       | End nodes           |
|                   | F=marker      | Font        |                     |
|                   | H=2           | Height      |                     |
|                   | V=A           | Symbol      |                     |

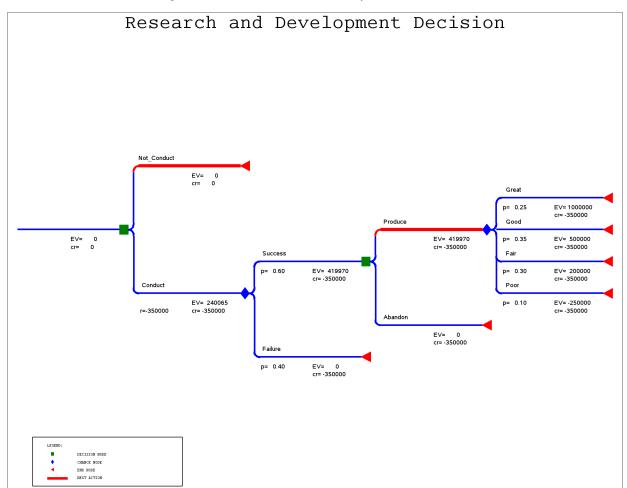

Output 7.4.1 Research and Development Decision Tree

# **Example 7.5: Loan Grant Decision Problem**

Many financial decisions are difficult to analyze because of the variety of available strategies and the continuous nature of the problem. However, if the alternatives and time frame can be restricted, then decision analysis can be a useful analysis tool.

For example, a loan officer is faced with the problem of deciding whether to *approve* or *deny* an application for a one-year \$30,000 loan at the current rate of 15% of interest. If the application is approved, the borrower will either *pay off* the loan in full after one year or *default*. Based on experience, the default rate is about 36 out of 700. If the loan is denied, the money is put in government bonds at the interest rate of 8%.

To obtain more information about the applicant, the loan officer engages a credit investigation unit at a cost of \$500 per person that will give either a *positive* recommendation for making a loan or a *negative* recommendation. Past experience with this investigator yields that of those who ultimately paid off their loans, 570 out of 664 were given a positive recommendation. On the other hand, 6 out of 26 that had defaulted had also been given a positive recommendation by the investigator.

The STAGEIN= data set, Stage6, gives the structure of the decision problem.

```
/* -- create the STAGEIN= data set
                                                     -- */
data Stage6;
format _STNAME_ $14. _STTYPE_ $2. _OUTCOM_ $20. _SUCC_ $14. ;
input _STNAME_ $ _STTYPE_ $ _OUTCOM_ & _SUCC_ $ ;
datalines;
Application
              D Approve loan
                                            Payment
                   Deny loan
Payment
              C Pay off
               . Default
Investigation D Order investigation Recommendation . Do not order Application
Recommendation C Positive
                                            Application
                    Negative
                                            Application
```

The PROBIN= data set Prob6 gives the probability distributions for the random events at the chance nodes.

```
-- */
/* -- create the PROBIN= data set
data Prob6;
length _GIVEN_ _EVENT1_ _EVENT2_ $16;
_EVENT1_='Pay off'; _EVENT2_='Default';
_PROB1_=664/700;
                  _PROB2_=1.0-_PROB1_;
output;
_GIVEN_='Pay off';
_EVENT1_='Positive'; _EVENT2_='Negative';
output;
_GIVEN_='Default';
_EVENT1_='Positive'; _EVENT2_='Negative';
_PROB1_=6/26;
                   _PROB2_=1.0-_PROB1_;
output;
run;
```

The PAYOFFS= data set Payoff6 gives the payoffs for the various scenarios. Notice that the first observation in this data set indicates that if the officer denies the loan application, then payoffs are the interest from the money invested in government bonds. The second and the third observations are redundant for the basic analysis but are needed to determine the value of information as shown later.

```
_STATE_='Pay off'; _VALUE_=loan*0.15; output; _STATE_='Default'; _VALUE_=-1.0*loan; output; run;
```

The following code invokes the DTREE procedure to solve this decision problem.

Note that the \$500 investigation fee is not included in the Stage6 data set. Since the outcome 'Order investigation' is the only outcome that has a nonzero reward, it is easier to set the reward for this outcome using the MODIFY statement. The quotes that enclose the outcome name in the MODIFY statement are necessary because the outcome name contains a space.

The results in Output 7.5.1 and Output 7.5.2 indicate that it is optimal to do the following:

- The loan officer should order the credit investigation and approve the loan application if the investigator gives the applicant a positive recommendation. On the other hand, he should deny the application if a negative recommendation is given to the applicant.
- Furthermore, the loan officer should order a credit investigation if the cost for the investigation is less than \$3,725 \$2,726 = \$999.

Output 7.5.1 Summary of the Loan Grant Decision for Investigation

#### **Loan Grant Decision**

#### The DTREE Procedure

#### **Optimal Decision Summary**

| Order of Stages |          |  |
|-----------------|----------|--|
| Stage           | Туре     |  |
| Investigation   | Decision |  |
| Recommendation  | Chance   |  |
| Application     | Decision |  |
| Payment         | Chance   |  |
| _ENDST_         | End      |  |

Output 7.5.1 continued

#### **Decision Parameters**

**Decision Criterion:** Maximize Expected Value (MAXEV)

**Optimal Decision Yields: 3225** 

**Optimal Decision Policy** Up to Stage Investigation Alternatives or **Cumulative Evaluating** Outcomes Reward 3725\* Order investigation -500 Do not order 0 2726

Output 7.5.2 Summary of the Loan Grant Decision for Application

#### **Loan Grant Decision**

#### The DTREE Procedure

#### **Optimal Decision Summary**

| Order of Stages |          |  |
|-----------------|----------|--|
| Stage           | Туре     |  |
| Investigation   | Decision |  |
| Recommendation  | Chance   |  |
| Application     | Decision |  |
| Payment         | Chance   |  |
| _ENDST_         | End      |  |

#### **Decision Parameters**

Decision Criterion: Maximize Expected Value (MAXEV)

**Optimal Decision Yields: 3225** 

### **Optimal Decision Policy Up to Stage Application**

| Allermatics and October                   | Cumulative E | _     |
|-------------------------------------------|--------------|-------|
| Alternatives or Outcomes                  | Reward       | Value |
| Order investigation Positive Approve loan | -500         | 4004* |
| Order investigation Positive Deny loan    | -500         | 2400  |
| Order investigation Negative Approve loan | -500         | -3351 |
| Order investigation Negative Deny loan    | -500         | 2400* |
| Do not order Approve loan                 | 0            | 2726* |
| Do not order Deny loan                    | 0            | 2400  |

Now, the loan officer learns of another credit investigation company that claims to have a more accurate credit checking system for predicting whether the applicants will default on their loans. However, he has not been able to find out what the company charges for their service or how accurate their credit checking system is. Perhaps the best thing he can do at this stage is to assume that the company can predict perfectly whether or not applicants will default on their loans and determine the maximum amount to pay for this perfect investigation. The answer to this question can be found with the PROC DTREE statements:

```
save;
move payment before investigation;
evaluate;
recall;
```

Notice that moving the stage 'Payment' to the beginning of the tree means that the new decision tree contains two scenarios that are not in the original tree: the scenario 'Pay off' and 'Deny loan', and the scenario 'Default' and 'Deny loan'. The second and third observations in the Payoff6 data set supply values for these new scenarios. If these records are not included in the PAYOFFS= data set, then PROC DTREE assumes they are 0.

Also notice that the SUMMARY and TARGET= options are specified globally in the PROC DTREE statement and hence are not needed in the EVALUATE statement. The results from the DTREE procedure are displayed in Output 7.5.3.

Output 7.5.3 Summary of the Loan Grant Decision with Perfect Information

#### **Loan Grant Decision**

#### The DTREE Procedure

#### **Optimal Decision Summary**

| Order of Stages |                 |  |
|-----------------|-----------------|--|
| Stage Type      |                 |  |
| Payment         | Chance          |  |
| Investigation   | Decision        |  |
| Recommendation  | <b>n</b> Chance |  |
| Application     | Decision        |  |
| _ENDST_         | End             |  |

| Decision Parameters             |                                 |  |
|---------------------------------|---------------------------------|--|
| Decision Criterion:             | Maximize Expected Value (MAXEV) |  |
| <b>Optimal Decision Yields:</b> | 4392                            |  |

Optimal Decision Policy
Up to Stage Investigation

| Alternatives or Outcomes    | Cumulative<br>Reward | Evaluating<br>Value |
|-----------------------------|----------------------|---------------------|
| Pay off Order investigation | -500                 | 4500                |
| Pay off Do not order        | 0                    | 4500*               |
| Default Order investigation | -500                 | 2400                |
| Default Do not order        | 0                    | 2400*               |

The optimal decision summary in Output 7.5.3 shows that the yields with perfect investigation is \$4,392. Recall that the yield of alternative 'Do not order' the investigation, as shown in Output 7.5.1, is \$2,726.

vpi payment;

Therefore, the maximum amount he should pay for the perfect investigation can be determined easily as

```
VPI = Value with Perfect Investigation - Value without Investigation
= $4,392 - $2,726
= $1,666
```

Note that if you use the VPI statement to determine the value of a perfect investigation, the result is different from the value calculated previously.

```
NOTE: The currently optimal decision yields 3225.4725275.

NOTE: The new optimal decision yields 4392.

NOTE: The value of perfect information of stage Payment yields 1166.5274725.
```

The reason for this difference is that the VPI statement causes PROC DTREE first to determine the value with perfect information, then to compare this value with the value with current information available (in this example, it is the recommendation from the original investigation unit). Therefore, the VPI statement returns a value that is calculated as

```
VPI = Value with Perfect Information - Value with Current Information
= $4,392 - $3,225
= $1,167
```

The loan officer considered another question regarding the maximum amount he should pay to a company to help collect the principal and the interest if an applicant defaults on the loan. This question is similar to the question concerning the improvement that can be expected if he can control whether or not an applicant will default on his loan (of course he will always want the applicant to pay off in full after one year). The answer to this question can be obtained with the following statements:

```
modify payment type;
evaluate;
```

Output 7.5.4 Summary of the Loan Grant Decision with Perfect Control

#### **Loan Grant Decision**

#### The DTREE Procedure

#### **Optimal Decision Summary**

| Order of Stages |          |  |  |
|-----------------|----------|--|--|
| Stage Type      |          |  |  |
| Investigation   | Decision |  |  |
| Recommendation  | Chance   |  |  |
| Application     | Decision |  |  |
| Payment         | Decision |  |  |
| _ENDST_         | End      |  |  |

#### **Decision Parameters**

**Decision Criterion:** Maximize Expected Value (MAXEV) **Optimal Decision Yields:** 4500

| Optimal Decision Policy   |                                       |       |  |  |  |
|---------------------------|---------------------------------------|-------|--|--|--|
| '                         |                                       |       |  |  |  |
| Up to Stage Investigation |                                       |       |  |  |  |
| Alternatives or           | Alternatives or Cumulative Evaluating |       |  |  |  |
| Outcomes Reward Valu      |                                       |       |  |  |  |
| Order investigation       | -500                                  | 4500  |  |  |  |
| Do not order              | 0                                     | 4500* |  |  |  |

The result is obvious and is shown in Output 7.5.4. Using a calculation similar to the one used to calculate the value of a perfect investigation, the maximum amount one should pay for this kind of service is \$4,500 - \$2,726 = \$1,774. As previously described, this value is different from the value obtained by using the VPC statement. In fact, if you specify the statement

#### vpc payment;

you get the value of VPC, which is \$1,274.53, from the SAS log as

NOTE: The currently optimal decision yields 3225.4725275.

NOTE: The new optimal decision yields 4500.

NOTE: The value of perfect control of stage Payment yields

1274.5274725.

Obviously, all of the values of investigation and other services depend on the value of the loan. Since each of the payoffs for the various scenarios given in the Payoff6 data set is proportional to the value of loan, you can safely assume that the value of the loan is 1 unit and determine the ratio of the value for a particular service to the value of the loan. To obtain these ratios, change the value of the variable LOAN to 1 in the Payoff6 data set and invoke PROC DTREE again as follows:

```
/* -- create the alternative PAYOFFS= data set -- */
 data Payoff6a(drop=loan);
   length _STATE_ _ACT_ $24;
   loan=1;
   _ACT_='Deny loan';
                       _VALUE_=loan*0.08;
                                             output;
   _STATE_='Pay off'; _VALUE_=loan*0.08;
                                             output;
   _STATE_='Default'; __VALUE_=loan*0.08;
                                             output;
   _ACT_='Approve loan';
   _STATE_='Pay off'; _VALUE_=loan*0.15;
                                             output;
   _STATE_='Default'; _VALUE_=-1.0*loan;
                                             output;
run;
   /* -- PROC DTREE statements
                                                   -- */
title 'Loan Grant Decision';
proc dtree
     stagein=Stage6 probin=Prob6 payoffs=Payoff6a
    nowarning;
   evaluate / summary target=investigation;
   save;
  move payment before investigation;
   evaluate;
   recall;
   modify payment type;
   evaluate;
quit;
```

The optimal decision summary given in Output 7.5.5 shows that the ratio of the value of investigation that the loan officer currently engages in to the value of the loan is 0.1242 - 0.0909 = 0.0333 to 1.

Output 7.5.5 Summary of the Loan Grant Decision with 1 Unit Loan

#### **Loan Grant Decision**

#### The DTREE Procedure

#### **Optimal Decision Summary**

| Order of Stages |          |  |  |
|-----------------|----------|--|--|
| Stage Type      |          |  |  |
| Investigation   | Decision |  |  |
| Recommendation  | Chance   |  |  |
| Application     | Decision |  |  |
| Payment         | Chance   |  |  |
| _ENDST_         | End      |  |  |

#### Output 7.5.5 continued

# Decision Parameters Decision Criterion: Maximize Expected Value (MAXEV)

**Optimal Decision Yields:** 0.1242

| Optimal Decision Policy                                     |  |         |  |  |
|-------------------------------------------------------------|--|---------|--|--|
| Up to Stage Investigation                                   |  |         |  |  |
| Alternatives or Cumulative Evaluating Outcomes Reward Value |  |         |  |  |
| Order investigation                                         |  | 0.1242* |  |  |
| Do not order                                                |  | 0.0909  |  |  |

The following messages are written to the SAS log:

```
NOTE: Present order of stages:
    Investigation(D), Recommendation(C), Application(D),
    Payment(C), _ENDST_(E).

NOTE: The current problem has been successfully saved.

NOTE: Present order of stages:
    Payment(C), Investigation(D), Recommendation(C),
    Application(D), _ENDST_(E).

NOTE: The currently optimal decision yields 0.1464.

NOTE: The original problem has been successfully recalled.

NOTE: Present order of stages:
    Investigation(D), Recommendation(C), Application(D),
    Payment(C), _ENDST_(E).

NOTE: The type of stage Payment has been changed.

NOTE: The currently optimal decision yields 0.15.
```

The preceding messages show that the ratio of the value of perfect investigation to the value of a loan is 0.1464 - 0.0909 = 0.0555 to 1, and the ratio of the maximum amount the officer should pay for perfect control to the value of loan is 0.15 - 0.0909 = 0.591 to 1.

Output 7.5.6, produced by the following statements, shows a table of the values of the investigation currently engaged in, the values of perfect investigation, and the values of perfect control for loans ranging from \$10,000 to \$100,000.

```
/* create the data set for value of loan */
/* and corresponding values of services */
data Datav6(drop=k ratio1 ratio2 ratio3);
```

```
label loan="Value of Loan"
         vci="Value of Current Credit Investigation"
         vpi="Value of Perfect Credit Investigation"
         vpc="Value of Perfect Collecting Service";
      /* calculate ratios */
   ratio1=0.1242-0.0909;
   ratio2=0.1464-0.0909;
   ratio3=0.15-0.0909;
   Loan=0;
   do k=1 to 10;
         /* set the value of loan */
      loan=loan+10000;
         /* calculate the values of various services */
      vci=loan*ratio1;
      vpi=loan*ratio2;
      vpc=loan*ratio3;
         /* output current observation */
      output;
   end;
run;
   /* print the table of the value of loan
   /* and corresponding values of services
title 'Value of Services by Value of Loan';
proc print label;
   format loan vci vpi vpc dollar12.0;
run;
```

Output 7.5.6 Values of Loan and Associated Values of Service

#### Value of Services by Value of Loan

| Obs | Value of<br>Loan | Value of<br>Current<br>Credit<br>Investigation |         | Value of<br>Perfect<br>Collecting<br>Service |
|-----|------------------|------------------------------------------------|---------|----------------------------------------------|
| 1   | \$10,000         | \$333                                          | \$555   | \$591                                        |
| 2   | \$20,000         | \$666                                          | \$1,110 | \$1,182                                      |
| 3   | \$30,000         | \$999                                          | \$1,665 | \$1,773                                      |
| 4   | \$40,000         | \$1,332                                        | \$2,220 | \$2,364                                      |
| 5   | \$50,000         | \$1,665                                        | \$2,775 | \$2,955                                      |
| 6   | \$60,000         | \$1,998                                        | \$3,330 | \$3,546                                      |
| 7   | \$70,000         | \$2,331                                        | \$3,885 | \$4,137                                      |
| 8   | \$80,000         | \$2,664                                        | \$4,440 | \$4,728                                      |
| 9   | \$90,000         | \$2,997                                        | \$4,995 | \$5,319                                      |
| 10  | \$100,000        | \$3,330                                        | \$5,550 | \$5,910                                      |

### **Example 7.6: Petroleum Distributor's Decision Problem**

The president of a petroleum distribution company currently faces a serious problem. His company supplies refined products to its customers under long-term contracts at guaranteed prices. Recently, the price for petroleum has risen substantially and his company will lose \$450,000 this year because of its long-term contract with a particular customer. After a great deal of discussion with his legal advisers and his marketing staff, the president learns that the contract contains a clause that may be beneficial to his company. The clause states that when circumstances are beyond its control, the company may ask its customers to pay the prevailing market prices for up to 10% of the promised amount.

Several scenarios are possible if the clause is invoked. If the customer accepts the invocation of the clause and agrees to pay the higher price for the 10%, the company would turn a loss of \$450,000 into a net profit of \$600,000. If the customer does not accept the invocation, the customer may sue for damages or accept a settlement of \$900,000 (resulting in a loss of \$400,000) or simply decline to press the issue. In any case, the distribution company could then sell the 10% on the open market for an expected value of \$500,000. However, the lawsuit would result in one of three possible outcomes: the company wins and pays no damages; the company loses and pays normal damages of \$1,500,000; the company loses and pays double damages of \$3,000,000. The lawyers also feel that this case might last three to five years if the customer decides to sue the company. The cost of the legal proceedings is estimated as \$30,000 for the initial fee and \$20,000 per year. The likelihood of the various outcomes are also assessed and reported as in Table 7.25. Suppose that the company decides to use a discount rate of 10% to determine the present value of future funds.

| Uncertainty         | Outcome               | Probability |
|---------------------|-----------------------|-------------|
| Customer's Response | Accept the Invocation | 0.1         |
|                     | Reject the Invocation | 0.9         |
| Customer's Action   | Press the Issue       | 0.1         |
| if the Invocation   | Settle the Case       | 0.45        |
| is being Rejected   | Sue for Damages       | 0.45        |
| Case Last           | 3 Years               | 0.3         |
|                     | 4 Years               | 0.4         |
|                     | 5 Years               | 0.3         |
| Lawsuit Result      | Pay No Damages        | 0.15        |
|                     | Pay Normal Damages    | 0.65        |
|                     | Pay Double Damages    | 0.2         |

Table 7.25 Likelihood of the Outcomes in the Petroleum Distributor's Decision

The structure for this decision problem is given in the STAGEIN= data set named Stage7.

```
/* -- create the STAGEIN= data set
                                                      -- */
data Stage7;
  format _OUTCOM1 $14. _OUTCOM2 $14. ;
  input _STNAME_ $ _STTYPE_ $ _OUTCOM1 $
      _SUCC1 $ _OUTCOM2 $ _SUCC2 $ ;
  datalines;
Action
         D
             Invoking
                             Response Not_Invoking
Response C Accept
                                       Refuse
                                                       Lawsuit
         C Press_Issue
Lawsuit
                                       Settle
```

```
Sue
                               Last
           C 3_Years
                               Result
                                         4_Years
                                                       Result
              5_Years
                               Result
         C No_Damages
  Result
                                         Normal_Damages
               Double_Damages .
The PROBIN= data set Prob7 contains the probability distributions for the chance nodes.
                                                       -- */
  /* -- create the PROBIN= data set
  data Prob7:
     format _EVENT1_ _EVENT2_ $14.;
     input _EVENT1_ $ _PROB1_ _EVENT2_ $ _PROB2_ ;
     datalines;
  Press_Issue 0.1
                 0.1 Refuse
                                        0.9
                                         0.45
                       Settle
  Sue
                0.45
               0.3
  3_Years
                         4_Years
                 0.3
  5_Years
  No_Damages 0.15 Normal_Damages 0.65
  Double_Damages 0.20
The PAYOFFS= data set Payoff7 defines the payoffs for the various scenarios.
     /* -- create the PAYOFFS= data set
  data Payoff7(drop=i j k D PCOST);
     length _ACTION_ _STATE1-_STATE4 $16;
        /* possible outcomes for the case last
     array YEARS{3} $16. _TEMPORARY_ ('3_Years',
                                       '4 Years',
                                       '5_Years');
        /* numerical values for the case last */
     array Y{3}
                _TEMPORARY_ (3, 4, 5);
        /* possible outcomes for the size of judgment */
     array DAMAGES{3} $16. _TEMPORARY_ ('No_Damages',
                                       'Normal_Damages',
                                       'Double_Damages');
        /* numerical values for the size of judgment */
                          _TEMPORARY_ (0, 1500, 3000);
     array C{3}
     D=0.1;
                                    /* discount rate */
        /* payoff for the scenario which the
                                                     */
        /* 10 percent clause is not invoked
     _ACTION_='Not_Invoking'; _VALUE_=-450; output;
        /* the clause is invoked */
     _ACTION_='Invoking';
```

```
/* payoffs for scenarios which the clause is
      /* invoked and the customer accepts the
      /* invocation
                                                     */
   _STATE1='Accept';
                               _VALUE_=600;
                                               output;
      /* the customer refuses the invocation
                                                     */
   _STATE1='Refuse';
      /* payoffs for scenarios which the clause is
      /* invoked and the customer refuses the
                                                     */
      /* invocation but decline to press the issue */
   _STATE2='Press_Issue'; __VALUE_=500;
                                               output;
      /* payoffs for scenarios which the clause is */
      /* invoked and the customer refuses the
                                                     */
      /* invocation but willing to settle out of
                                                     */
      /* court for 900K
                                                     */
   STATE2='Settle';
                            _VALUE_=500-900;
                                                output;
      /* the customer will sue for damages
                                                     */
   _STATE2='Sue';
   do i=1 to 3;
      STATE3=YEARS{i};
         /* determine the cost of proceedings
      PCOST=30; /* initial cost of the proceedings */
         /* additional cost for every years in
                                                     */
         /* in present value
                                                     */
      do k=1 to Y{i};
         PCOST=PCOST+(20/((1+D)**k));
      end;
         /* loop for all poss. of the lawsuit result */
      do j=1 to 3;
         _STATE4=DAMAGES{j}; /* the damage have to paid */
            /* compute the net return in present value */
         _VALUE_=500-PCOST-(C{j}/((1+D)**Y{i}));
            /* output an observation for the payoffs */
            /* of this scenario
                                                      */
         output;
      end;
   end;
run;
   /* -- print the payoff table
                                                      -- */
title "Petroleum Distributor's Decision";
title3 "Payoff Table";
proc print;
run;
```

The payoff table of this problem is displayed in Output 7.6.1.

Output 7.6.1 Payoffs for the Petroleum Distributor's Problem

# Petroleum Distributor's Decision Payoff Table

| Obs | _ACTION_     | _STATE1 | _STATE2     | _STATE3 | _STATE4        | _VALUE_  |
|-----|--------------|---------|-------------|---------|----------------|----------|
| 1   | Not_Invoking |         |             |         |                | -450.00  |
| 2   | Invoking     | Accept  |             |         |                | 600.00   |
| 3   | Invoking     | Refuse  | Press_Issue |         |                | 500.00   |
| 4   | Invoking     | Refuse  | Settle      |         |                | -400.00  |
| 5   | Invoking     | Refuse  | Sue         | 3_Years | No_Damages     | 420.26   |
| 6   | Invoking     | Refuse  | Sue         | 3_Years | Normal_Damages | -706.71  |
| 7   | Invoking     | Refuse  | Sue         | 3_Years | Double_Damages | -1833.68 |
| 8   | Invoking     | Refuse  | Sue         | 4_Years | No_Damages     | 406.60   |
| 9   | Invoking     | Refuse  | Sue         | 4_Years | Normal_Damages | -617.92  |
| 10  | Invoking     | Refuse  | Sue         | 4_Years | Double_Damages | -1642.44 |
| 11  | Invoking     | Refuse  | Sue         | 5_Years | No_Damages     | 394.18   |
| 12  | Invoking     | Refuse  | Sue         | 5_Years | Normal_Damages | -537.20  |
| 13  | Invoking     | Refuse  | Sue         | 5_Years | Double_Damages | -1468.58 |

Note that the payoffs of the various scenarios in Output 7.6.1 are in thousands of dollars and are *net present values* (NPV) (Baird 1989). For example, the payoff for the following scenario "invoking the clause; the customer refuses to accept this and sues for damages; the case lasts four years and the petroleum distribution company loses and pays double damages" is calculated as

Payoff = 
$$500 - \text{NPV}$$
 of proceedings cost  
- NPV of damages of 3,000,000  
=  $-1,642.44$ 

where

NPV of proceedings cost = 
$$30 + \sum_{k=1}^{4} 20/(1 + 0.1)^{k}$$

and

NPV of damages of 
$$3,000,000 = 3,000/(1+0.1)^4$$

This is because the company can sell the 10% for \$500,000 immediately and pay the \$3,000,000 damages four years from now. The net present value of the proceedings is determined by paying the \$30,000 initial fee now and a fee of \$20,000 after every year up to four years. The value of 0.1 is the discount rate used.

The following statements evaluate the problem and plot the optimal solution.

The optimal decision summary in Output 7.6.2 suggests that the president should invoke the 10% clause because it would turn a loss of \$450,000 into an expected loss of \$329,000 in present value.

Output 7.6.2 Summary of the Petroleum Distributor's Decision

#### Petroleum Distributor's Decision

#### The DTREE Procedure

#### **Optimal Decision Summary**

| Order of Stages |          |  |  |
|-----------------|----------|--|--|
| Stage           | Туре     |  |  |
| Action          | Decision |  |  |
| Response        | Chance   |  |  |
| Lawsuit         | Chance   |  |  |
| Last            | Chance   |  |  |
| Result          | Chance   |  |  |
| _ENDST_         | End      |  |  |
|                 |          |  |  |

| Decision Parameters             |                                 |  |  |  |
|---------------------------------|---------------------------------|--|--|--|
| <b>Decision Criterion:</b>      | Maximize Expected Value (MAXEV) |  |  |  |
| <b>Optimal Decision Yields:</b> | -329                            |  |  |  |

| Optimal Decision Policy                                     |  |       |  |  |  |
|-------------------------------------------------------------|--|-------|--|--|--|
| Up to Stage Action                                          |  |       |  |  |  |
| Alternatives Cumulative Evaluating or Outcomes Reward Value |  |       |  |  |  |
| Invoking                                                    |  | -329* |  |  |  |
| Not_Invoking                                                |  | -450  |  |  |  |

The decision tree for this problem is shown in Output 7.6.3. There you can find the expected value of each scenario.

Output 7.6.3 Decision Tree for the Petroleum Distributor's Decision

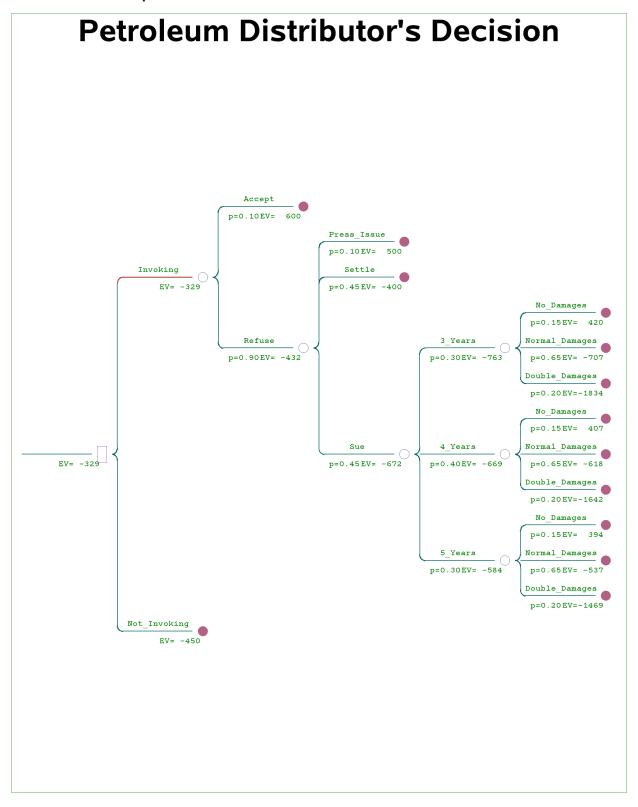

The president feels that the estimated likelihood of lawsuit outcomes is fairly reliable. However, the assessment of the likelihood of the customer's response and reaction is extremely difficult to estimate. Because of this, the president would like to keep the analysis as general as possible. His staff suggests using the symbols p and q to represent the probability that the customer will accept the invocation and the probability that the customer will decline to press the issue if he refuses the invocation, respectively. The probabilities of the other possible outcomes about the customer's response and reaction to the invocation of the 10% clause are listed in Table 7.26.

| <b>Table 7.26</b> | Probabilities of the Petroleum Distributor's Decision |
|-------------------|-------------------------------------------------------|
|                   |                                                       |

| Uncertainty         | Outcome               | Probability  |
|---------------------|-----------------------|--------------|
| Customer's Response | Accept the Invocation | p            |
|                     | Reject the Invocation | 1 - <i>p</i> |
| Customer's Action   | Press the Issue       | q            |
| if the Invocation   | Settle the Case       | (1 - q)/2    |
| is being Rejected   | Sue for Damages       | (1 - q)/2    |

Now from the decision tree shown in Output 7.6.3, the expected value of the outcome 'Refuse' is

EV = 
$$500q - 400(1-q)/2 - 672(1-q)/2$$
  
=  $500q - 200 + 200q - 336 + 336q$   
=  $1036q - 536$ 

Hence, the expected payoff if the petroleum distribution company invokes the clause is

EV = 
$$600p + (1036q - 536)(1 - p)$$
  
=  $1136p + 1036q - 1036pq - 536$   
=  $1136p + 1036(1 - p)q - 536$ 

Therefore, the president should invoke the 10% clause if

$$1136p + 1036(1-p)q - 536 > -450$$

or

$$q > \frac{86 - 1136p}{1036 - 1036p}$$

This result is depicted in Output 7.6.4, which is produced by the following statements:

```
/* -- create data set for decision diagram
data Data7(drop=i);
                         /* initialize P */
  P=0.0;
     /* loop for all possible values of P */
  do i=1 to 21;
        /* determine the corresponding Q */
     Q=(86-(1136*P))/(1036*(1.0-P));
     if Q < 0.0 then Q=0.0;
        /* output this data point */
     output;
        /* set next possible value of P */
     P=P+0.005;
   end;
run;
   /* create the ANNOTATE= data set for labels of */
  /* decision diagram
data label;
  length FUNCTION STYLE COLOR $8;
  length XSYS YSYS
  length WHEN POSITION
                            $1;
  length X Y
                              8;
  length SIZE ROTATE
  WHEN = 'A';
  POSITION='0';
  XSYS='2';
  YSYS='2';
  input FUNCTION $ X Y STYLE $ SIZE COLOR $
        ROTATE TEXT $ & 16.;
   datalines;
label 0.01
               0.04 centx 2 black . Do Not
label 0.01 0.03 centx 2
                                    black .
                                                 Invoke
label 0.01 0.02 centx 2
                                    black
                                                  The Clause
0.06 centx 2 label 0.06 0.05 centx 2 ;
                                     black .
                                                  Invoke The
                                     black .
                                                 Clause
   /* -- define symbol characteristics for boundary -- */
symbol1 i=joint v=NONE l=1 ci=black;
  /* -- define pattern for area fill
                                                  -- */
pattern1 value=msolid color=cyan;
pattern2 value=msolid color=green;
   /* -- define axis characteristics
                                                  -- */
axis1 label=('Pr(Accept the Invocation)')
```

Output 7.6.4 Decision Diagram for the Petroleum Distributor's Problem

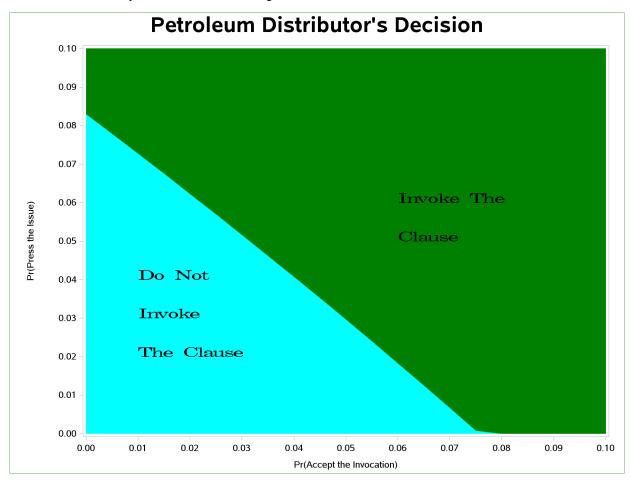

The decision diagram in Output 7.6.4 is an analysis of the sensitivity of the solution to the probabilities that the customer will accept the invocation and that the customer will decline to press the issue. He should invoke the clause if he feels the customer's probabilities of outcomes 'Accept' and 'Press\_Issue', p and q, are located in the upper-right area marked as 'Invoke The Clause' in Output 7.6.4 and should not invoke the clause otherwise. Note that the values p = 0.1 and q = 0.1 used in this example are located on the upper right corner on the diagram.

### **Statement and Option Cross-Reference Tables**

**VPC** 

**VPI** 

The following tables reference the statements and options in the DTREE procedure (except the PROC DTREE statement and the QUIT statement) that are illustrated by the examples in this section.

Statement 3 4 5 6 1 X X X X X X **EVALUATE** X **MODIFY** X **MOVE** X **RECALL** RESET X **SAVE** X X X X **SUMMARY TREEPLOT** X X X **VARIABLES** X

X

X

Table 7.27 Statements Specified in Examples

Table 7.28 Options Specified in Examples

| Option           | 1 | 2 | 3 | 4 | 5 | 6 |
|------------------|---|---|---|---|---|---|
| ANNOTATE=        |   |   |   | X |   |   |
| COMPRESS         |   |   | X | X |   | X |
| CRITERION=       | X | X |   | X |   |   |
| EVENT=           | X |   |   |   |   |   |
| FTEXT=           |   |   | X |   |   | X |
| <b>GRAPHICS</b>  |   |   | X | X |   | X |
| HSYMBOL=         |   |   | X |   |   | X |
| LINKA=           |   |   |   | X |   |   |
| LINKB=           |   |   |   | X |   |   |
| LINKC=           |   |   |   |   |   |   |
| LSTYLEB=         |   |   | X |   |   |   |
| LWIDTH=          |   |   | X |   |   | X |
| LWIDTHB=         |   |   | X |   |   | X |
| NAME=            |   |   | X | X |   | X |
| <b>NOLEGEND</b>  |   |   |   | X |   | X |
| <b>NOWARNING</b> | X | X | X |   | X |   |
| OUTCOME=         | X |   |   |   |   |   |
| PAYOFFS=         | X | X | X | X | X | X |
| PROB=            | X |   |   |   |   |   |
| PROBIN=          | X | X | X | X | X | X |
| REWARD=          | X |   |   |   |   |   |
| RT=              | X | X |   | X |   |   |
| STAGE=           | X |   |   |   |   |   |
| STAGEIN=         | X | X | X | X | X | X |
| STATE=           | X |   |   |   |   |   |
| SUCCESSOR=       | X |   |   |   |   |   |
| <b>SUMMARY</b>   |   |   |   |   | X | X |
| SYMBOLC=         |   |   |   | X |   |   |
| SYMBOLD=         |   |   |   | X |   |   |
| SYMBOLE=         |   |   |   | X |   |   |
| TARGET=          | X | X |   |   | X |   |
| TYPE=            | X |   |   |   |   |   |
| VALUE=           |   |   |   |   |   |   |
| YBETWEEN=        |   |   | X |   |   | X |

# References

- Baird, B. F. (1989). Managerial Decisions under Uncertainty: An Introduction to the Analysis of Decision Making. New York: John Wiley & Sons.
- Howard, R. A. (1968). "The Foundations of Decision Analysis." IEEE Transactions on System Science and Cybernetics SSC-4:211-219.
- Howard, R. A. (1988). "Decision Analysis: Practice and Promise." Management Science 34:679-695.
- Kuhfeld, W. F. (2010). Statistical Graphics in SAS: An Introduction to the Graph Template Language and the Statistical Graphics Procedures. Cary, NC: SAS Institute Inc.
- Raiffa, H. (1970). Decision Analysis Introductory Lectures on Choices under Uncertainty. Reading, MA: Addison-Wesley.

# Subject Index

| _ACT variables, see ACTION variables                     | contract bidding decision problem, 456      |
|----------------------------------------------------------|---------------------------------------------|
| Payoff data set (DTREE), 421                             | corners, rectangular                        |
| ACTION variables                                         | decision tree diagram, 412                  |
| Payoff data set (DTREE), 421                             | corners, rounded                            |
| actions, decision stage, 386                             | decision tree diagram, 412                  |
| alternatives, decision stage, 386                        | corporate risk tolerance, 429               |
| Annotate data set                                        | assessing, 429                              |
| DTREE procedure, 407                                     | estimating, 429                             |
| processing (DTREE), 409                                  | COST variables, see REWARD variables        |
| suppress processing (DTREE), 409                         | COST= option, see REWARD= option            |
| Annotate facility                                        | cumulative reward, 425                      |
| drawing legend of decision tree diagram, 463             | on decision tree diagram, 404, 405, 417     |
| DTREE procedure, 462                                     | optimal decision summary, 405               |
| attitudes toward risk, 392                               | •                                           |
|                                                          | decision criterion, 403                     |
| certain equivalent                                       | specifying, 393                             |
| calculation, 430                                         | decision model, see decision tree model     |
| DTREE procedure, 403, 427, 428                           | decision nodes                              |
| exponential utility function, 428                        | character, 412                              |
| chance nodes                                             | color, 408, 412                             |
| character, 412                                           | font, 412                                   |
| color, 407, 412                                          | height, 412                                 |
| font, 412                                                | symbol, 413                                 |
| height, 412                                              | decision stage                              |
| symbol, 413                                              | decision tree model, 386                    |
| chance stage                                             | outcomes, 386                               |
| decision tree model, 386                                 | decision tree diagram                       |
| outcomes, 386                                            | cumulative reward, 404, 417                 |
| probabilities, 386                                       | displaying, 387, 391, 417, 427, 431         |
| character specification, <i>see</i> symbol specification | drawing on one page, 407, 458               |
| chance nodes (DTREE), 412                                | evaluating value, 404, 417                  |
| decision nodes (DTREE), 412                              | graphics version, 433                       |
| end nodes (DTREE), 413                                   | information displayed, 404, 418             |
| CIRCLE, special symbol table                             | labels, 404, 418                            |
| DTREE procedure, 413                                     | line-printer version, 433                   |
| color specification                                      | number of pages, 432                        |
| chance nodes (DTREE), 407, 412                           | outcome name, 404, 417                      |
| decision nodes (DTREE), 408, 412                         | page format, 431                            |
| end nodes (DTREE), 408, 413                              | probability, 404, 417                       |
| links of optimal decisions (DTREE), 407, 410             | reward, 404, 417                            |
| links on decision tree (DTREE), 407, 410                 | stage name, 404, 417                        |
| symbol (DTREE), 407, 408, 412, 413                       | decision tree model, 386                    |
| text (DTREE), 408                                        | difference between rewards and payoffs, 423 |
| compress in graphics mode                                | evaluating, 387, 391                        |
| decision tree diagram, 407, 458                          | modifying, 387                              |
| computer resource requirements                           | outcomes, 386                               |
| DTREE procedure, 439                                     | recalling, 387, 416                         |
| conditional probability, 386                             | representing, 405                           |
| Conditional probability, 560                             | representing, 405                           |

| saving, 387, 417, 427<br>scenario, 417          | evaluating value decision tree diagram, 405                  |
|-------------------------------------------------|--------------------------------------------------------------|
|                                                 | <u>~</u>                                                     |
| stages, 386                                     | DTREE procedure, 421, 428                                    |
| discount rate                                   | on decision tree diagram, 404, 417                           |
| example (DTREE), 475                            | on optimal decision summary, 405                             |
| display                                         | optimal, 415                                                 |
| information in decision tree diagram, 404, 417  | represented with Payoff data set (DTREE), 405                |
| displayed output                                | selecting the best alternative, 430                          |
| DTREE procedure, 430                            | _EVEN variables, see EVENT variables                         |
| DOT, special symbol table                       | Probability data set (DTREE), 420                            |
| DTREE procedure, 413                            | EVENT variables                                              |
| DTREE examples, 439                             | Probability data set (DTREE), 420                            |
| contract bidding decision problem, 456          | events, 386                                                  |
| loan grant decision problem, 465                | examples, see DTREE examples                                 |
| oil wildcatter's decision problem, 440, 445     | statement and option cross-reference tables                  |
| petroleum distributor's decision problem, 475   | (DTREE), 484                                                 |
| research and development decision problem, 461  | expected utility, DTREE procedure, 427                       |
| DTREE procedure                                 | expected value, DTREE procedure, 427, 428                    |
| computer resource requirements, 439             | exponential utility function                                 |
| displayed output, 430                           | DTREE procedure, 392, 404, 428, 430                          |
| displaying decision tree, 431                   | example (DTREE), 444                                         |
| error handling, 438                             |                                                              |
| evaluating decision tree, 427                   | financial decisions, see loan grant decision problem         |
| functional summary, 400                         | font specification, see symbol specification                 |
| general options, 403–406                        | chance nodes (DTREE), 412                                    |
| graphics options, 407–413                       | decision nodes (DTREE), 412                                  |
| Imagemap data set, 410, 435                     | end nodes (DTREE), 413                                       |
| input data sets, 422                            | symbol (DTREE), 412, 413                                     |
| interactivity, 426                              | text (DTREE), 409                                            |
| line-printer options, 414                       | font, hardware                                               |
| missing values, 425                             | for text on decision tree, 409                               |
| ODS style template, 436                         | format control options                                       |
| ODS table names, 435                            | DTREE procedure, 405, 432                                    |
| options classified by function, 400             | formatting                                                   |
| output data sets, 387                           | numerical values on decision tree diagram, 405               |
| Output Delivery System (ODS), 387               | outcome names on decision tree diagram, 405                  |
| overview, 386                                   | functional summary                                           |
| syntax skeleton, 399                            | DTREE procedure, 400                                         |
| table of syntax elements, 400                   | future certain equivalent value, <i>see</i> evaluating value |
| terminating, 387, 416, 426                      | future funds                                                 |
| variables, 419–421                              | example (DTREE), 475                                         |
| variables, +17-+21                              | ······································                       |
| end nodes                                       | general options                                              |
| character, 413                                  | DTREE procedure, 403–406                                     |
| color, 408, 413                                 | _GIVE variables, <i>see</i> GIVEN variables                  |
| font, 413                                       | Probability data set (DTREE), 420                            |
| height, 413                                     | GIVEN variables                                              |
| symbol, 413                                     | Probability data set (DTREE), 420                            |
| end stage                                       | global graphics options                                      |
| decision tree model, 386                        | color of symbol, 407, 408                                    |
|                                                 | color of text, 408                                           |
| equity estimating corporate risk tolerance, 429 | controlling the appearance of decision tree, 433,            |
|                                                 | 461                                                          |
| DTDEE procedure 404 424 427 430                 | font of text, 409                                            |
| DTREE procedure, 404, 424–427, 439              |                                                              |

| type, 410, 411                                     |
|----------------------------------------------------|
| links of optimal decisions                         |
| color, 407, 410                                    |
| style, 411                                         |
| thickness, 410, 411                                |
| type, 410, 411                                     |
| links on decision tree                             |
| color, 407, 410                                    |
| style, 411                                         |
| thickness, 410, 411                                |
| type, 410, 411                                     |
| litigation decisions, see petroleum distributor's  |
| decision problem                                   |
| loan grant decision problem, 465                   |
| local options                                      |
| DTREE procedure, 426                               |
| LOSS variables, see VALUE variables                |
|                                                    |
| machine epsilon, 406                               |
| missing values                                     |
| DTREE procedure, 425, 426                          |
| most likely value, DTREE procedure, 427            |
| multiple pages                                     |
| displaying decision tree diagram, 431              |
|                                                    |
| net income                                         |
| estimating corporate risk tolerance, 429           |
| net present value, 478                             |
| net sales                                          |
| estimating corporate risk tolerance, 429           |
| nodes on decision tree, 401, see chance nodes, see |
| decision nodes, see end nodes                      |
| NPV, see net present value                         |
| number of columns, global graphics options         |
| DTREE procedure, 433                               |
| number of pages                                    |
| displaying decision tree diagram, 432              |
| number of rows, global graphics options            |
| DTREE procedure, 433                               |
| numerical precision, DTREE procedure, 438          |
|                                                    |
| oil wildcatter's decision problem, 422, 427        |
| a risk-averse setting, 445                         |
| an insurance option, 440                           |
| example, 387                                       |
| sounding test option, 395                          |
| value of perfect control, 394                      |
| value of perfect information, 393                  |
| optimal decision                                   |
| determining, 393                                   |
| optimal decision summary                           |
| displaying, 387, 391, 405, 406, 417, 426, 430      |
| example, 391, 396, 424, 425                        |
| suppress displaying, 405                           |
| optimal evaluating value, 415                      |
|                                                    |

| options                                                       | PROB variables                                 |
|---------------------------------------------------------------|------------------------------------------------|
| not changed, 416                                              | Probability data set (DTREE), 421              |
| resetting, 387, 416, 426                                      | _PROB variables, see PROB variables            |
| specified on multiple statements, 426                         | Probability data set (DTREE), 421              |
| options classified by function, <i>see</i> functional summary | probabilities                                  |
| order of stages                                               | decision tree model, 386                       |
| determining, 427                                              | do not sum to 1, 403                           |
| limitations to modifying, 416                                 | on decision tree diagram, 404, 405, 417        |
| modifying, 387, 416, 427                                      | scaled by DTREE procedure, 403                 |
| structuring decision problems, 426                            | warning when rescaled, 406                     |
| order of statements                                           | Probability data set                           |
| DTREE procedure, 426                                          | DTREE procedure, 386, 405, 422, 423, 425       |
| _OUT variables, see OUTCOME variables                         | example, 389                                   |
| Stage data set (DTREE), 419                                   | variables, 420, 421                            |
| outcome name                                                  | variables, 420, 421                            |
|                                                               | rectangular corners                            |
| on decision tree diagram, 404, 417                            | decision tree diagram, 412                     |
| OUTCOME variables                                             | rescale probabilities                          |
| Stage data set (DTREE), 419                                   | DTREE procedure, 403                           |
| outcomes                                                      | warning in DTREE procedure, 406                |
| chance stage, 386                                             |                                                |
| decision stage, 386                                           | research and development decision problem, 461 |
| decision tree model, 386                                      | _REW variables, see REWARD variables           |
| name, 386                                                     | Stage data set (DTREE), 419                    |
| reward, 386                                                   | REWARD variables                               |
| successor, 386                                                | Stage data set (DTREE), 419, 423, 424          |
| output data sets, see Imagemap data set                       | rewards                                        |
| DTREE procedure, 387                                          | decision tree model, 423                       |
| Output Delivery System (ODS)                                  | different from payoffs, 423                    |
| DTREE procedure, 387, 436                                     | label on decision tree diagram, 405            |
| DTREE style template, 436                                     | modifying, 415                                 |
| table names, 435                                              | on decision tree diagram, 404, 417             |
| overview                                                      | risk, 428                                      |
| DTREE procedure, 386                                          | risk averse, 444, 445                          |
|                                                               | risk aversion                                  |
| page                                                          | coefficient, 428                               |
| drawing decision tree on a single, 407, 458                   | DTREE procedure, 428                           |
| format of decision tree diagram, 431                          | risk tolerance                                 |
| page numbers                                                  | DTREE procedure, 392, 428, 429                 |
| on decision tree diagram, 412                                 | estimation, 428                                |
| suppress displaying (DTREE), 412                              | example (DTREE), 444, 445                      |
| pages                                                         | specifying, 393, 405, 430                      |
| needed in displaying decision tree diagram, 432               | rounded corners                                |
| Payoff data set                                               | decision tree diagram, 412                     |
| DTREE procedure, 387, 405, 422, 423                           | RT, see risk tolerance                         |
| example, 389                                                  | KI, see lisk tolerance                         |
| redundant observations, 466                                   | SAS catalogs, see graphics catalog             |
| variables, 421                                                | SAS data sets                                  |
| payoffs                                                       | DTREE procedure, 386–388, 422                  |
| ÷ •                                                           | scenario of decision tree, 386, 417            |
| decision tree model, 423<br>different from rewards, 423       | spacing between                                |
|                                                               | two successive end nodes, 406                  |
| warning if unassigned, 406                                    | special symbol table                           |
| PAYOFFS variables, see VALUE variables                        | DTREE procedure, 413                           |
| petroleum distributor's decision problem, 475                 |                                                |
| preference, DTREE procedure, 427                              | SQUARE, special symbol table                   |

| DEDEE 1 412                                             | 1 . 1 179                                           |
|---------------------------------------------------------|-----------------------------------------------------|
| DTREE procedure, 413                                    | total probability                                   |
| Stage data set                                          | DTREE procedure, 403                                |
| DTREE procedure, 386, 405, 422–424, 427                 | is not equal to 1, 403                              |
| example, 388                                            | type of lines, <i>see</i> line style specification  |
| variables, 419, 420                                     | TYPE variable                                       |
| stage name                                              | Stage data set (DTREE), 420                         |
| on decision tree diagram, 404, 417                      | unassigned payoffs                                  |
| stage type                                              | warning in DTREE procedure, 406                     |
| modifying, 415                                          | uncertain factor                                    |
| STAGE variable                                          | represented as chance stage, 386                    |
| Stage data set (DTREE), 419                             | uncertainty, decision tree model, 386, 427, 428     |
| stages                                                  | unconditional probability                           |
| chance, 386                                             | DTREE procedure, 387                                |
| decision, 386                                           | unit of measure, global graphics options            |
| decision tree model, 386                                | DTREE procedure, 406                                |
| end, 386                                                | units of vertical space                             |
| name, 386                                               | DTREE procedure, 406                                |
| order, 416, 426, 427                                    | graphics version (DTREE), 406                       |
| outcomes, 386                                           | line-printer version, 406                           |
| type, 386, 415                                          | utility, 427                                        |
| _STAT variables, see STATE variables                    | utility curve, 404, 427                             |
| Payoff data set (DTREE), 421                            | utility function                                    |
| STATE variables                                         | DTREE procedure, 392, 427, 428                      |
| Payoff data set (DTREE), 421                            | exponential, 392, 404, 428, 430                     |
| statement order                                         | straight-line, 405, 428                             |
| DTREE procedure, 426                                    | utility value, 427                                  |
| _STNAME_ variable, see STAGE variable                   | UTILITY variables, see VALUE variables              |
| Stage data set (DTREE), 419                             | OTILITY Variables, see VALOE variables              |
| straight-line utility function, 405                     | _VALU variables, see VALUE variables                |
| _STTYPE_ variable, see TYPE variable                    | Payoff data set (DTREE), 421                        |
| Stage data set (DTREE), 420                             | value of imperfect information, see value of sample |
| style of lines, see line style specification            | information                                         |
| _SUCC variables, see SUCCESSOR variables                | value of perfect control, 394, 422                  |
| Stage data set (DTREE), 420                             | evaluating, 387, 394, 470, 471                      |
| SUCCESSOR variables                                     | misleading, 471                                     |
| Stage data set (DTREE), 420                             | oil wildcatter's decision problem, 394              |
| symbol specification                                    | value of perfect information, 393, 422              |
| chance nodes (DTREE), 412, 413                          | evaluating, 387, 393, 394, 427, 470                 |
| controlling the appearance of decision tree, 433        | misleading, 470                                     |
| decision nodes (DTREE), 412, 413                        | oil wildcatter's decision problem, 393              |
| DTREE procedure, 410–413                                | value of sample information, 397                    |
| end nodes (DTREE), 413                                  | evaluating, 398                                     |
| example (DTREE), 461, 463                               | VALUE variables                                     |
| identifying symbols for links on decision tree, 410     | Payoff data set (DTREE), 421                        |
| identifying symbols for nodes on decision tree,         | variables                                           |
| 412, 413                                                | list of, DTREE procedure, 419                       |
| syntax skeleton                                         | treatment of missing values (DTREE), 425            |
| DTREE procedure, 399                                    | vertical space                                      |
| text                                                    | between two end nodes (DTREE), 406                  |
| text color (DTREE), 408                                 | units (DTREE), 406                                  |
| font (DTREE), 409                                       |                                                     |
| height (DTREE), 409                                     | warning                                             |
| thickness of lines, <i>see</i> line width specification | suppress displaying (DTREE), 406, 424               |
| anomicos of fines, see fine with specification          | Web-enabled decision tree, 410, 420, 435            |

WEB variable

Imagemap data set (DTREE), 410 Stage data set (DTREE), 420, 435 width of lines, *see* line width specification

# Syntax Index

| ACTION= option                             | TREEPLOT statement (DTREE), 418      |
|--------------------------------------------|--------------------------------------|
| VARIABLES statement (DTREE), 421           | CSYMBOLE= option                     |
| AFTER keyword                              | PROC DTREE statement, 408            |
| MOVE statement (DTREE), 416                | TREEPLOT statement (DTREE), 418      |
| ALL keyword                                | CT= option, see CTEXT= option        |
| DISPLAY= option (DTREE), 404               | CTEXT= option                        |
| ANNO= option, see ANNOTATE= option         | PROC DTREE statement, 408            |
| ANNOTATE= option                           | TREEPLOT statement (DTREE), 418      |
| PROC DTREE statement, 407, 463             |                                      |
| TREEPLOT statement (DTREE), 418            | DECISION keyword                     |
| AUTOSCALE option                           | TYPE variable (DTREE), 420           |
| PROC DTREE statement, 403                  | DES= option, see DESCRIPTION= option |
|                                            | DESCRIPTION= option                  |
| BEFORE keyword                             | PROC DTREE statement, 408            |
| MOVE statement (DTREE), 416                | TREEPLOT statement (DTREE), 418      |
| CD CDECT                                   | DISPLAY= option                      |
| CB= option, see CBEST= option              | PROC DTREE statement, 404            |
| CBEST= option                              | TREEPLOT statement (DTREE), 418      |
| PROC DTREE statement, 407                  | DOANNO option, see DOANNOTATE option |
| TREEPLOT statement (DTREE), 418            | DOANNOTATE option                    |
| CC= option, see CSYMBOLC= option           | PROC DTREE statement, 409            |
| CD= option, see CSYMBOLD= option           | TREEPLOT statement (DTREE), 418      |
| CE= option, see CSYMBOLE= option           | DRAIN keyword                        |
| CELL units                                 | ERRHANDLE= option (DTREE), 404       |
| YBETWEEN= option (DTREE), 406              | DTREE procedure, 399                 |
| CHANCE keyword                             | EVALUATE statement, 415              |
| TYPE variable (DTREE), 420                 | MODIFY statement, 415                |
| CL= option, see CLINK= option              | MOVE statement, 416                  |
| CLINK= option                              | PROC DTREE statement, 403            |
| PROC DTREE statement, 407                  | QUIT statement, 416                  |
| TREEPLOT statement (DTREE), 418            | RECALL statement, 416                |
| CM units                                   | RESET statement, 416                 |
| YBETWEEN= option (DTREE), 406              | SAVE statement, 417                  |
| COMPRESS option                            | SUMMARY statement, 417               |
| PROC DTREE statement, 407                  | TREEPLOT statement, 417              |
| TREEPLOT statement (DTREE), 418, 459, 463, | VARIABLES statement, 418             |
| 479                                        | VPC statement, 421                   |
| CP option, see COMPRESS option             | VPI statement, 422                   |
| CR keyword                                 | ENTE 1                               |
| DISPLAY= option (DTREE), 404               | END keyword                          |
| CRITERION= option                          | TYPE variable (DTREE), 420           |
| EVALUATE statement (DTREE), 415            | ERRHANDLE= option                    |
| PROC DTREE statement, 403, 452, 463        | PROC DTREE statement, 404            |
| RESET statement (DTREE), 444               | EV keyword                           |
| CSYMBOLC= option                           | DISPLAY= option (DTREE), 404         |
| PROC DTREE statement, 407                  | EVALUATE statement                   |
| TREEPLOT statement (DTREE), 418            | DTREE procedure, 415                 |
| CSYMBOLD= option                           | EVENT= option                        |
| PROC DTREE statement, 408                  | VARIABLES statement (DTREE), 420, 44 |

| FONT= option, see FTEXT= option              | PROC DTREE statement, 410                 |
|----------------------------------------------|-------------------------------------------|
| FORMCHAR= option                             | TREEPLOT statement (DTREE), 418           |
| PROC DTREE statement, 414                    | LOSS= option, see VALUE= option           |
| TREEPLOT statement (DTREE), 418              | LP option, see LINEPRINTER option         |
| FTEXT= option                                | LSTYLE= option                            |
| PROC DTREE statement, 409                    | PROC DTREE statement, 411                 |
| TREEPLOT statement (DTREE), 418, 459, 479    | TREEPLOT statement (DTREE), 418           |
| ,,, ,, ,,                                    | LSTYLEB= option                           |
| GIVEN= option                                | PROC DTREE statement, 411                 |
| VARIABLES statement (DTREE), 420             | TREEPLOT statement (DTREE), 418, 459      |
| GOUT= option                                 | LSTYLEC= option                           |
| PROC DTREE statement, 409                    | PROC DTREE statement, 411                 |
| TREEPLOT statement (DTREE), 418              | TREEPLOT statement (DTREE), 418           |
| GRAPHICS option                              | LTHICK= option, see LWIDTH= option        |
| PROC DTREE statement, 404, 459, 463          | LTHICKB= option, see LWIDTHB= option      |
| TREEPLOT statement (DTREE), 418, 479         | LWIDTH= option                            |
| (                                            | PROC DTREE statement, 411                 |
| HS= option, see HSYMBOL= option              | TREEPLOT statement (DTREE), 418, 459, 479 |
| HSYMBOL= option                              |                                           |
| PROC DTREE statement, 409                    | LWIDTHB= option                           |
| TREEPLOT statement (DTREE), 418, 459, 479    | PROC DTREE statement, 411                 |
| HT= option, see HTEXT= option                | TREEPLOT statement (DTREE), 418, 459, 479 |
| HTEXT= option                                | MAXCE keyword                             |
| PROC DTREE statement, 409                    | CRITERION= option (DTREE), 404, 405       |
| TREEPLOT statement (DTREE), 418              | MAXEV keyword                             |
| HTML= option, see WEB= option                | ·                                         |
| 1111VIL- option, see WED- option             | CRITERION= option (DTREE), 404            |
| IMAGEMAP= option                             | MAXMLV keyword                            |
| PROC DTREE statement, 410, 435               | CRITERION= option (DTREE), 404            |
| TREEPLOT statement (DTREE), 418              | MAXPREC= option                           |
| INCH units                                   | EVALUATE statement (DTREE), 415           |
| YBETWEEN= option (DTREE), 406                | PROC DTREE statement, 405                 |
| TBET WEET - option (BTREE), 100              | SUMMARY statement (DTREE), 417            |
| L= option, see LSTYLE= option                | TREEPLOT statement (DTREE), 418           |
| LABEL option                                 | MAXWIDTH= option                          |
| PROC DTREE statement, 404                    | EVALUATE statement (DTREE), 415           |
| TREEPLOT statement (DTREE), 418              | PROC DTREE statement, 405                 |
| LB= option, see LSTYLEB= option              | SUMMARY statement (DTREE), 417            |
| LC= option, see LSTYLEC= option              | TREEPLOT statement (DTREE), 418           |
| LEGEND option                                | MINCE keyword                             |
| PROC DTREE statement, 410                    | CRITERION= option (DTREE), 404, 405       |
| TREEPLOT statement (DTREE), 418              | MINEV keyword                             |
| LG option, see LEGEND option                 | CRITERION= option (DTREE), 404            |
| •                                            | MINMLV keyword                            |
| LINEPRINTER option PROC DTREE statement, 405 | CRITERION= option (DTREE), 404            |
|                                              | MODIFY statement                          |
| TREEPLOT statement (DTREE), 418              | DTREE procedure, 415, 467, 470, 472       |
| LINK keyword                                 | MOVE statement                            |
| DISPLAY= option (DTREE), 404                 | DTREE procedure, 416, 469                 |
| LINKA= option                                | 1 , ,                                     |
| PROC DTREE statement, 410                    | NAME= option                              |
| TREEPLOT statement (DTREE), 418, 463         | PROC DTREE statement, 412                 |
| LINKB= option                                | TREEPLOT statement (DTREE), 418, 459      |
| PROC DTREE statement, 410                    | NOANNO option, see NOANNOTATE option      |
| TREEPLOT statement (DTREE), 418, 463         | NOANNOTATE option                         |
| LINKC= option                                | · F ·                                     |

| PROC DTREE statement, 409                         | QUIT keyword                              |
|---------------------------------------------------|-------------------------------------------|
| TREEPLOT statement (DTREE), 418                   | ERRHANDLE= option (DTREE), 404            |
| NOCOMPRESS option                                 | QUIT statement                            |
| PROC DTREE statement, 407                         | DTREE procedure, 416                      |
| TREEPLOT statement (DTREE), 418                   |                                           |
| NOCP option, see NOCOMPRESS option                | R keyword                                 |
| NOLABEL option                                    | DISPLAY= option (DTREE), 404              |
| PROC DTREE statement, 404                         | RC option                                 |
| TREEPLOT statement (DTREE), 418                   | PROC DTREE statement, 412                 |
| NOLEGEND option                                   | TREEPLOT statement (DTREE), 418           |
| PROC DTREE statement, 410, 463                    | RECALL statement                          |
| TREEPLOT statement (DTREE), 418, 479              | DTREE procedure, 416, 469, 472            |
| NOLG option, see NOLEGEND option                  | RESET statement                           |
| NOPAGENUM option                                  | DTREE procedure, 416, 444                 |
| PROC DTREE statement, 412                         | REWARD keyword                            |
| TREEPLOT statement (DTREE), 418                   | MODIFY statement (DTREE), 415             |
| NOPAGENUMBER option, see NOPAGENUM option         | REWARD= option                            |
| NORC option                                       | VARIABLES statement (DTREE), 419, 443     |
| PROC DTREE statement, 412                         | RT= option                                |
| TREEPLOT statement (DTREE), 418                   | EVALUATE statement (DTREE), 415           |
| NOSCALE option                                    | PROC DTREE statement, 405, 452, 463       |
| PROC DTREE statement, 403                         | RESET statement (DTREE), 444              |
| NOSUMMARY option                                  | (),                                       |
| EVALUATE statement (DTREE), 415                   | SAVE statement                            |
| PROC DTREE statement, 405                         | DTREE procedure, 417, 469, 472            |
| NOWARNING option                                  | SPACE units                               |
| PROC DTREE statement, 406                         | YBETWEEN= option (DTREE), 406             |
| NWIDTH= option                                    | STAGE keyword                             |
| ±                                                 | DISPLAY= option (DTREE), 404              |
| EVALUATE statement (DTREE), 415                   | STAGE= option                             |
| PROC DTREE statement, 405                         | VARIABLES statement (DTREE), 419, 443     |
| SUMMARY statement (DTREE), 417                    | STAGEIN= option                           |
| TREEPLOT statement (DTREE), 418                   | PROC DTREE statement, 405                 |
| OUTCOME= option                                   | STATE= option                             |
| VARIABLES statement (DTREE), 419, 443             | VARIABLES statement (DTREE), 421, 443     |
| VARIABLES statement (DTREE), 419, 443             | SUCC= option, see SUCCESSOR= option       |
| P keyword                                         | SUCCESSOR= option                         |
| DISPLAY= option (DTREE), 404                      | VARIABLES statement (DTREE), 420, 443     |
| PAGENUM option                                    | SUMMARY option                            |
| PROC DTREE statement, 412                         | EVALUATE statement (DTREE), 415, 472, 479 |
| TREEPLOT statement (DTREE), 418                   | PROC DTREE statement, 405, 467            |
| PAGENUMBER option, see PAGENUM option             | SUMMARY statement                         |
| PAYOFFS= option, see VALUE= option                | DTREE procedure, 417, 443, 452, 467       |
| PROC DTREE statement, 405                         | SYMBC= option, see SYMBOLC= option        |
| PCT units                                         | SYMBD= option, see SYMBOLD= option        |
| YBETWEEN= option (DTREE), 406                     | SYMBE= option, see SYMBOLE= option        |
|                                                   | SYMBOLC= option  SYMBOLC= option          |
| PROB= option  VARIABLES statement (DTREE) 421 442 | -                                         |
| VARIABLES statement (DTREE), 421, 443             | PROC DTREE statement, 412                 |
| PROBIN= option                                    | TREEPLOT statement (DTREE), 418, 463      |
| PROC DTREE statement, 405                         | SYMBOLD= option                           |
| PROC DTREE statement, see DTREE procedure         | PROC DTREE statement, 412                 |
| general options, 403–406                          | TREEPLOT statement (DTREE), 418, 463      |
| graphics options, 407–413                         | SYMBOLE= option                           |
| line-printer options, 414                         | PROC DTREE statement, 413                 |

```
TARGET= option
    EVALUATE statement (DTREE), 415, 472
    PROC DTREE statement, 406, 467
    SUMMARY statement (DTREE), 417, 443, 452,
        467
TOLERANCE= option
    PROC DTREE statement, 406
TREEPLOT statement
    DTREE procedure, 417, 418, 459, 463, 479
TYPE keyword
    MODIFY statement (DTREE), 415
TYPE= option
    VARIABLES statement (DTREE), 420, 443
UTILITY= option, see VALUE= option
VALUE= option
    VARIABLES statement (DTREE), 421
VARIABLES statement
    DTREE procedure, 418-421, 443
VC= option, see VSYMBOLC= option
VD= option, see VSYMBOLD= option
VE= option, see VSYMBOLE= option
VPC statement
    DTREE procedure, 421, 471
VPI statement
    DTREE procedure, 422, 470
VSYMBOLC= option
    PROC DTREE statement, 413
    TREEPLOT statement (DTREE), 418
VSYMBOLD= option
    PROC DTREE statement, 413
    TREEPLOT statement (DTREE), 418
VSYMBOLE= option
    PROC DTREE statement, 413
    TREEPLOT statement (DTREE), 418
WARNING option
    PROC DTREE statement, 406
WEB= option
    VARIABLES statement (DTREE), 420, 435
YBETWEEN= option
    PROC DTREE statement, 406
    TREEPLOT statement (DTREE), 418, 459, 479
```

TREEPLOT statement (DTREE), 418, 463